March 15-21, 1983

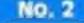

# HEALTH RISK OF MICRO SPACE GAMES

Space invader games put as much stress on the heart as driving through heavy traffic. And some players could be risking long-term heart trouble.

Volunteers, wired up with electrodes, have spent hours playing the game on a laboratory micro at Birmingham University.

Reviews of software for VIC-20 Programs to type in for: Spectrum, VIC-20, BBC, Commodore 64, ZX81,

Atom Profile of software house Articles on

Atari, bulletin boards Researchers have identified up to 25 young men with very high heart rate increases while playing. Now the families of all 100 volunteers are being checked to see if there is a history of cardiovascular problems.

The research is being led by psychologist Dr. Douglas Carroll with assistant Jane Sims.

They want to find out why stress affects some people and not others and whether heredity plays any part in cardiovascular complaints.

So far 100 students, aged 18-25, have played the game on a Commodore PET micro. Outsiders are now going through the same tests.

Dr Carroll said: "We are using one of the first generation of space invaders — it's not one of the more complex games that have come along since. We are finding in some individuals that they showed very high heart rate changes.

"Hetween a quarter and fifth had heart rate changes which were greater than we would expect.

"The game provides a competitive situation in which the player, particularly the inexpert, may find difficulty in coping. If someone who is susceptible would play a lot then it could have an effect on health."

He emphasised that his volunteers were healthy young men on whom the tests would have no effect.

He said: "We are simply using the game as a rather good way of inducing heart rate changes."

People with very high changes in heart rate stood a five times Continued on page 3

## Radio software gets go-ahead

Programs are going out by radio, now the Home Office has granted permission.

Presenters Tim Lyons and Edwin Tozer, both engineers at Bristol-based Radio West, had to get special consent to broadcast data during their Monday night Datarama programme.

Edwin, 26, who has a BBC model B micro at home, said: "We had to get permission from the IBA and the Home Office because the IBA were not sure we were allowed to do it under the broadcasting act. "During the programme we are broadcasting data for the BBC micro and the ZX81 at the moment. I think it's going to take off in a big way — there's a lot of interest.

35p

Argus Specialist Publication

"We reckon there are about 15,000 computer owners in our broadcast area and we hope to put out data for the Commodore 64, the Dragon, Apple and the Spectrum.

"We will probably let the show regularise itself and then offer it to the network, about 40 stations."

Edwin and Tim, 31, suggest two methods of receiving the Continued on page 5

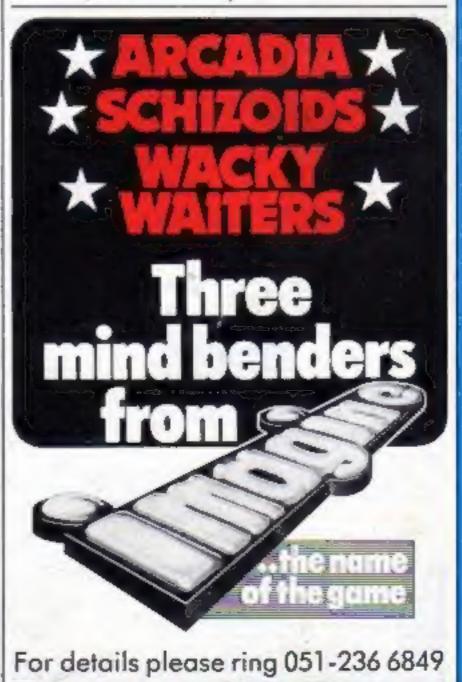

**15 SPECTRUMS (48K) + PRINTERS +** £2500 OF OUICKSILVA SOFTWARE

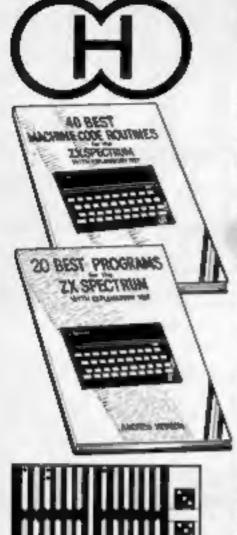

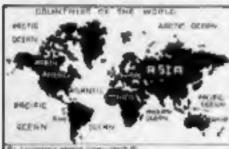

PLUS : Two complete world map screen displays for you to include in your own programs.

# **Hewson Consultants** We proudly announce our 1983 range of

SPECTRUM SOFTWARE

### 40 BEST MACHINE CODE ROUTINES FOR THE ZX SPECTRUM £5.95

By Andrew Hewson and John Hardman Section A: Three chapters explaining what you need to know about 280 machine code on the

- Spectrum.
- How to load and save machine code.
- How to use the system variables.
- How program lines are stored. How to use the stack, the display, the attribute files.

Section B: 40 routines including,

- Scroll up, down, side to side by pixel or by character.
- Search and replace, token swap, string search.
- Rotate character, invert character -
- horizontally and vertically, Line renumber ~ including GOSUBs. GOTOs. RUN etc.

## BACKGAMMON 16K £5.95

B Levels of play from novice to expert. Full colour display of tables and dice. Gamble on a single game or a series. double or quits. All the features of the ancient game.

## COUNTRIES OF THE WORLD £5.95

16 and 48K on one cassette Countries of the World is an educational package designed to give en eppreciation of the location of all the main countries and some information about them.

16K varsion displays a world map. shows the position of each country and names its capital.

48K version; all the above plus prints the population, size, currency, and main languages of each country, and statistics on largest and smallest countries etc.

**ORDER FORM** 

20 BEST PROGRAMS FOR THE ZX SPECTRUM £5.95

By Andrew Hewson

Program titles include: Machine Code Editor - Write, modify, extend and load machine code using this all-basic program. No need to use an Assembler when you have this program.

Index File - Learn about fixed length records, save numeric and string information, add to, sort, modify, delate and print your records. Ideal as a computer based filing system. Duckshoot - Learn how to manipulate the attributes file and have fun at the same time. Graphix-Construct up to 210 graphics characters with the full on-screen editing facilities, enhance and modify them and recall them later to build a detailed display to save on

cassette Plus: FOOTBALL, DIGITISER, DIARY and many more.

### NIGHTFLITE 16 and 48K

£5.95 NIGHTFLITE puts you at the controls of alight aircraft flying at night. You can: Climb, descend, take off, Land, bank left or right, Navigate between beacons. Raise/lower the flaps,

Reise/lower the undercarriage. Add

unts. h.

pilot. 95

# **16**K

Defeat each squadron of Beeple Zapa Cyrian mothership with ejecting Zeetle

5 levels of play from Orions snails pace Real time scoring, 3 lives. Pan galactic

### MAZE CHASE £ 4.9 16 and 48K

4 or 8 Mazes, Highest score to date, 4 independent guardians, 3 lives, Full colour, Fast mechine code actio magic strawberries, eat lemons to score more, real time scoring.

Hereigen Consultants

Make charge as PO's payable to

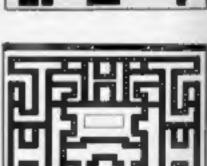

HCW

|            | _ |     |    | - |
|------------|---|-----|----|---|
| 5          | Ы | 6H  | IF | F |
| <b>G</b> . | Ē |     | 5  | Ū |
| 1          |   | 111 |    |   |

| t           | 11     |       |      | Roll I         | (ZX8I) |
|-------------|--------|-------|------|----------------|--------|
| tite bet    | .08268 | 4809  | .812 | and the second | 15.95  |
| Fly your ow | mairci | raft. |      |                |        |

Instruments and readouts: A/H, ALT, HDG, FL, GR, VOR, VSI, WIND, DME, A see "NIGHTFLITE" the same as "NIGHT without the Hi Res G

| DF, and ILS<br>Essentially<br>FLITE" but<br>Graphics. |             |
|-------------------------------------------------------|-------------|
|                                                       | PUCKMAN 16K |
| 데르                                                    | £5.95       |

PILOT 16K

Highest score to date. 4 Independent guardians. Magic strawberries. Real time scoring.

| Quantity               | Product  | Con   |
|------------------------|----------|-------|
|                        |          |       |
|                        |          |       |
|                        |          |       |
|                        |          |       |
| Name                   | ine tree | Total |
| Biock Capitals Please) |          |       |
| Address                | S        | igned |

Post to: HEWSON CONSULTANTS, 60A St Mary's Street, Wallingford, Oxon OX100EL. Tel (0491) 36307. HCW 2

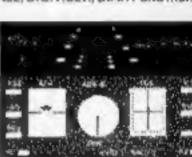

CORE WAY

ŝ

5

| Reise/lower the nose verying amo                                                                         |
|----------------------------------------------------------------------------------------------------|
| Runwey lights appear on approac<br>S modes including Autopilot.<br>Written by a qualified light aircraft |
| SPECVADERS £4.                                                                                           |

and another appears only closer. Baps.

to close your eyes and hope. gargle blaster for highest score. Descending asteriods.

## CONTENTS

New software to sell? New shop opening? Hardware for sale? Advertise it here! Ring Coleen or Barry on

01-437 1002 NOW

### IN BRIEF

Commercial TV stations and the BBC have been given consent to broadcast programs for direct downloading into micros.

The Telecommunications Bill has been amended by the Government in a Commons committee.

Junior industry minister John Butcher said telesoftware was permitted now, but only if it was capable of TV display 100.

Direct downloading meant the signals went straight into computers without a visual display.

Oric-1 software is being produced by a new company, Kenema Associates.

Included in the range is a £15 Multipurpose/Personnel Records File which, says Kenema, allows mass storage and file handling of confidential information on personnel or products.

There is also an Oric-I Keyboard Trainer, games, books and accessories, including American Oric-1 T-shirts.

Kenema Associates, 1 Maribaraugh Drive, Worle, Avon. BS22 0DQ

Screen glare getting you down? Regisbrook says it has come up with the answer — an acrosol spray for £8.95.

It dries to a scratch-resistant matt film which is said to cut reflected glare by up to 75 per cent while retaining 95 per cent of the brightness with only a negligible effect of clarity.

Regisbrook has also brought out Anit-Matter, an aerosol spray cleaner for similar surfaces. The two products can be bought together at £14.50.

Regisbrook, Studio House, 215 Kings Road, Reading, Berks RG1 4LS.

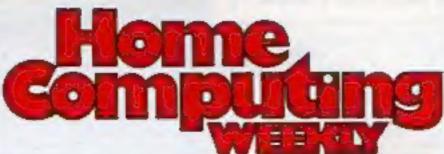

The games I've most enjoyed - two pages of reviews

| Editor:      |  |
|--------------|--|
| Ron Harris   |  |
| News Editor: |  |
| Paul Liptrot |  |
|              |  |

Managing Director: Jim Connell

Argus Specialist Publications Ltd.

Advertisement Manager:

Coleen Pimm

Assistant Advertisement Manager:

Barry Bingham

145 Charing Cross Road, London WC2H OEE. 01-437 1002

Home Computing Weekly is published on Toesdays. Distribution by Argan Preus Sales and Distribution Ltd, 12-14 Paul Street, London EC2A 435. Printed by Alabuster Passmore & Sons Ltd, of London and Maldstoner, Kenl. Design and origination by MM Design and Print, 145 Charing Crow Rd., London WC2H OEE

## March 15-21, 1983

### BUY THIS SPACE To advertise your latest products!

No. 2

Ring Coleen or Barry on 01-437 1002 NOW!

Continued from Front Cover greater charsee, on average, of later suffering from hearts problems.

Dr Carroll said: "We are using space invaders to imitate what may be happening in other stressful situations."

Volunteers wore electrodes to measure their heart rates and masks to measure their respiration. Away from the laboratory the electrodes were connected to tiny tape recorders to record heart rates in their day-to-day lister.

Normal heart beat is 70 per minute. While playing space invaders is went up to 90-100.

Describing the body's reaction to the game, Mrs Sims said: "It's like driving a car on busy roads or doing some hard study. This has to be put against any other risk factor like diet or smoking.

"The fact of the matter is that it was not necessarily those who were addicted to the game who had a high heart rate.

"None of them seemed to mind doing it. The people we were testing have been involved in other projects, so this is nothing unusual for them.

"They all seemed to have been happy playing the game. I don't play very much myself — I don't find the time."

The study, financed by the Medical Research Council, is a pilot project due to end in November.

Artic Computing boss Richard Turner smiled when he heard of the study and said: "Does this mean we'll have to put a Government health warning on our cassettes."

He said: "The people who play our games are usually teenagers. Your average overweight 50-year-old doesn't play space invader-type games.

"It might be a strain on the heart, but they can take it.

And Mark Butler, partner in Liverpool software house Imagine, suid: "We design an arcade game so that people's heast rates do increase. My heart beats faster when I'm playing football — and that's good for you."

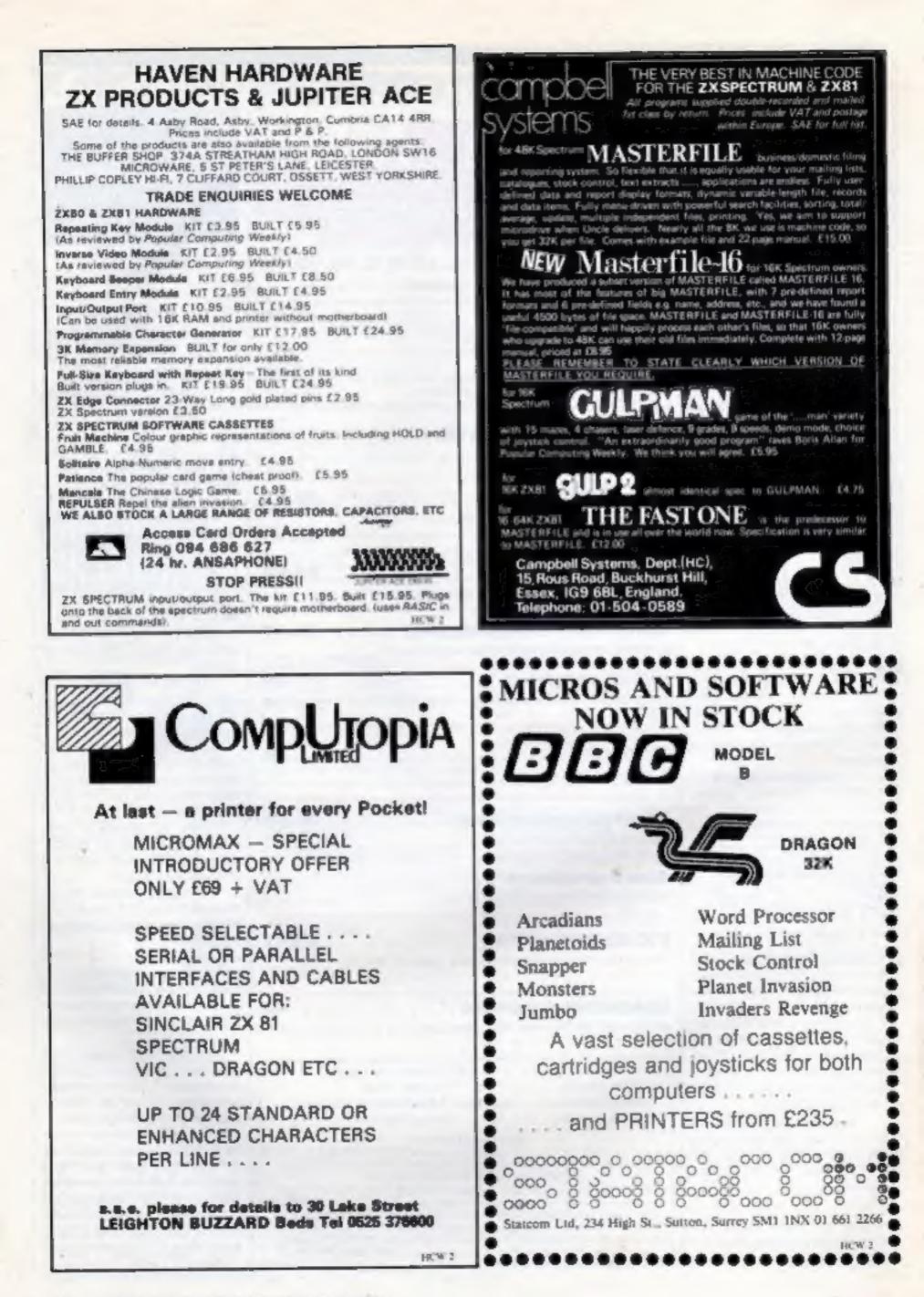

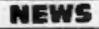

### Continued from Front Cover

data. The most reliable is to tape it onto a cassette recorder/radio. This means the volume can be adjusted when the program is loaded into the computer. A second method is to connect the radio directly to the computer.

In this way listeners can see the program on screen as it is being discussed in the studio.

Longer programs, starting with the Newbrain and the Epson HX-20, will be broadcast after the station's fam closedown to 5.45am.

Radio stations are obliged to broadcast a steady tone during non-programme hours. Every 15 minutes a tape recorder in Radio West's studio automatically sends out up identification message. The data is simply being added to this.

Edwin, who broadcasts as Zorte, said; "Micro enthusiasas are well known for burning the midnight oil."

Tim and Edwin believe it is the first time in Britain that radio has been regularly used to transmit programs.

Why does Edwin use the name Zorte? He explained: "When I first arrived here I was in motorcycle gear and they thought I looked like an alien, so they called me Zorte from the planet Oje - an anagram of Joe Tozer. Some people call me Joe."

Radio West broadcasts on 238m (1260KHz) medium wave and 96.3 VHF. According to Edwin, its medium wave signal, transmitted from Mangotsfield, north of Bristol, can be received in a 40-mile radius, and the FM signal, which comes from Daudney Hill, south of Bristol, covers a 25-mile radius.

Strangely, they have found data reception is more reliable on medium wave, Datarama goes out on Monday nights at 7.30-8pm.

BBC Television's series Making the Most of the Micro also transmitted a program last night. It will be broadcast again when the programme is repeated on Sunday at 12.35pm.

Radio West, P.O. Box 963, Watershed, Canon's Road, Bristol BS99 7SN. Send a stamped addressed envelope.

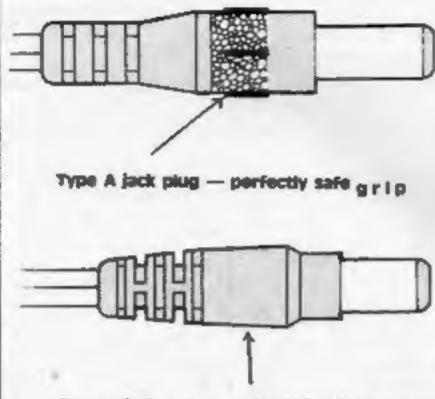

Type E jack plug — potentially dangerous surface with no grip

**Big response** 

to call-back

Sinclair's appeal for faulty Spec-

trum power supplies to be return-

ed has brought a massive

confident he will get them all

back," said a spokesman for

Sinclair Research. "Keeping our

fingers crossed, there doesn't

seems to have been any ac-

batch of 28,000 power supplies

sold with Spectrums and made by

sub-contractors were found to

have faulty cables which, under

some circumstances, could be

stocks held by retailers and

Sinclair and a personal letter

from Clive Sinclair went to mail

seem to be coming back fast -

people are responding very quick-

ly. They are getting their

replacements in seven to 10 days.

having is that the special address

we have given is for returned

power supplies only, not for

Spectrums bought between

January 1 and up to three weeks

ago and only if the lead between

the power supply and the com-

outer is black with a white stripe.

And it only affects power

"The only problem we are

The problem is only with

Half were returned from

A spokesman said: "They

dangerous."

order customers.

other mail."

The appeal went out after a

"Our production director is

response.

cidents."

- not sextured - finger-grip on the jack plug.

Sinclair mays anyone in any doubt about the type of jack plug. should return their power supply.

The address: Sinclair Research Ltd, Unit F, Broad Lane, Cottenham, Cambridgeshire, CB4 4SW.

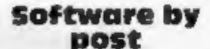

London software stockists The Video Palace has started a mail order operation with the first of its quarterly catalogues.

Managing director Peter Stone said he was responding to postal enquiries and was aiming to give a service to people living

### Top Ten programs for the Spectrum

| 1  | The Hobbit        |
|----|-------------------|
| 2  | Flight Simulation |
| 3  | VU-30             |
| 4  | Time Gate         |
| 5  | Penetrator        |
| 6  | Hungry Horace     |
| 7  | Chess             |
| B  | Avenger           |
| ğ  | 3-D Tanx          |
| 10 |                   |
| 10 | Escape            |
|    | Compiled I        |
|    |                   |

Sinclair Sinclair Sinclair Quicksilvs Melbourne House Sinclair Sinclair Abacus D K Tronics New Generation

Compiled by W. H. Smith

### Four years ago

Among the first computers from the Far East was the EG-2001 Video Genie, produced for an American customer, which came with 4K of ROM and a cartridge slot...a letter editor, written by ICL for the Nascom-1, came on two EPROMs and cost £70, plus eight per cent VAT....Commodore's PET, with screen and built-in cassette player, cost supplies with a smooth-surfaced E643.52 and included BK of RAM.

### Magazines up and down

Laten official sales figures for monthly computer magazines show that two have lost readers and two have chalked up gains.

Computing Today, at \$3,138, is up by 3,088 and Personal Computer World (85,105) has gained 18,563 sales.

The two which have lost circulation are Practical Computing (49,052), which is down by 11,720, and Your Computer (72,875), 11,375 less.

The most recent figures, checked by the Audit Bureau of Circulations, are for the six monthe to December and are compared with the same six months in 1981.

Your Computer's sales figure is compared with its first ABC rating, for the six months to June 1982. Its rival, Personal Computing Today, has a first ABC figure of 62,064.

Computing Today and Pertonal Computing Today are owned by the publishers of Home Computing Weekly, Argus Specialist Publications.

out of town who had difficulty buying the latest goods.

It features software, books and add-ons for the Atari 400 and 800, TI-99/4A, BBC micro, Spectrum, VIC-20 and Commodore 64, along with advice and recommendations and a 10 per cent discount voucher.

The Video Palace, 62-64 Kensington High Street, London. 14/8

### NEWS

### Atari chief to go it alone

In a surprise move, Atari chief Graham Daubney has quit the company to go into software sales.

He has bought into Birmingham-based Centresoft, tun for nine months by Jeff Brown, and one of his first jobs is to open a Lonslon office.

Mr Daubney, married with a year-old daughter, said: "I'm now out in the big wide world. It was something I wanted to do in about two years, but this was an opportunity.

"I've known Jeff and his wife Anne for quite a while and we got together and worked out a deal. We got down to the nittygritty when I got back from the States in late January.

"Myself and Atari have parted on good terms. I was very sad to leave, but it was an opportunity I couldn't miss. My wife Jan is all in favour, too."

He said Centresoft at present had a catalogue of 100 thles on cassette, disco, ROMs and cartridges. The company which specialises in Atari software — imports from America and distributes to the UK and Europe.

Mr Daubney, 28, said Centresoft's aim was to act as a filter, weeding out "the rubbish" to supply retailers only with good quality products. He plasmed to expand Centresoft's range.

Mr Daubney, who was one of four to set up Atari's UK computer operation in April last year, resigned as product manager of the home computer division. He suid he had also been asked to be European editor of an Atari magazine, due in the UK in three months.

Centresoft, 26 Great Combow, Halesowen, West Midlands

### Dads fuel micro boom

One home in every 20 has a microcomputer — and a quarter of them were sold in December, says a new survey.

Main buyers are father with school-age children. And once the micro is at home the main users, at 80 per cent, are father and son. Wife and daughter add up to just 11 per cent of the users.

The under-18s make up 45 per cent of users and the 20-50 age group accounts for another 49 per cent. The over-50s and those aged 18-20 seem to have fittle interest.

The survey, by Gowling Marketing Services for the trade fortnightly Microscope, was carried out in January and late February and included 2,000 UK households.

It also showed that one-third of home computers were bought in chain stores and 19 per cent by mail order.

Arcade games were the best-

### Let us know

If you are in the microcomputer business, please let us have your news and products to review. Contact Paul Liptrot, Home Computing Weekly, 145 Charing Cross Road, London WC2H OEE, Phone: 01-437 1002. sellers with games and education totalling two-thirds of software sales. Domestic uses added up to only six per cent.

| model       | - 10 |
|-------------|------|
| ZX81        | 43.3 |
| Spectrum    | 14.4 |
| VIC20       | 12.4 |
| BBC Micro   | 5.2  |
| Dragon      | 5.3  |
| Sharp MZ80K | 3.1  |
|             |      |

Market shares of leading machines

ч.

19

18

16

5

5

4

3

2

| outlet             |
|--------------------|
| Mail order         |
| Wh Smiths          |
| Specialist shop    |
| Spectrum           |
| Ditons             |
| Other High St shop |
| Boots              |
| Currys MicroC      |
| Lasky's            |
| Other              |
| Don't know         |
|                    |

Where computers were bought

|      | -                                                                                                    |       |
|------|----------------------------------------------------------------------------------------------------|-------|
| ٠.   | with the second second | 46    |
|      | Arcade games                                                                                                    | 43    |
|      | Educational                                                                                                    | 26    |
| r    | Business                                                                                                    | 13    |
| IC I | Graphics                                                                                                    | 11    |
| 1.   | Home economics                                                                                                    | 6     |
| e    | Assembler                                                                                                    | 3     |
| 8    | Other/don't know                                                                                                    | 34    |
| Ĩ    |                                                                                                    |       |
|      | What the machines are use                                                                                                    | d for |

### U.S. SCENE

# Commodore attacks on home front

Commodore says it is now No. 1 in sales of home and personal computers — quite an announcement from a company, which, in my opinion, was a non-starter here a year ago. And Commodore predicts it will also be No. 1 in business computers too by this time next year.

Its new Commodore 64, reported to be selling at the rate of 30,000 a month, has been re-classified by the company from a personal to a home computer, which must mean, by its definition, a drop in price to below 300 dollars.

There has, in fact, been a flock of announcements from Commodore.

It's new portable, weighing just 12 lbs, has a built-in 5in screen, half-size dual 314 in floppy discs, 64K of RAM, a combination of Z80 and 6510 processor chips and costs 1,000 dollars for the monochrome version. Then there's a speech synthesizer for the 64. It uses the SAY statement in a similar way to PRINT — you enclose whitever is to be "spoken" in quotation marks.

Commodore also announced its Model 128 which, not surprisingly, has 128K of RAM and a price of 795 dollars. There's the hand-held HHC-4, too, which can be hooked up to a regular TV screen, although it comes with a built-in liquid crystal display, and a video output to drive a monitor.

In the games department, Commodore talked about its Digi-Drum peripheral that can be connected to either the 64 or the VIC-20. This neat toy is a three-pad miniature drum set that allows the user to simulate the sounds of a snare drum, bass drum and high hat when connected to a stereo system. It's expected to cost about the same as a game cartridge.

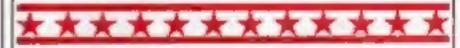

If you have a Sinclair 1000 (ZX81 to you) and are wondering what else you can do with it, wonder no longer. The Watchmaker's Guidebook to the Timex/Sinclair Computers is available by mail order from TSG Enterprises.

It lists about 120 software suppliers and 50 hardware munufacturns and other useful information such as user groups, books and articles which may be helpful.

A chapter offers help on writing BASIC programs. Written by peter Beck, the plan is to update the book quarterly.

Send 3.95 dollars (an international money order is best) plus shipping and handling charge to TSG Enterprises, Guidebook, 54 Richwood Place, Denville, New Jersey 07834. Shipping and handling is a dollar in the U.S. Add more for the UK, or ask TSG.

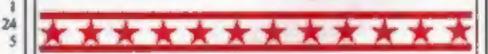

It's important to have a sense of humour in this business. The first rock 'n' roll video game has been brought out by Data Age, of Campbell, California.

Available only for the Atari 2600 video game player, it's called Journey Escape and stars the rock band Journey. It's basically your fundamental day in the life of a rock star game. In order to win you have to get your group past hordes of groupies and assorted other "drawbacks" of life in the R & R fast lane. Only in California...

Bud Izen

Fourfield, California

### SPECTRUM PROGRAM

A colou<u>rful</u> way to raise

ZX Spectrum

An eye-catching fruit machine game for the Spectrum, written by Clyde Bish

money

My fruit machine program has proved itself a good moneyraiser for charity at fetes.

Writen for the Spectrum, it makes eye-catching use of the colour and graphics facilities.

Line 530 is particularly interesting as it uses the SCREENS function in a way not mentioned in the handbook to simulate the DF CC variable of the ZX8).

ALC: NOT 1.000 0.980 10 (38)

The program as listed gives a profit of about 1p per toll. This can be increased or decreased by altering either the | odds of RND in line 480.

payout for a win in lines 620, 655 and 740 or by changing the

100 INK 4: PRINT AT 7,12," 535 GO SUB 5400 565 FOR 1#1 TO 3 570 PRINT TAB 3; FLASH 1; PAPER 4; INK 2; "WIN UIN" 110 PRINT AT 8,12;" 115 PRINT AT 8,14; I 8,16;"7";AT 8,16;"4" 120 PRINT AT 9,12;" 130 PRINT AT 9,12;" INK 0; "3"; FT 575 PAUSE 2 580 NEXT 1 585 LET d=21 590 GO SUB 5 INK 2; "5p A GO 140 PRINT AT 13.2; "TWO PRYS 10P THREE PRYS 15P";AT 15,13; IN 1; FLASH 1; "JACKPOT";AT 16,10; FLASH 0; INK 2; 777 PRYS 50P" 150 PRINT AT 19,9; INK 3; "PRESS R TO ROLL" SUB 5488 590 as=bs AND as=cs THEN GO IF IN TO 650 620 PRINT AT 19,11; "PAY OUT 10P к 630 PAUSE 100 640 GO TO 6015 650 IF 45="7" THEN GO TO 700 655 PRINT AT 19,11; "PAY OUT 15P 200 FOR 1=1 TO 6 210 INK i 220 PRINT AT 0,3;" 240 PRINT AT 1,3;" 655 GO TO 638 660 FOR 1=1 TO 70 PRINT AT 19,13, "JACKPOT" PRINT AT 19,13; " NEXT 1 PRINT AT 19,11; "PAY OUT 50P 260 PRINT AT 2,3;" 700 710 260 PRINT AT 720 3,3; 7 740 300 PRINT AT 4,3;" 310 GO TO 630 FOR 1 =3 TO 25 STEP 4 PRINT AT 4,1; FLASH INK 2; "WIN " PAUSE 2 750 PAUSE 10 5400 INKEY \$ (>"" THEN GD TO 40 IF FLASH 1; PAPE 320 5500 ø R 4.7 5550 PAUSE NEXT 1 GO TO 200 INK 0: PRINT AT 19,8;" 330 5600 NEXT i 5620 PAUSE 2 5630 PRINT AT d,27; FLASH 1; PAP ER 4; INK 2; "UIN" 340 400 ER 4; INK 2; "UIN" 5850 RETURN 6000 PRINT AT 19,5; "HARD LUCK! 470 FOR J=1 TO 30 475 FOR J=1 TO 3 480 PRINT AT 8,12+2+1; INT (RND+ TRY AGAIN?" 71 + 16010 PAUSE 100 6015 FOR 1=17 TO 21 6020 PRINT AT 1,3;" 485 NEXT / 490 NEXT / 530 LET 23=5CREENS (8,14): LET 530 LET 23=5CREENS (8,14): LET 530 LET 23=5CREENS (8,16): LET CS=5CREEN 6022 NEXT 1 6025 PRINT AT 19,9; INK 3; "PRESS R TO ROLL" \$ (8,18) 531 IF as() by AND bs() cs AND as 6030 GO TO 200 532 LET d=17

### NEWS

## Bug-Byte stops mailorder sales

Liverpool-based Bug-Byte, with claimed sales of 30,000 software cassettes a month, has halted its mail order operation — and has six new releases out soon.

And Tony Baden revealed that he and partner Tony Milner, 24, are linking up with two others to open a tape duplicating plant.

Mr Baden, 23, said: "It will be completely independent,"

Explaining the ending of mail order, he said that over the last six months demand for orders by post had fell by 50 percent, yet dealer sales were up by 300 percent."

The limiting factor was the rate at which cussettes could be copied — one duplicating company wanted eight weeks but Bug-Byte needed a two-week turn-round. This led to the decision to open their own plant.

Bug-Byte began three years ago with five IK programs for the ZX80 priced at £2 and a £3 classified advert in a magazine.

Now, said Mr Baden, the partnership sold 30,000 cassettes a month from a catalogue of about 40 titles, had 220 dealers taking its products — with more corning in — and is moving to new premises in central Liverpool in May. Turnover was £10m rising to £1m-plus in the new financial year.

The new releases, priced at £7.50 to £9.50, are Space Invaders, Galaxy Wars, City Defence and a music synthesizer, all for the BBC micro, and an adventure game, The Castle, for the Oric-I and the Spectrum. The first four are due out in a fortnight with the adventure game due two weeks later.

Tony Baden and Bug-Byte had 10 regular freelance programmers who each earned 10 percent of the wholesale price, or a lump sum of around £2,000-£3,000.

He said: "The difficulty is finding the good programmers, We don't want the average — we are continually improving our standards. Good programming is due to self-motivation, 1 don't think it's down to education.

"We get a lot of good programs sent in for the BBC machine but not for the Spectrum. It seems people who are good as programming buy the BBC micro."

Bug-Byte Software, Freepost, Liverpool L3 3AB

### Smiths open micro stores

Computer shops-within-stores are being opened by W. H. Smith. And it has ordered Oric-1s and Commodore 64s to add to its Sinclair micros.

Merchandise controller Stewart Binnie said three stores — one large, one medium and one small — had been chosen for pilot computer shops before more were opened.

At present, W. H. Smith sells 5,000 Spectrums a week. Commodore 64s and 48K Oricis, plus BBC micro software, are planned to go on sale next month.

Mr Binnie said: "We don't take machines unless the software is available. We are now in the happy situation where the major software houses start writing programs when they know we are going to stock the machine."

Altogether £5m-£10m was being spent on the computer side of the business this year, most of it on computers,

The shops-within-stores would be a distinctive area,

something like the wool shops in some W. H. Smith branches, and staffed by people trained at the company's Didcot college.

Mr Binnie is one of four W. H. Smith merchandise controllers, each of them responsible for a segment of the stores' product range.

He said: "We have had problems over the stock of some of the leading software titles.

"The problem is the duplicating capacity in the UK. Our orders were using most of it and still leaving us out of stock. "Our sales are in the hun-

dreds of thousands."

He said: "It's the fastestgrowing area of our business, a phenomenon all of its own. How will it endure? It will continue to grow for a long time.

"There will be two years of the present growth, the figures are quite extraordinary. There are projections of 112nm computer sales."

He did not believe that rate would be sustained after two years.

W. H. Smith, 10 New Fetter Lane, Landon EC4

### **ONE MAN'S VIEW**

# Get out of the cupboard, micro snobs

Why do the computer study knock post old Uncle Clive? Having put announced that his company has successfully sold its one millionth computer, surely they must accept him by now?

After much experience along the long and winding road of hobby electronics, in which Clive Sinclar had brief fornys into hi-fi, serting books, the infamous "black watch" and the low-cost calculator, he emerged trumphant on the computer scene in 1980 with the ZX80. With sceptical questions like "how can anyone produce a personal computer for under £100?", Clive Sinclair was relegated to the painton of an inexperienced entrepreneur in a very grown-up and sophisticated market dominated by PETs, Apples and Tantivs.

No one would disagree that the ZN80 was very much to test the lower end of the computer market — but that argument could hardly be levelled at the ZX81. Realising the successful trail blazed with the ZX80, Sinclair Research was quick to introduce the '81. The price was an obvious winner, but it had other finer qualities, too.

Of course it had its bad points — the casterie LOAD and SAVE left a lot to be desired, the keyboard was difficult to wrap your fingers round and the reduced component count made the machine unnecessarily complex. But it sold. And, more importanly, it sold to the generations, old and young, that had yet to be "threatened" by computing. It made the maccessible accessible to anyone who had under £100.

I wouldn't say. Clive Sonciair has been original. In some ways, he has followed the classic marketing approach of Apple, building a machine with standard specifications and leaving it to others to fill in the rest, like posticks, software, and soon, unlike Commodore, Tandy and Sharp who are somewhat exclusive about what gets added onto their machines) Sinclair Research has curved itself an impressive niche.

With the ZX Spectrum, the first whisperings of prute were heard in the more "serious" computer magazines. Hard bitten editors could be seen clauthing out of the computer subhery closet with back handed complements such as "minim, it's a moderately fast machine" and "u"s quite easy to produce user defined graphics on it hat "You could tell — they quite liked it, and that was going to take some getting used to.

So, could it be that Clive has onsted all the computer snow from their closets? Well, maybe not with the Spectrum, but I suppose that the "ZXR3" might just cut the ke (and no, I don't know anything more than its development name). Take a look at all the fresh Jaces in the "under £100" computer market, and you'll see "Clive Sinctur" stamped on them — which, when you consider what Clive has done for the personal micro, might not be such a bad thong.

And what do I think of the Stackir range of computers? Well, I climbed out of the computer snohhery cuphoard a long time ago. Anyone who can induce computer programming hysteria in a nation of kids (from seven years old to 70) must be either a very lucky man or a genuis.

If I ever find out which, you'll be the first to know.

Roger Munford Deputy Eduor, ZX Computing

What makes you angry — delighted — about the succo market, hardware or software? We welcome contributions for this weekly colantin. Send them to: Opinion, Home Computing Wrekly, 145 Charing Cross Road, London WC2H 0FF. Please include your occupation and your interest in computing.

# Push your Sinclair to the limit

### ZX81/SPECTRUM **ARCADE GAMES**

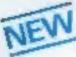

INVASION FORCE (16/48K) fires through the force field to destroy the menacing alien ship. Sounds easy? Two levels of play - normal or suicidal, Full colour.

Sound and hi-res. graphics, \$4.95

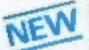

Also eveniable for ZX81 at £2.95 SPEC INVADERS (15/48K) SPEC GOBBLEMAN (16/48K) These exciting highspeed classic games

incorporate hi-resolution graphics and sound to bring you the best in arcade action at only \$4.95 each

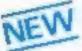

SPEC FROG 5/SHOWDOWN (18/48K)

Hop across the dangerous road avoiding the lethal cars. then lorries. Go back to the wild west for a gunlight battle amongst cacti and wagons. Features include

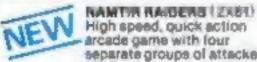

wastern music £4.95

High speed, quick action arcade game with four separate groups of attackers. C. 15

Gobhlemsen sited available for 2381 et \$2.05

THE ULTIMATE ACVENTURE FOR THE SPECTRUM/ZX81 for only C9.96

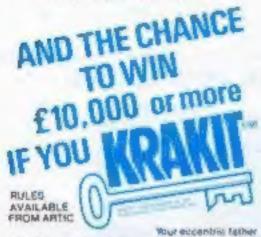

has rell you £10,000 in his will, in order to claim your mag bris reals eview evice faum any likiterity access to a bank account in which the money has actually been deposited. Be the liver to crack the puzzle and the prop is youral Plus you will win feed Inchers to the city of the secret RRARIT " aut location. The Price mildey is increased wave in A telephone number will be supplied so you have the opportunity to find out just how much you could am

DON'T MISS YOUR CHANCE TO WIN A FORTUNE!

## TILITIES

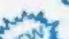

TOOLKIT NEW Nine powerful new functions for your ZXE1 (including re-number lines (goto, gosubi, program merge string linding and replacement 1536

SPEC BUO A 30 in 1 machine code tool and disassemble/ for your ZX Spectrum DE.95

### ZX BUG

A 30 in 1 mechine code tool and disassembler for your ZXB1 EE.95

### Improve your machine code programs with this new 48K Spectrum Assembler

Just released in Artic. this new professional quality assembler is also available for 16it ZX81 and features --

· Word-processor-like text editor - Highspeed, versatile two pass mnemonic. assembler with labels and detailed errortrapping. Will assempte to any address.

· Essential support facilities such as memory edit, register inspect modily and search for de-bugging. \* Full output to ZX printer + Memory status report and comprehensive ONLY £9.95

## ZX81& SPECTRUM

SPECTRUM

MICRO CHESS

The only Chess program for a 18K or 48K Spectrum.

SPECTRUM

GALAXIANS

A version of the famous arcade garlie. You are

Full colour Sound and hires graphics. 16:480

being allacked in deep space by homizations of Galaxians and it is your mussion to prevent them

NOW ONLY 24.95

ARTIC COMPUTING LTD.

ows all legal throws, pastering, on passant

and parent printpolices. Optimize to play brackfor white. Sets.

rand in any position. Full carlous

and graphics display

CHLY

ALWAYS AHEAD WITH ZX81/SPECTRUM SOFTWARE

Please state whether your kidler is for ZKB1 or Spectrum. Send S.A.E. din x 9m for catalogue. KISA

Cheques & P.D. made psyable to: Anic Computing Limited. Dealer enquines selfcome.

26.95

### NEW LOW PRICE 🌣 ADVENTURE GAMES 0 ONLY £5.95 for ZX81 Û and £6.95 for SPECTRUM

INCA CURSE (Adventure 6) In a jungle clearing you come across an ancient inca templa. Your mission to enter. collect the transvire and escape alive. But beware! includes a casselle save routine.

SHIP OF DOOM (Adventure C) You are unevoidably drawn to an alien cruiber. Can you reach the control room and free yourself? Or will they get you first? Includes a cassette save routine.

ESPIONAGE ISLAND (Adventum D) While on a reconnaisance mission your plane loses control and you are lotoed to land. Can you survive and escape with the island's hidden secret?

PLANET OF DEATH (Adventure A) 18/48K You find yourself stranded on an inhabited alien planet. Can you reach your ship and ascaps?

also available for SPECTRUM

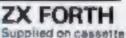

with editor cassette. user manuals and keyboard overlay. ZX Forth combines the simplicity of basic with the sceed of machine code £14.95 WOR

GREAT

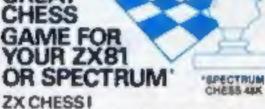

Very popular machina code program, with six levels of play and an ensivels option. Available for ZX81\_16.50

### ZX CHESS II

Address

A new improved variation, with a fastar response time, seven levels of play, analysis option and in addition a recommended move option. 19.86

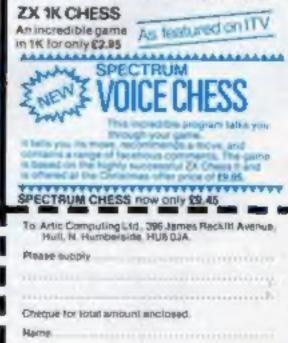

HCW 2

### NEWS

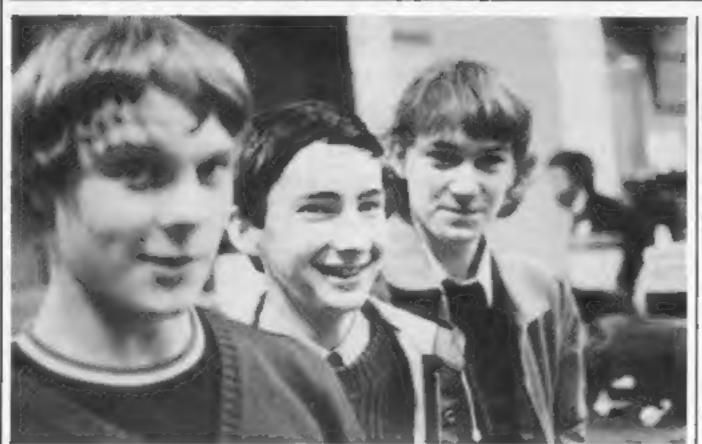

### **Firefly cycles** to success

Three sixth-formers wrote Spectrum programs in their bedrooms - and ended up with £170 profit. And now they are signing a marketing deal expected to earn them much more.

Firefly Software is a partnership of Ian Macey, 17, and 16-yeur-olds Mark Harman and Peter Aked, who live within cycling distance of each other in Berkshire.

The idea came to them after they had seen commercially written programs. Ian, whose father works for the Meteorological Office in Bracknell, said: "We were sure we could do better."

lan raised the money he needed with part-time work creosoteing a fence and Peter was a spare-time labourer. They began work, learning machine code from books, last summer. Mark, who bought his 16K Spectrum from a school friend, joined them at Christmas.

Transport for this bedroom industry was bicycles - they cycled to each others' homes with Spectrums hanging from the handlebars.

All three are each studying for A-levels in the sixth form of a Wokingham comprehensive school. Ian said: "Our parents thought we were doing too much, but we think we can get by. They were a bit stunned when we earned so much money. We thought we might get enough to buy a printer."

Peter, whose father is an electronics engineer, said: "On the Friday before the ZX Microfair I was up until Iam taping my program onto cassettes | bought from W.H. Smith for 50p each."

The three hope they will make enough money to allow them to take a year off between school and further education to establish Firefly as a professional concern.

The Microfair was the first time their programs had been on sale -- two games, Androids and Sword Fight at £4.95, and a collection of educational programs on one tape, priced at E3. All run on the 16K Spectrum.

They took £227.90 and made £170 profit after deducting the hire of their show table, £40.20, and other expenses.

And they reckon they could have sold even more - if they had more to sell and if they had been able to take a colour TV to the show. The only television they had on their table was black and white, so they put up a large sign saying the programs really were in colour.

In all they had 16 offers from shops, which wanted to buy batches of 20 to 30, and from distributors. They included a Keep your micro tidy, say the Dane, a South African, a Belgian - and a Spaniard who tried to negotiate through an interpreter.

Mark said: "I'm coming to terms with the fact that we may be going somewhere, but I'm trying not to build up our hopes.

"Our teachers are starting to be more sympathetic about late

### From left: Peter, ian and Mark

homework now. Our physics teachers have got Spectrums so we gave them copies of the programs."

Firefly Software, Sunnybank, Heath Ride, Wokingham, Berks RGH JON

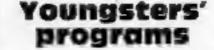

A new company, Schoolsoft, has been formed with the aim of producing software for infant and junior schoolchildren to run on the BBC model B micro.

The first eight programs, costing £5-£10, cover arithmetic, British Isles geography, handwriting and colour sequences.

Schoolsoft, 19 Shadwell Grove, Radcliffe-on-Trent, Notlingham.

### Words for the Epson

Kuma Computers has brought out a word processor designed for the tiny printer built into Epson's HX-20 small computer.

It is called Desk-Master 2 and comes on the micro-cassettes used by the HX-20 and priced at £32.74. Kuma says it is easy to use and can also print larger documents on a full-size external printer.

Kuma Computers, 11 York Road, Maidenhead, Berks SL6 ISQ.

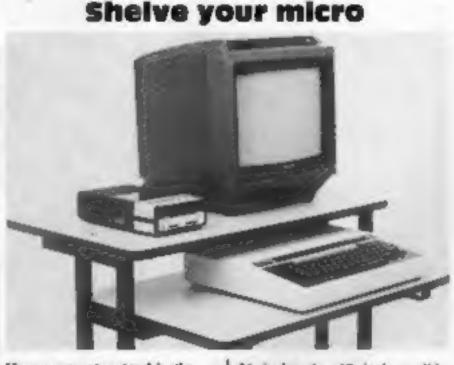

Home computer stand in the lower shelf slides away

people at Zygon Products who have produced this specially designed stand for use at home.

Costing £65.50, it is made from square steel tubing finished in black with shelves in silver-grey or teak laminate and is mounted on castors.

The lower shelf, measuring

26 inches by 19 inches, slides away when not in use. The upper shelf measures 28 inches by 19 inches.

the company says that the stand, provided with cable ties, has been designed to suit most home computers. Soon the basic stand will be extendable to take additional units.

Zygon Products, 9 Sheredes Drive, Broxbourne, Herts ENII 8LH.

TRAPPED IN THE MAZE OF DEATH THE VENOMOUS MISSILE IS ON YOUR PATH. THERE'S NO HIDING.

A Night Spacel, Nerveyraphing Arapte, Game for the Unextended VIC:: June 66 Instantion.

### **SOAD NUNNER**

### DHLY (5

ONLY ES

ONLY ES

n in the remarkable game you had on you Eric the Road Runner Inrough the special very or very a molecular, and safety hits the gravity basis anes. Write deer increasing revels on one is twoler soon need is needed to conquer this all us you man? he rode can be Fur arrade entities in a page system

XX ×

### ANDRO D ATTACK

The Androids of a laste, an over growing are are on your path in the mare of he lost tell. They can have menacing as each second passas and with BILLER WORKSHOLD FOR A REAL CONTRACT ALL YOUR

### SPACE HOPPER

find there was realized then Packman now there's State House Can you gut a view heats to one three phones into a section of the phones will also then time() wheth y is reparative spore trains? Los you avoid being about by the armade guins and are you will gloop through the take warp. If you March was new order in toplay

### **STAR WARS ()**

ONLY CS

ONLY (5

Only the for a serve you in this per out purper through a server spore having uncovered the activity a pair must have forces take receive ano den loy as many of Xeta a third at costricte. Your arms are limited and With A MIG. Is any of her inter the estance doing the fit can sure se Cot 5.5 the Eprin of Estate is write your.

### NAVAL ATTACK

White M interfall white his discussion determination position beautions and determination Held you are advipted to a such a whole onsoly. Yo non-non-nour has a The conversion with which all over your build be and the standard with re- and the fer 610. A curary automove game that we seave you thereby og with APRIC - FUE HOPAT

### SPACE WARS/BATTLE ZONE

and the second second

ONLY ES

Two very own this to result from the action tools took parents that can too they ed 5 " unarrequety for the price of one Space wath the the et etter particles a typical log tight in Battle Zone a cool factural hand a needed to binn' sie feider Prebergefeinneren

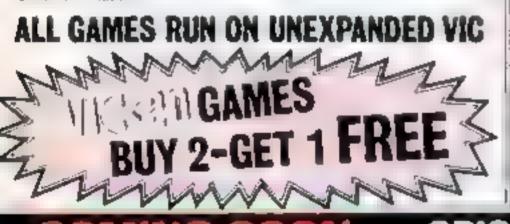

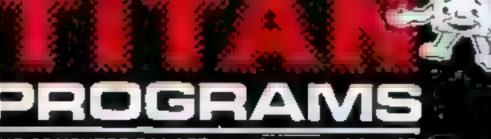

THE COMPUTER PALACE, 46 MARKET PLACE CHIPPENHAM, WILTSHIRE SN15 3HU

SENSIBLY PRICED ATARI 🕏 SOFTWARE NOW AVAILABLE FROM TITAN 🛷 🖉 🔺

Enter the world of space advecture 2 t i with this totally addictive, arouse i me that will take a long time to outgrow, and and that does not oost the asylic: the igete year specebig through resis several, past laner fields, through rook valley and into the unterpret. You will have to see it to believe it!!

Supplied on constite with full Instructions.

400(800(18k)

Just £6 inclusive

iaciusive

110% 2

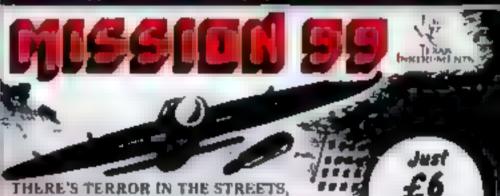

MANHATTAN IS UNDER ATTACK YOU'RE THE FREMY DON'T MISS IT Supplied op (asselte with full instructions for the standard J'199 4A

WRITE

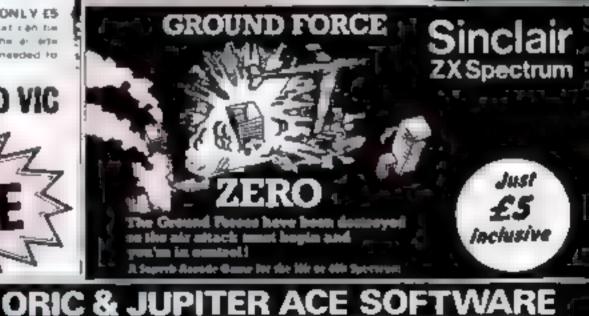

Boate who me Lencine cheque P.O. for **OR Please debit my Access No.** Bareus card Nr. Expert date Name. Address Post Code

Dealers Discourt Available ACCESS, BARCLAYCARD ORDERS WELCOME, IN 24hr ANSAPRONF 0225-310, 32 0249 653824, or mail to TITAN PROGRAMS THE COMPUTER PALACE. 46 MARKET PLACE. 415.4 CH PPENHAN WILTSHIRE SNIS 3HU

OR PHONE FOR DETAILS

COMPETITION

Must be won:

### Is sweek No.2 in our great £6,200 competition. Will you be one of our 115 winners?

We are giving away 15 computers and £2,500-worth of software in Home Computing Weeks silver easy to enter competition. It is spread out over our first three twaes, so you'll need the coupon from last week and new week's passes 'oo

We have got together with seading software house Quicksiva and Sinclair Research, makers of the best selling micros.

These are the prizes:

★ Fifteen 48k ZX Spectrums, each with a prover and three programs | and 3. from Sinclas,'s range. Each of these prize packages is worth (250)

★ Software worth £2,500 from Quickulva. Make your choice from a range of 39 programs for the Spectrum, VIC 20. 2X81 BBC Dragon 1.2 What did Alan Land write? and Atari. This total is divided into 100 voichers of C25 each

All you have to do wto answer the questions in the coupon. All of the questions are based on this week's usue of Home Computing Weekly Keep he coupon, with last week some a safe piece

There will be a final set of questions new week along with defails [ of how to send an authree coupons.

Do not send anything to us new Entries will only be accepted if they contain all three coupons (not corners).

This competition is not open to the staff of Home Compating [ Weekly Argus Specialist Publications. Alabaster Passmore Sinciair Research and Quickwiva. The editor's decision is final and no correspondence will be entered into

# Spectrums pius £2,500 in software

Entry coopen No.2 This must only be sent with coopens from issues 11

1 How many stary for Mastermind\*

3 Program 14's name

4 How much profit on the fruit machine

5 What does Peter Tootill tup?

La marca an

6 Memory location 755 is called?

7 Acoms, waste. What yb yhighest score?

There will be space for your name and address on the coupon in next 1 week's name.

### NEWS

### **No-one beats** our prices'

Melvin Beresford, whose company is bringing out a 16k RAM nack for the Jupiter Ace next month, has made this promise "If someone comes out with one that's cheaper we'll cut out price And that applies to all our producis.\*\*

Mr Beresford, 27, charman and managing director of Cheetah Marketing, expects his £24 95 Jupiter Ace RAM pack to be ready by April or before

He said. "I think # will be the first - and certainly the cheapest "

He said he kept prices down by paying his sub-contractor's tooling costs of £4,000 to £5,000 for the casing and by using automated production. Some companies, he said, bought ready-made cases; his were spenally designed for the job

At present Cheetah sells two RAM packs for the ZX81 - 16k for £19.75 and 64k at £44.75

He is hoping for an April lautch for a 32k RAM pack for the Spectrum at around £30, which would mean customers could add it to a 16K Spectrum (£125) and get a 48k model at £20 linii.

Cheetah Marketing is Mr. Berevford, his wife Lesley, 26, and the company secretary, two sules staff and a marketing executive. Mr Beresford, formerly in production in an electronics company, formed Cheetah four months ago

Cheetah Marketing, 359 The Strand, London W 2R OH's.

### **New for** the BBC

**BBC software specialists Acom**soft has five new games to launch this month.

And one of them, according to managing director David Johnson Davies, has beaten everyone at the company.

All five are priced at £9.95 and run on the BBC model B

They are: Spooker, a twoplayer game including features like top and bottom spin, Missile Base, Starship Command and Draughts/Reversi, which use joysticks, and an adventure game, Countdown to Doom

It is Draughts/Reverst of which Mr Johnson-Davies stud "lt's beaten everyone here "

He also stud Starship Command was totally original: "The attacking ships behave in an intelligent way - they gang up on YOU \*

Castle of Riddles, an adventure game related last month, includes a £1,000 competition for which the closing date is March ч

Acornsoft, 4A Market Hill, Combridge CB2 3NJ

## Computer talk in the nursery

Just for children, Electroplay has introduced a £50 micro called My Taiking Contputer

It has just 30 one-word keys, its own senail colour display screep, runs on baiseries or mains power and has plug-in program. modules with names like Spelling. Moor and Languages

Electroplay says it has been designed as a child's first computer and is suitable for youngsters of three and unwards It says "hello" when turned on and then the child presses keys as instructed.

in a chauvinist announcement, the company says it is a computer for kids and mothers ... mothers will not feet they have to be computer boffins to feel at case with d or use it with their chadren."

Electrophy, producers of Pass Me, "the first talking electronic game", says that My Talking Computer has attracted orders of more than 25,000 from America and potential larger orders for France

The company says My Talk ing Computer was designed and assembled in England

Electropiay, first floor, 93 Hub Street, Esher, Surrey KY10 904

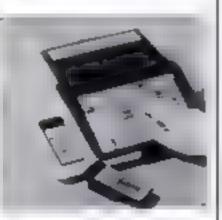

My Talking Competer speaking to children

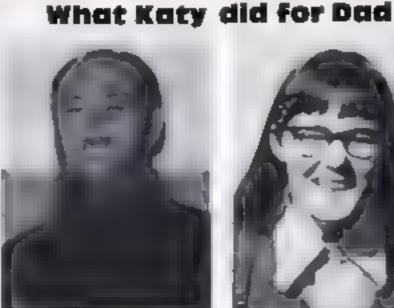

Lew Graham and daughter Katy - facing up to programming

Katy Graham, a 14-year-old schoolgirl, loves making faces for her dad

She designed the faces on two of Lew Graham's programs for children of four-six — a arm or a grimace on one and an alten with meaningful antennac on another

Mr Graham, who runs Contate Software with his wife Margaret, is a maths teacher at a comprehensive school and has an engineering degree

He said. "Katy has been very useful at finding bugs. She designed the faces which appear as rewards when chudren get the answers right. I think it's important that a child gets a paton the back

Katy, who is studying for O-levels, sud: "He kept mak ing a fuss about the shape of the faces

isn't it unusual for a miri to be writing programs? Katy said famly: "I think it's totally irrelevant whether you're a girl or a boy I just enjoy it "

Now Katy, who has a brother, Andrew, aged 11, and a four-year-old water, Ruth, has written a program for berself to help with her Laun declensions

Mr Grahasn set up his parttime business six months ago and now has four educational cassetter, each with two programs, and a frust machine game on sale, all for the 32k. ввс писто

Would be eventually have to make it a full-time job? He said: "I would not like to be out of teaching entirely because H keeps you in touch

"I write the programs in the fiving room. When the family want to watch TV they have

to use the black and white set in the knichen-

Mr Graham's ducst programs are Elem-Add and Elem-Sub, both on the same casselle for £7 50.

Cottage Software, Heather Cottage, Selly Hill, Whitby, North Yorkshire

### New caic for Spectrum

Chartered accountant David Robinson has brought out a £9.95 Spreadsheet program for the 48K Spectrum, called Flexicalc.

He says these features distinguish it from the others user control over the number of rows and columns, formulae can be changed at any time, full manual designed for first-time users, on-screen prompting of commands and full maths capability, not just add, subtract divide and multiply

Mr Robinson, 33, who ruga Saxon Computing parttime with his wife Denise from their home on Humberside, said: "I wrote it for myself to use originally."

Mr and Mrs Robinson. who have chodren of six and eight, formed Saxon as pariners 11 months ago.

They are soon to put on sale consolidation and report generator modules, at £6.95 for the two on one tape, which will work with Flexicale-generated files.

Saxon Computing, 3 St Catherines Drive, Leconfield, Beverly, Humberside

# A NEW SERIES FOR FIRST TIME USERS

"Learning to Use" is a new series of books which introduces newcomers to the most widely used micros in the marketplace.

The books assume absolutely no knowledge about computers and the reader is shown even the most fundamental operations such as "switching on" and " loading a program". The books lead the reader through simple programming and then on to graphics, with several programs which show how to achieve pictures and even animation!

The user-friendly approach is consistent throughout the text – not only are program listings clearly shown, but in many cases, a photograph is included to show what the program looks like when actually loaded and run?

All books in the series are £5.95 (incl. postage) Gower

# To be published April–June 1983

Learning to Use the Apple II IIE Computer (April) Learning to Use the Oric 1 Computer (April) Learning to Use the Commodore 64 Computer (May) Learning to Use the TI 99 4a Computer (May) Learning to Use the Lynx Computer (June)

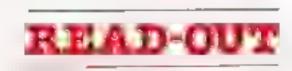

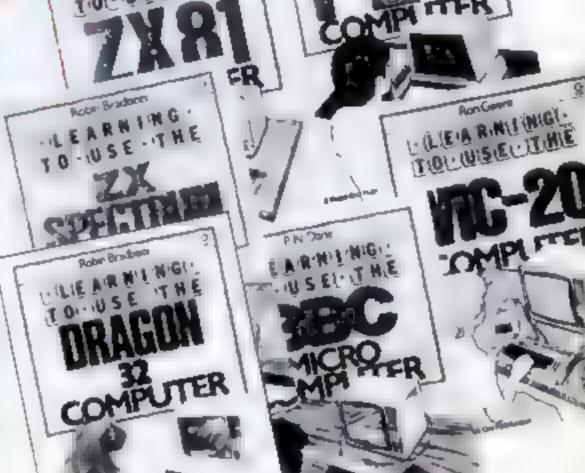

| Order Form to:                                                                                                    | B CAMP ROAD, FARNBOR                                                                                                    |                                                                                                    |
|----------------------------------------------------------------------------------------------------|----------------------------------------------------------------------------------------------------|----------------------------------------------------------------------------------------------------|
| Name                                                                                                    |                                                                                                    |                                                                                                    |
| Address                                                                                                    |                                                                                                    |                                                                                                    |
| Make cheques psychie                                                                                                    | f enclose my cheque for t                                                                                                    |                                                                                                    |
| to Newtoch Publishing Util<br>Phease debrit my Access                                                                              | Sor                                                                                                    | bed                                                                                                    |
| Number                                                                                                    | Di I I I Dali                                                                                                    |                                                                                                    |
| NOW AVAILABLE<br>Please send me copy Hit<br>all at COOR send<br>and a COOR send<br>are possible backing<br>Arow 4 days for territy | Learning to Use the PET Comparise<br>Learning to Use the INC Microcomputer<br>Learning to Use the ZX Baccham                   | Laterning to Use the VIC-28 Computer<br>Laterning to Use the ZIUP Computer<br>Laterning to Use the Dragon 32 |
| To be published<br>Please reserve for me, and sens<br>all at £5 95 each<br>(incl. post & packing)                                  | d to rive on publication my co<br>usering to Use the Apple II "IE<br>Gaming to Use the Orc 1<br>Gaming to Use the Committee 64 | Popy kass cel<br>Laurangia Jos the 1155/40<br>Laurangia Jos the cylis<br>Jac W. 2                            |

### NEWS

### More micros on the way

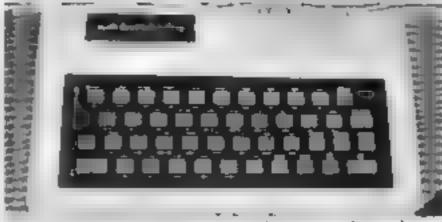

The V/200, allas the TX800 -- ignore the name on the panel

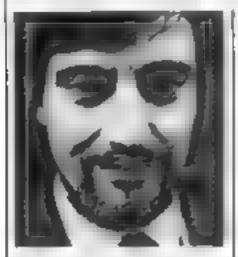

Richard Abbott -- impurting two new computers.

Texet, best known for its pocket calculators, is challenging Sinclair's Spectrum with a Hong Kong import-

Cauch the VZ200, it will be on sale here in May Line in John-Menzies, Texet's owners, and, through importers Leisure-Zone in stores like the House of Fraser group

fexet will be calling it the [X8000 - It has 8k of RAM Price will be £98, but this may well be discounted by some MOTON

It comes with a rubber-like keyboard, BASIC, eight screen colours, single-key commands, user-defined graphics and a range of add-ons, some to follow later

They will include a plug-in 16K RAM module at £39.95 with 64K later at £49.95, a joystick for £14 95, light pen and a 199 printer. A Centromes-type adaptor is also due. Texet will also be offering a monstor made in Taiwan.

Leisure Zone managing director Richard Abbort said hree software houses were writing for it and 40 programs would be available at launch, mcluding games, educational, home, small business, scient fic and technical. There would also be a simple spreadsheet

He said. "I think its market is the one that's been established. by Sinclast - the hobbyrst, the student and the enthusiast. It s for someone upgrading from the ZX81 who can't afford a Spec-เกษณ

Lenure-Zone to also import ing another computer, called the Creatwission, also from Hong kong and made by the same company. Modular in design, it will cost £99.95. is amed at the whole family and will nin VZ200 with water

A casvette recorder at £39.95 - it will not work with others. plugs into the side and so do memory modules of 16K, at £39.95, and 64K. A floppy disc. drive and acoustic coupler are due later, Joysticks will cost £19.94

A Sociar spokesman said "We concede that there is room for newcomers in a growing market. Our share of that market may decline but our sales will commute to rise.

'We have yet to see a senious head-to-head challenger materialise against us."

Texet's proud claum is to have. brought out, in 1971, the first pocket calculator — three weeks before Sinclaar. Mr. McCormack, said: "We will send a writ to anyone who says differently "

Leisure-Zone, The Old Malthouse, 5 The Broadway. Old Amersham, Bucks HP7 OHL. Texet, Texet House, Earl Road, Commercial Avenue, Stanley Green Industrial Estate, Cheadle Home. Cheshire Sk8 6PT

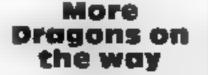

Experts are already at work on a replacement for the bestselling Dragon 32, just seven months after the launch

being tackled by Dragon Data's 16-strong technical development department at the company's new Port Taibot plant

But sales boss Richard Wadman, 44, said: "I see the Dragon 32 lasting for some considerable time ~ 1 wouldn't be surprised if we were still selling 10.10 1985

When we bring out a replacement depends on what the opposition does and the way the market goes.

We've not to consider a machine to come for the bot tom end of the market and that's on the drawing board."

Dragon Data's 138 workers ase now turning out 20,000 micros a week and 55,000 have been sold since August Mr. Wasman rectoos they need to produce 30,000 a month to keep up with demand

He said. "Demand is grow ing all the time. There's going to be a struggle for all computer manufacturers to satisfy demand in the next couple of years

'Most of our purchasers are first-time buyers, with a few trade-ups, so we seem to be producing a lot of new business

Soon the micro will take its place in the home like the TV. or the ha-fl. The requirement of the user will be heavily software. biased. They will require it to do something for them so we need more plug in facilities, like electronic shopping, banking and databases.

'I m not happy with the amount of software at present. but we are improving our range quite rapidly in the next few months. After all, we only started in August "

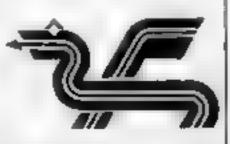

Dragon Data's logo reflects its Weish background

Mr Wadman, a bearded exlecturer in statistical computing, said: "We are now beginning to establish a healthy export market in Europe

'We are also negotiating with people in the States. We have been taiking to a large It is one of several projects distributor and manufacturers.

I would prefer to make it here for export, but there are price advamages in having it made ander licence.

These are the products Dragon Data already has lined. uр.

A disc drive at £250-£275 to be laanched next month. One drive with controller will have a 5 4m single-sided 250K floppy And there will be space in the same box for a second drive costing around £200. Other companies are also bringing out disc drives for the Dragon

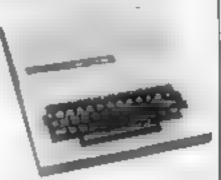

Dragon 32 -- "... still selling im 1985\*\*

 A £25 tape seconder, brought an and speciality adapted. Due for release at the end of nex. month, Mr Wadman said it was being marketed following de-17.35

 Boards with 64K of RAM. and a multi-tasking disc. operating system, called OS9, also next month-

A new model for more serious users called the Dragon 128, priced at around £400 and for launch in August.

A top-range model, designed as a system and costing between £1,200 and £2,000. This will be for the professional user and is scheduled for September or October

Two graphics printers, using : 4m paper for 40 columns and . Sin rolls for 80 columns, costing about £150 and using tiny balpoint colour pent. A release date has not yet been set

Dragon is forecasting a turnover of £35m-£45m this year with profits of £3m-£4m, which would make it one of the UK's biggest micro companies. Turnover to the end of December was £3m, giving a profit of £200,000 to £300,000

Dragon Data, Kenfig Industrial Estate, Morgan, Port Tolhot, West Glamorgan SA13 2PF

### HARDWARE REVIEW

# Colour print at a budget The entractive little printer which acrives well packed up print at a budget The entractive little printer which acrives well packed up print at a budget

which arrives well packed in polystyrene, measures just  $8v_{210}$  square and 3m high at its maximum. But you get a lot of value for your £.49

There should be no problems connecting it to a wide range of micros with standard parallel or serial outputs. One dealer toki me the printer, caleo the CGP 115 by makers Tan dy, was very popular with BBC micro owners

Setting up is easy. All that's needed is a mains plug for the separate power supply and the appropriate cable to connect the printer to the computer

To get the printer going you have to set switches to select the relevant input serial or Centronics parallel the detault for 40 or 80 characters per line and load the 4/bin paper roll and pens.

A roll of paper and six special ballpoint pens, three black and one each of red, green and blue, are included

All this is straightforward and well explained in the 40-page manual which is suppaed

When you switch the printer

Remarkable feats can be performed by a tiny newlylaunched four colour printer/plotter which uses ballpoint pens. Peter Tootill reports

on it makes an alarming buzzog | noise for three or four seconds. Dus had me rushing to the phone | to call the Tandy man to check if it was about to go up in smoke.

Fortunately it is just part of its start-up routine. I assume it is vibrating the pens to help them to start quickly.

The next thing it does is to draw four little boxes, one in each of the four colours. Having made sure that everything is working properly the printer in now ready for one. Using the printer for text is easy. The output is simply sent to the printer using the normal immension for your computer ["], PRINT" on the TRS-80). The number of characters per line can be varied from the default value of 80 or 40 characters per tine under software control. The range is from 10 to produce letters which, although only about 1mm high, are still quite easy to read, to one. Yes, 1 do mean one character per line

The characters for each size of output are all in the same proportion, so that as the number per line decreases, the height of the characters increases. This is different to the normal method of working for dot matrix printers which normally double the width of characters but keep the beight the same

Plotung is controlled by a sense of commands that enable the pen to be moved from point to point with or without drawing a line. The destination is specified by giving displacements, either relative (from the present loca-

Page 16 HOME COMPLITING WEEKLY 15 March 1983

### HARDWARE REVIEW

uon), or absolute (from the cur- even opside down tently defined origin).

The manual explains each command well, but there is a tack of more advanced examples, especially in the use of variables to specify the various actions the printer should take. This is a pity as it will be the busis of most of the work that the primer will undertake

A few sample examples, such as how to draw a circle, or some geometric patterns would have been very heipful, especially to the non-mathematical user

There is a very nice program in the manual that draws a prechart, and colours in the sectors, and also produces sine and counccurves. However, it contains a couple of bugs, and a lot more REMarks would have made it. much clearer which sections of the program are currying out the various actions

Nevertheless, this program will amply reward careful study with a number of hints on how to use the printer's capabilities. It is casy to output text whilst in graphics mode, and the text can

Antacherly priced and ver sat is the printer's main drawback for general are to its speed, only 12 characters per stcond when printing. But at the price there is little competition and it should appeal to a write range of users, not just those who is sockets are given in the manual

aced to produce gruphs and A 18731514.

interfacing to different computers shouldn't present any problems, especially as it supports both serial and parallel inputs. However, none of the conno. norts to various pins on the input-

Facia pand

Tandy CGP-115 pniller £\$49 Paper (three rolls) £3.99 Pens (pack of three all black, or one each of red, groen and blue) £1.69

Inputs. Centronics parallel and RS-232 serval (600 baud, 7 bits, 2 stop bits)

Pie Graph FF FF FF FF 17 Analysis State (19) The Sheet State Construction on the Analysis State State S Tabels Ppt. (In Laws Phile Entropy \$12.214) LSI 40 X IC 25 # 9 ###611 #+++ ,/0123456283 . <=> 70HBCOEFGHIJE PORSTOUWXY2 TRANSISTOR 20 # [\]^\_'abcdeightjkimnopqrstuvwxyz 0100E 10 # ( )~R OTHER 5 X

also be printed sideways . Or I Test run character set at 80 and 40 characters per line plus graphics demonstration

NEWTON ROAD BOVER TRALEY

0F 10W TO 2 988

Trace experies welcome

# SOFTWARE FROM **MR. CHIP**

### For the unexpanded VIC 20

QUACKERS Step right up, and welcome to the shooting gallery ..... £9 99 **KREI** [, Defend the poor Zymwaits from the eval Thurg, but can you fend off his guardians ......£9 99 ORBIS Defend your Uranium fuel dumps, from mvading Zylons by laying spacemines in their path 66 63

GALACTIC CROSSFIRE Deadly Shgon phasers are above and below, firing at your land-craft .....£9 99 ALIEN SOCCER So you think you can play football? play against the wierdest anen team 19.99 SPACE PHREEKS Voyage across the Universe and face many alien creatures known only as Space Phreeks 19.99

ADVENTURE PACK (Contains) Moon Base Alpha and Computer Adventure ..... 19 99 DATABASE Create your own custom files ... 17 50 BANK MANAGER Computerise your bank account ±5 00

CHARACTER EDITOR With our own window facility .... £4 50

M/C SOFT machine code monitor and disassembler, any memory size ......£7,50

### CHEQUES/P.O.'S TO

MR. CHIP, Dept HCW, 2 Neville Place, Linedadao Guynedd L1.30 JB1 Tel 0492 49747

WANTED: COOD OUALITY SOFTWARE TOP ROYALTIES PAID - 10 Mill

CRAZY DISCOUNTS ON CASSETTE BUSINESS SOFTWARE M S T CONSULTANTS

ORAGON (D) - EPSON MX 20 (E) - SPECTRUM (8) - ORIC 1 (D) MAILER ADDRESS 600% Internet of states of provide 189 A C Party of R Provide Options Browse Per 15 all A uppe Dirigination 101.21 214 25 442 service by held field totals acress forest 214 B5 MC options etc. STOCH CONTROL (D.S. D.) Shock faits. Recorder Reports. stock. For and the Y love serve per line CI4 06 line. Automotics for the indication of the second statements of the second second sec C14 86 Inc. -m. m myoloces/statements P Prote supert proutments Descound & yAl s age the define light managers E14 95 Inc. BUSINESS GAME - STOCKS & SHARES A mus to the budding (19 16 inc.) IF COT PLUS NOT DEF THE PLUS DEFICIAL OFFICE OF EPSON IN 20 PORTABLE DEFINITION STOCK FOR ROL & ET T. DEFINE SUBJECTS ADD C20 IN DATEBASE PROJECT DE VIENT TO DE PRODUCTION DE DE C20 IN C20 Nec C20 mc W & Y 2 MARY IN ME 20 A. ST OTELS AND ENMANCED SOFTWARE IN WESTING A. , As processing of the delivery NURRE compare the under Sup to YOUR (period dracourt) a thin in the approximate Account with the amount of \$ - 1 M DR 12 4 Members 1047 NAME 161 DR + + -SILMA IRe ALO9E S MST CONSULTANTS De tet within

HOME COMPUTING WEEKLY 15 March 1983 Free 17

CASH WITH ORDER PLEASE

JA"L

111. 19 2

### PROFILE

# our story begins with a ZX80 in a back room...

It's almost a computer classic, but Nick Lambert really did start ins business in a back room. Then it spread to two rooms and finally took over most of the house

Now Nick, 32, is managing director and major shareholder of Quicksilva, the Southampton based software bouse with a catalogue of 39 tapes by the end of the month and a turnover predicted to reach £5m-£10m new year

Nick spent £90 on a 1k. 2X80 and decided to make his own 3K memory board for it instend of waiting for the Sinchur Research version

He said "I thought I could well it to I took space in a magazine. That was my first toe in the water. In three to four months I sold about 400 of them at £40 each compred with Sinclar's price of £62

"I was an arcade games freak and no-one seemed to be providing them so, with Rodocy Zaks' book in one hand, I wrote Defends and sold h at £5.50.1 was also selling a motherboard and a sound board

John Hollis, pow Ouch silvn's technical director, was working in a components shop when Nick met him while buying bits and pieces for a synthesiser project he found in a magazine He never did finish it

And Nick met Mark Eyles, now production director through a friend who und Mark was good at soldering

Quicksilva became a limited company in April last year and the staff h: Sean de Bray, technical admistrator: Carohne Hayon, sales and marketing, Rod Cousens, international sales manager, Susan Clifton, secretary and Maureen Twine, post

Now Quicksibit has been trading for 18 months and has of fices on four floors overlooking a park

The company has a catalogue of 23 tapes, nearly all machine code games, for the Spectrum, ZX81, VIC 20, plus a character generator for the Atan

This month another 16 are being hunched, including programs for the BBC micro and the

### Quicksilva is one of the country's fastest growing software houses. Paul Liptrot traces its growth and talks to the people who run the company about their plans

Dragon, Among them will be a word processor and a music progrum Proces range from £3 95 to £7 95 and up to £14 95 for specialis

Mark said "When we are

doing our pricing we look at how much it's going to cost to produor and at the prices the others are charging and we try to arrive at a realistic figure.

"When we started we were

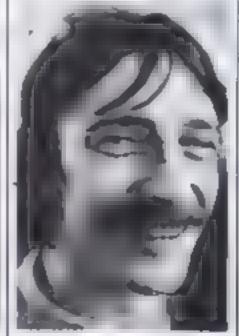

John Hollis - technical director and writer of Time Gate

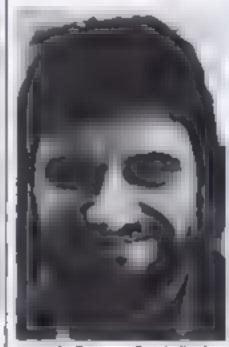

venn de Beny - Quicksilva's technical administrator

charging £5.50 for a 2X81 program and copying it ourselves how the same program would cost £3.95 because we are selling more of them.

"We have tried to keep our prices down to the lowest which are reasonable. If we were selling a program for the ZX81 and then brought it out for the Atari we would have to charge a different price because there would be more to it

"The machine that I person ally like the look of is the Lynx but we will be producing for all the personal computers. That's out plan. We are just like book publishers, publishing the work of mainly freelance programmets

"Every two months our far nover has doubled — that's the kind of rate we're growing at it's absolutely fantastic

"We've probably got the dubious distanction of being ripped off in almost every country in the world. Now we've got a large firm of accountants with offices in the countries to which we export '

Among the countries Quick silve sells to are lectand, Clule, Australia, H dland, Denmark, orael, America, South Africa, Spain, Beignum and Greece

Mark said "The number of people who can write programs is finite, but there's lots of them. Many of them can write well, but they are not so good at ideas so we give them the ideas to improve their games

We are going to be holding conferences for our programmers — we'll rent a room in a hotel somewhere — and give them loads of games ideas. And we're going to produce a newsletter for them too

"Some of them are still at whool and soon they will be carning more than their parents."

He gave an example of what would happen if someone sent them a tape for the ZX81

"The market is going to disappear before long because of the Spectrum, so we would say This is a really more program. Could you write it for the Spectrunt."

"We would provide him in

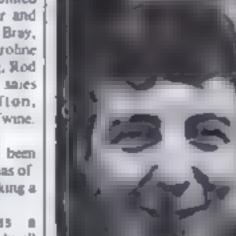

Alan Laird - he wrote

Munchess for the ZA41

Martan Walker — wrote the Magic Window character generator for the Atari

### PROFILE

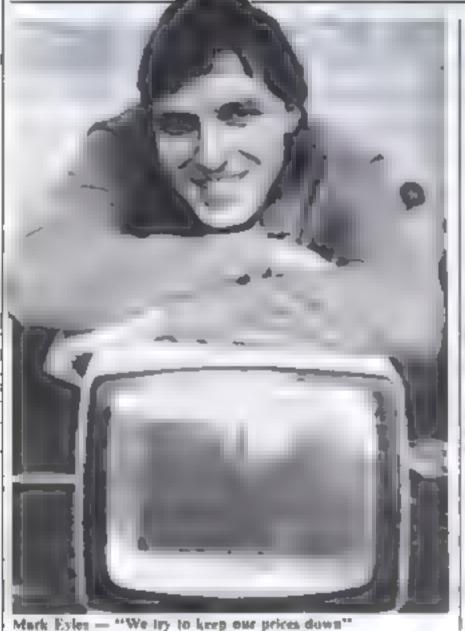

HRC Flight simulator

Using your skill, locate the airstop with the radar scanner fly your aircraft through hazardous crosswinds and air pockets to land safely. Watch your fuel; watch your artificial honzon; be sure you are level on final approach. Full colour, hi-res graphics, 3D and sound. **£6.50** mc p & p with a Spectrum, a monitor, and an assembler and a program of routines called Sub Lib He would pay us out of his first royaities. That's the kind of support we give."

Quicksilva's programmers, mostly freelance, get 25 per cent of the cover price of each programs, excluding VAT

Among them is Alan Laird, a 13-year-old Ayresbire schoolboy now taking his O-levels, who wrote Munchees for the ZN81 Another is Martin Walker who wrote Magic War-Jow, a character

generator or he Attri, at his home in Witshire, Mark said, "I

think nere a soon be ast a hor Stat software houses, but there will still be the little guy in has back room. The gap between big and small will widen

"We want to stay fairly small in numbers of full-time staff so we can react quickly to market trends."

Nick expects Quicksliva's turnover for the year ending this month to be £14 to £1m. And next year he predicts a turnover of £5m-£10m, in the UK alone

He said, "One of the things I want to do teally soon is take a couple of months off and write a really good program

> John Hollis and myself have this friend's rivitory and he s get up too far

> > head

Oulchsilve v logo

# DRAGON 32 Cassesties

### MRC

Air combat and ground strike, "joyslick" controlled sights cannon fire and bomb release. Full colour hi-res graphics 3D and sound £5.50 mc p8 p

Compulsive, addictive, fruit machine. Using your skill with the holds, turn your E5 stake into £10 and beat the system. Hi-res graphics and sound £4.95 inc. p& p Local, the Estimate

Educational picture recognition. Hi-res graphics, text and colour Age 3–10yrs £4.95 maps p

### Pontoon

Super Hi-res graphics, full colour definition and card display Fascinating, absorbing £4.95 inc. p& p DRAGON and ORIC "JUNIPEA" word processor comprehensive add facilities, menu and cursor driven £25.00 inc. p& p

DUARK DATA PO BOX 61 Swindon Wills Tel (0793, 4066) Please supply

Theque for total amount enclosed Name

Address

# So you think you can write?

Prove it to me and you may be able to join our team of contributors. We are looking for:

 Articles on using home computers. You must be able to give specific examples, if necessary with programs. Have you discovered a new aspect or a new way of using a known feature? Your ideas are what we want.

 Program reviews. We need to test all forms of software — household and educational as well as games

 Tests of hardware and add-ons. For these you have to have a good knowledge of computers and peripherals

If you feel you can meet our standards, write to me (don't phone). Please name your micro, plus memory, give your occupation or training and, if under 21, your age, include a daytime and home phone number if you can.

Paul Liptrot, Home Computing Weekly, 145 Charing Cross Road London WC2H GEE

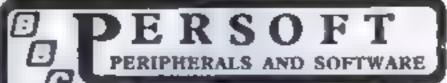

### HOME ACCOUNTS

An account's program specifically designed for the home over it concares many learging which make it the hew accounts package currently available for the BHC. Maintacomputer

Home Administry is a comprebenieve program allowing total control stabilitation discontental son a supplied making it can to team and supplied to use Available to the Wederl II. Macep onts

PRICE\_ £12.50

FRENZY

The object of this game is to destroy as many obstacles as possible if no are in control of a land spealer or an alten city Running over' various objects such as dogs, fire hydrants and people. Your speeder has nobrakes and you must lodge automaster blocks. Fast reactions and deditare required as your schicle gets tas or any faster. For Mude A or B Micco

PRICE (5 75

### **POTENTIOMETER JOYSTICKS**

Single in war jointisch anits for direct commention to Model R' Allows true analogue monoment was one or two high quality dual true potentiometer drivers is solvers. The unit is encared to an elegant transform mendality case with two pash buttons for use with Advid (O' 5 autoes).

It construction programs. ONE STICK UNIT (22.90 TWO STICK UNIT (36.20) ALL ONE AS AN ALLED INCOME.

SEND CHEQUE OR POSTAL ORDER PAYABLE TO PERSORT, FREEPOST, SHIPLEY WEST YORKSHIRE BOT? SHR

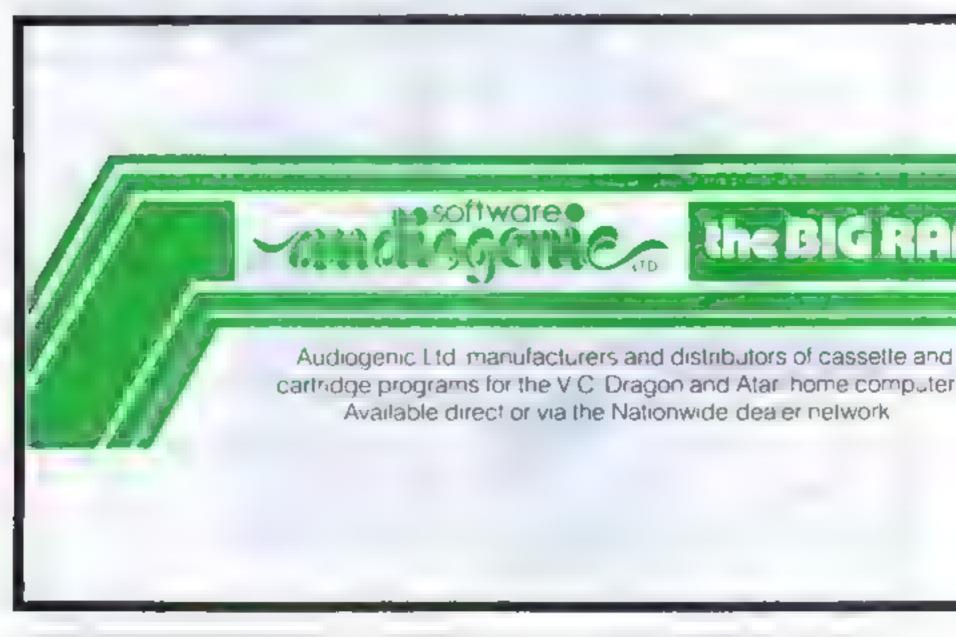

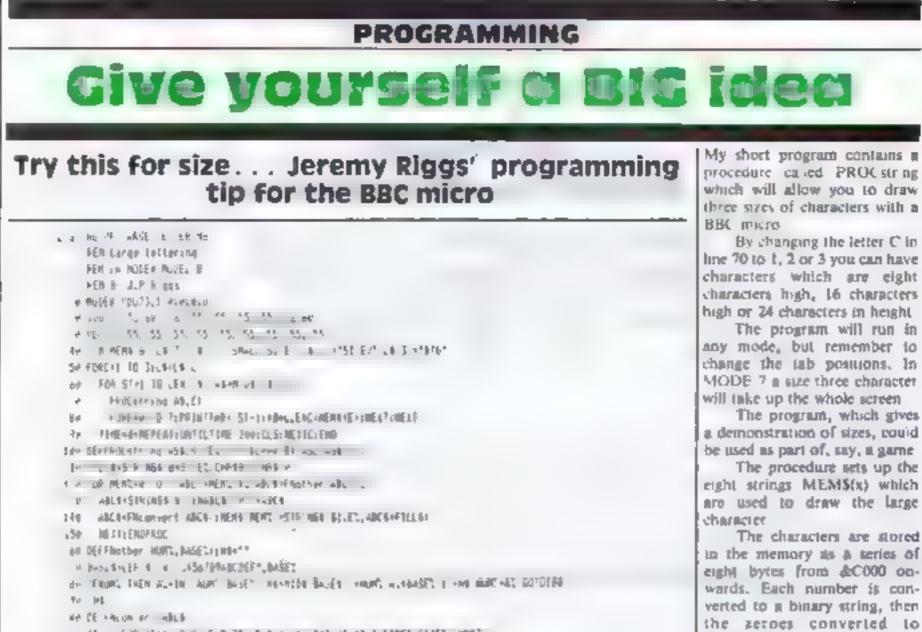

w all for allas o de f it de alla a e atat allandas destals services

iE for the rmall computer

For full colour catalogue, clip coupon and return to

Audiogenic Ltd, PO Box 88, Reading, Berks

(Tel: 0734 586334)

心 明日本 前日

HOME COMPUTING WEEKLY 15 March 1983 Page 21

AND STOR

X

SPACEs and the ones con-

verted to CHR\$255 in

hNconvert

# Put your micro on the phone

INDER BY IN DATA REP.

Your micro can easily talk to other computers. All you need is some simple off-the-shelf £100-£300. and a relephone.

then you if he able to cal. up other computers, get in touch with "bulletin boards" run by hobbyists and contact large professional systems. You can also use some of Presiel's factories

Many of the systems cup by enthusuals offer free software to download into your computer, games-playing with other micro users and even a sort of mail order by micro

This type of communicanon is set to boom as microowners took for new ways of sung their computers and big companies latch on to the commercial possibilities

In America, where phone calls and moderns are cheaper. there are hundreds of bulletin boards. The best known commercial networks are The Source and CompuServe

Many companies use these systems to keep in touch with their staff. They can collect messages at any time with no. postal delays or misunderstan dings on the phone.

There is even a network in the US called Green Thumb which gives farmers weather forecasts, market prices and so on

Here the idea is still fairly new and there are only a few systems. One of the pioneers was Fred Brown with his Forum 80, based 10 Hull R's basically a hobby system with facilities for messages. downloading software and a commercial section to buy with credit card numbers.

Others are in London Liverpool, Oxford and Walsall And there are several in Sweden. and Holland

The system in Waball was set up by Tandy who were so ampressed with the idea and its potential that they installed it, usng a program caued Mailbox-80 written by Fred Brown, to enable their shops to keep up to date on new products and handle queries

By all accounts it's been very successful and well used. In

software, a modern costing Dial up a bulletin board and your micro can exchange information over the phone. Peter Tootill, who runs Mailbox-80 in his spare time, tells you how

> business terms such a system is cheep — £2.000 for micro, modem and software.

> Most recently made personal compluters have an RS-232/V.24 senal interface - check your manual - which makes them ideal for communications. There are two types of modern you can buy One is an acoustic coupler. which means you plug your phone handset into two rubber cups. The other is wred directly to the phone line.

The same company that told to set your mucro using the details in Table 1. Then you dial up the

buttern board you have chosen. I have included a list of some of them, You will hear a steady tone. Plug in the handset, switch on and an introductory message will appear on your screen, guiding you to what is available. on the system.

Here's how it works in more detail. A special interface is needed to convert the data transmission tystem a microuses into a form the outside world can bandle

Most computers move data you the modern will usually pro- | around along eight wates in eight vide the software too. You'll need | bit chunks, instead of one bit at a \_ terms thoug a sangle ware.

So it a much quicket to use the parallel

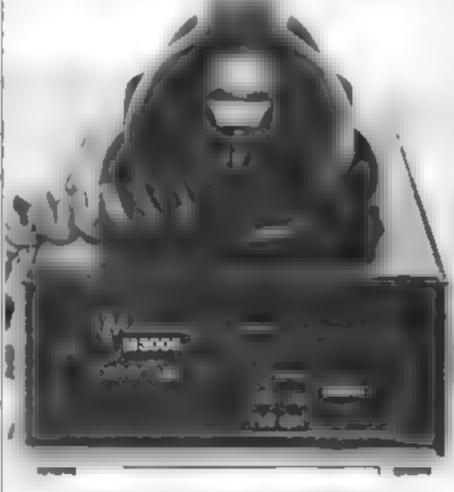

MiniModem 3005 acoustic coupler from Modular Technology (05692 3361) costs about £149 and will fit almost any type of telephone

eight-wire system rather than senal, or single-wire system. Both have a further wire called ground 

You need a senal interface to convert the parallel data in your computer RS-232 is simply the US standard for senal communications and CCITT V-24 is the European equivalent and is virtually solentical

However the output from the senal interface is still in digitaform - zeros and ones represented by voltages.

To transmit this data along relephone lines means converting it into sounds and this is just what a modern does. It modulates the data into tones of two different frequencies, hence the name MODulator DF Mogalator

In practice four tones are used in pairs, two by the cauer and two by the answering system so they can transmit at the same time. It's not the recipe for chaos h might seem as this is used for error checking and "handshaking"

This means one system can ask the other "Are you ready for the next batch of data ?" and the second can answer ites go ahead" or "Hang on, I'm still dealing with the last lot"

Simultaneous transmission is called duplex and a simpler system where the two take tuffis is called half duplex.

There is an almost universally standard way of setting up your miero to ensure it is compauble with the one at the other end of the phone line

The standards are the code used to transmit characters, the speed at which they are transmitred and the frequencies used. In fact, the only problem comeswhen a European user wants to communicate with a North American system because the frequencies are different, at least at 300 bits per second. Our moderns are preset to our system

So, for trans Atlantic communications, both ends must make sure they are using either European (CCITT) or US (Bell) standard moderns

If you want to know more about how you can your the communications revolution, contact the operator of your locatest

## **BULLETIN BOARDS**

Shropshire

kansas

Chucago

New York

Alahama

Table 1 -- standard settings for ,

communications to buildin

300 bits sec

7 bus (each

bi st.

Even

1

tarnes

party and stop

boards.

Parity

Stop bits

Data speed

Word length

bulletin board out of system hours at the phone numbers listed. in Table 2.

Or, if you have a micro and a modern, set your system to the standards listed in Table 1 and call any of the boards listed,

keep your caus within the hours given. Most of the systems are run by hobbyists and calls at 2am will not be welcomed ....

| Table 2 — computer bulletin boards |                   |                               |                                                                                                    |  |  |
|------------------------------------|-------------------|-------------------------------|----------------------------------------------------------------------------------------------------|--|--|
| Town                               | System            | Phone No.                     | Times                                                                                                    |  |  |
| H/III                              | Portum-80         | (0482) 859169                 | Tues & Thu<br>7pm-10pm                                                                                   |  |  |
| London<br>Liverpool                | CBBS<br>Matbox-80 | 01-199 2136<br>(051) 230 9733 | Sun Spin-10<br>Mon-Fri 9as<br>Spin,<br>7 30-10pm<br>Weekends<br>12 30-10pm<br>Ring once, 0<br>dial again |  |  |
| Milion Keynes                      | Forum-80          | (0908) 613004                 | Daily 9pm-1<br>midnight                                                                                  |  |  |
| Co Durham                          | Remote CP/M       | (0207) 32447                  | Phone for                                                                                                |  |  |

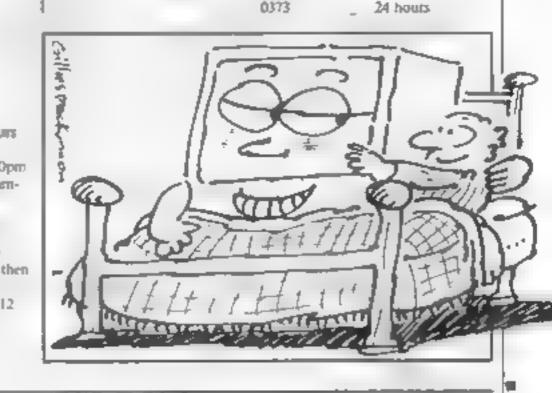

**16 K RAMPACK** 

£19.75

Remote CP M (094875) 378

Forum NO HQ (0:01 816) 861

CBBS HO

Colour Com

рь ст

Bullet 80

1040

8086

1755

(0:01 312) 545

(0:01 212) 441

(0101 2051 492

Darly 1 are-

24 hours

24 hours

24 hours

3pm, 7. Ipnu

THE CHEAPEST KNOWN RAMPACKS IN THE WORLD

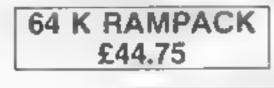

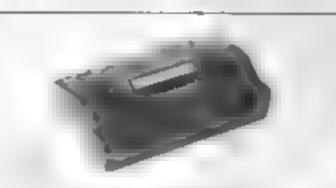

Fuly contaite in a 7x81 and a arcess is SILLP 2 Stadht n'o ser por at rear of computer

 Fully cased testrif and guaraninid.
 Chid plated En in Clining and to extra ng le · Secure to wonde te lin · Style sleek dash tor bein versions

Price includes VAT and P&P

Delivery normally 14 days. Send Cheque / PO payable to

# CHEETAH MARKETING LTD

359 The Strand London WC2

Tel 01-836 1401

Tx 8954958

60. W 2

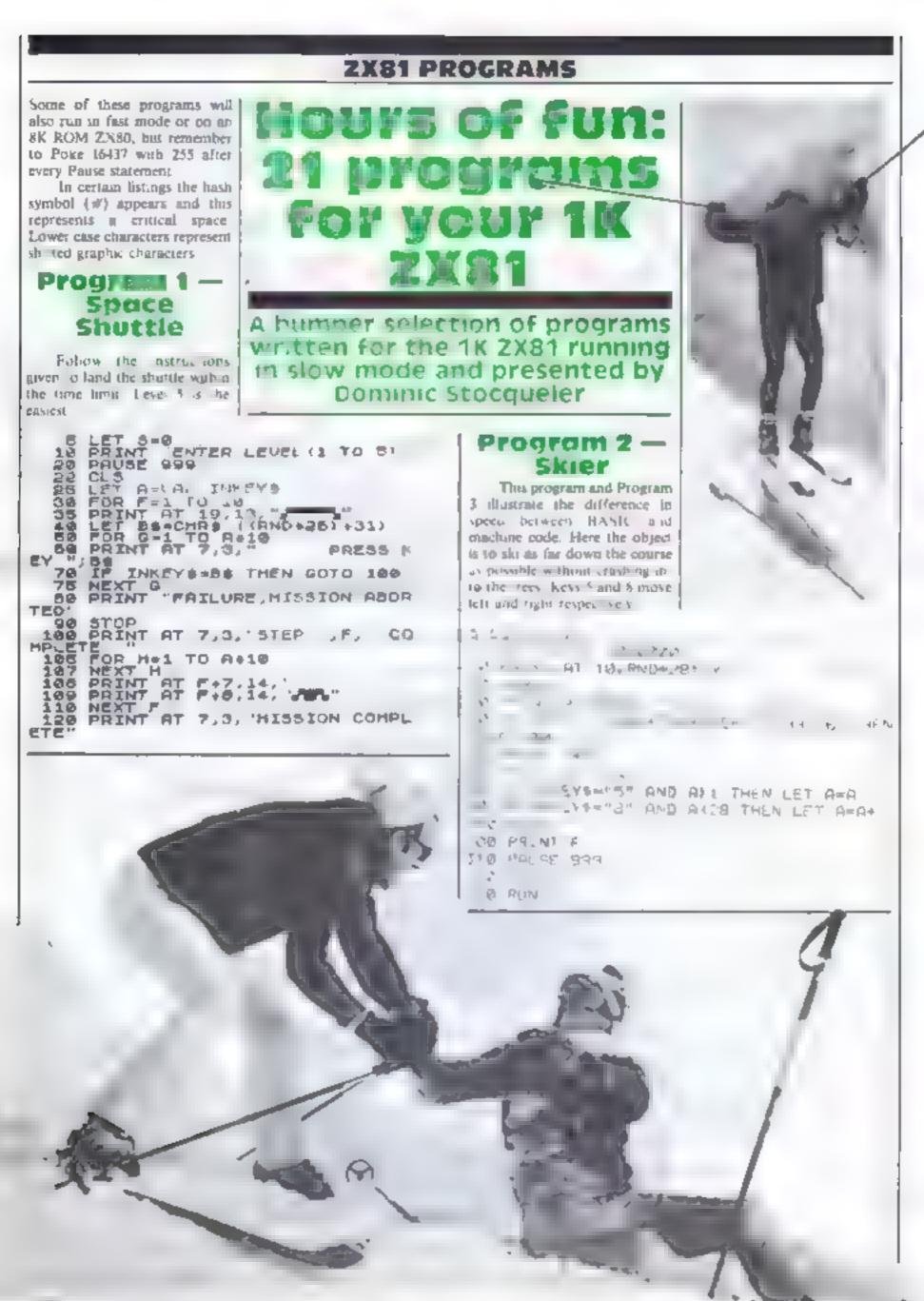

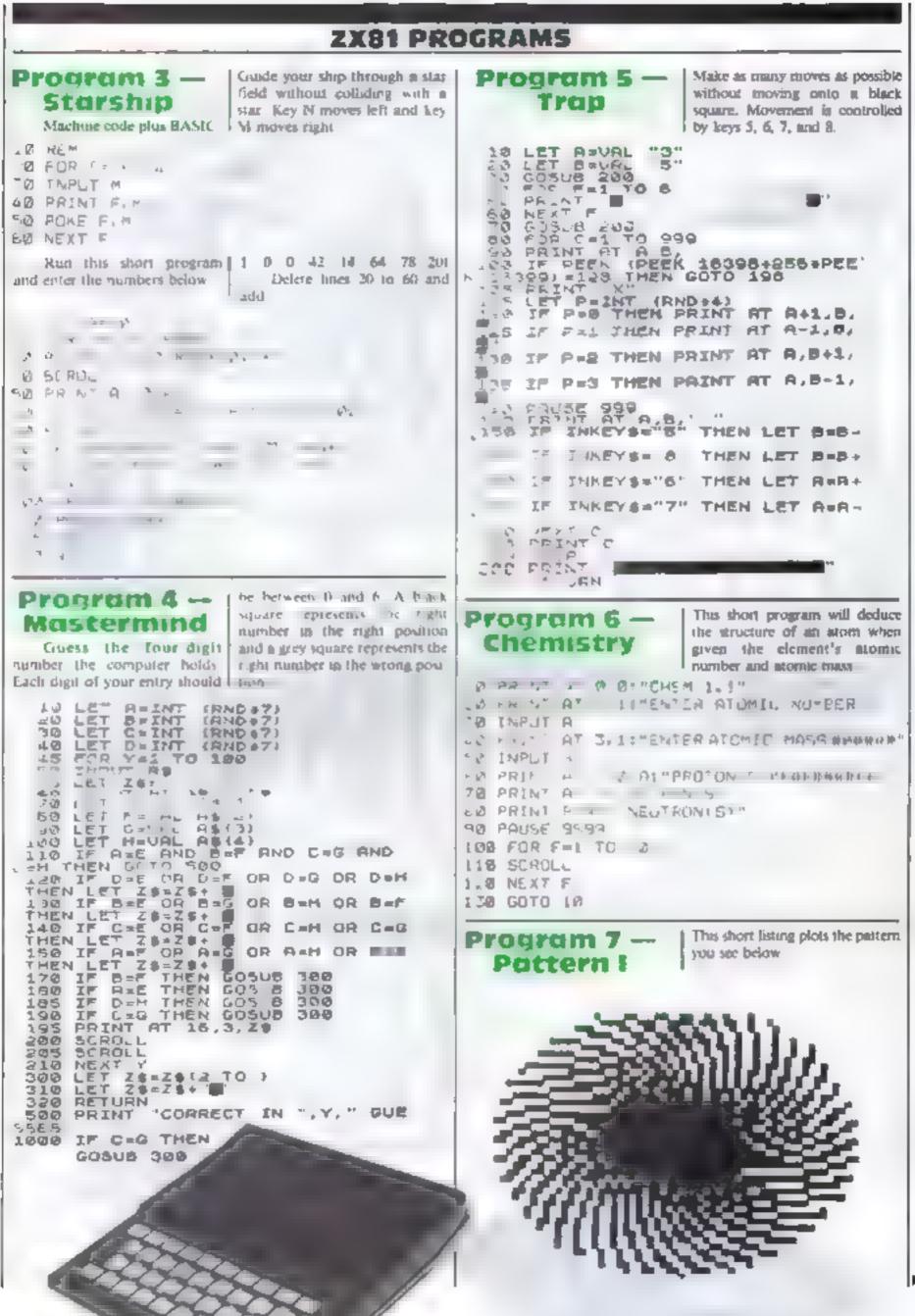

## ZX81 PROGRAMS

Program 10 -- and 8. Key zero will clear the 11 FOR T=0 TO 3020 12 LET X=30-R+COS (T)+2.7 13 LET Y=20 R+SIN (T)+2 14 PLOT X,Y 15 LET P.(Y) screen, key 9 will copy the screen if a printer is attached and keys 1 T P Can and 3 determine whether a black 14 PLOT X.Y 15 LET R=R+0.005 16 NEXT T A program to draw lines in the directions shown on heys 5, 6, 7 or white line is drawn. 5 LET 5-1 10 LET 6-30 20 LET 8-20 30 IF 5-1 TH Program 8 -- Try this program only if you feel 30 IF SET THEN GOSUS 300 35 IF SE THEN GOSUS 400 49 IF INKEYS - 8" AND AK62 THEN **solution** Fruit Machine ET R-A+1 INKEYS-"5" AND RO THEN LET 10 LET SAURL "50" 11 PRINT "PRESS ANY KEY TO SPI INKEYSA"S" AND BIG THEN A+A-्टर, 60 IF N 6,2, 1 D.D. B-8-1 IF INKEYS="7" AND B442 THEN 12 PRINT AT 6,2, 13 PRINT AT 7,2, 14 PRINT AT 7,2, 14 PRINT AT 8,2, 19 PRINT AT 9,2, 19 PRINT AT 9,2, 20 PAUSE 205 30 LET 8-INT (RN0.9) 50 LET 6-INT (RN0.9) 50 LET C-INT (RN0.9) 50 LET C-INT (RN0.9) 50 PRINT AT 9,5,8 90 PRINT AT 9,7,C LET PRINT AT 70 IF IN SO IF INKEYES OF THEN CLS SO IF INKEYES OF THEN CLS 100 IF INKEYES 3' THEN LET 100 IF INKEYES O' THEN LET 200 GOTO 30 200 GOTO 30 300 PLOT A.B 310 UNPLOT A.B 5=0 5=1 STO UNPLOT AB UNPLOT R.B 100 NEXT F 120 LET 5-5-10 130 LF ALD AND DIC THEN LET 5-5 400 410 PLOT A.B 430 RETURN 140 IF AND AND BOC THEN LET 5-5 out in tabular form the value ad-+29 Program 11 — I ded tax on the job cost and VAT 150 IF AND AND BAC THEN LET 3-5 +20 phis the job cost. The program VAT 150 PRINT AT 12,0; "YOUR HONEY = \$ +58 also keeps running totals when Enter an account name and job "end" is entered as the account 173 FOR Pat TO 100 cost and this program will print 175 NEXT P 176 IF S-0 THEN GOTO 300 150 CLS 200 GOTO 11 300 PPINT SORRY YOU HAVE RUN O JT DF MONEY" namé 5 LET 8-0 10 LET 8-0 20 PRINT AT 17,0, ACCOUNT CO 25 INPUT DE END" THEN GOTO 100 »Т A classic computer game with full 35 LET RARIE 40 LET FA(INT (E415))/108 Program 9 --instructions included **Guess** the LET B=0+F PRINT AT 10,0,00 PRINT AT 10,10, 1...E PRINT AT 10,10, 1...E PRINT AT 10,20, 2...E 4.5 THE OTHER DRAW 62 65 OF INT LLO- WHAT IS YOUR WAME? 70 25 85 GOTO 25 100 PRINT "TOTAL COST-2", A 110 PRINT "TOTAL URT-2", B 110 PRINT "TOTAL COST+URT-2, ", A AMA AN - v) 121 US PRINT "RIGHT THEN "IRS 40 PRINT \*1 AM GOING TO THINK OF A AUMHER BETWEEN 1 AND 100. YOU HAVE + D 138 COPY TO - AND GUESS I . Program 12 - by five Vanations can be achiev-WIN' ") WILL BIVE YOU CLUES" 5 a. ed by altering the value of R in AUSE 200 Kaleidoscope the 10. I in fine 30 and the value ÷. Watch the pattern build up five | added to R in line 60. 23 / (oTNT (RND#100)+1  $\chi^{0}$ ENTER YOUR GUESS NOW" 1 . 5 RED 10 LET C 1100 T-0 TO 3800 F. a & - F 30 LET X=30 R+COS (1)+3 28 FOR 40 LET Y=35-R+5IN 50 PLOT Y-20,X 55 PLOT Y-20,X 55 PLOT Y-10,X-10 57 PLOT Y-10,X-10 50 PLOT Y-20,X-20 50 PLOT Y-20,X-20 60 LET R=R+0.03 70 NEXT T NP, X 1 BAA A BOX #" S XEZ THEN PRENT P. E YE (HEN PR) NT 1 0 F Z=K HEN B. 1. 1-2 P & WTRY AGAIN" 1.13 . 85 Program 13 - S.ET & VAL "24" 20 N 3 4 10 M - 1 E P 91 5 7 LET 1= VR. "5" Maze Υ. S PRINT AT 3. LET LEVEL ." A 25 1 B 10 FOR F=1 TO 18 20 PRINT "14 Inverse spaces" The aim of this game is to direct he X from one side of the maze 3 NET F AR FOR GHI TO R to the other A harder maze is 50 PRINT AT 1+RID+9, RID+12114\* generated after each success.

## ZX81 PROGRAMS

| SH PRINT AT LLY:<br>SH DE PEEK (PEE) (ESSE-Ze+PEE)                                                                                                    | 148 IF (149276="7" THEN LET 1=)<br>145 IF II .: THEN 0010 62<br>158 0010 90                                                           | Program 16 —<br>Simon Says                                                                                    | have to enter it, plus any previous<br>tetters or numbers. If your<br>answer is wrong the computer |
|----------------------------------------------------------------------------------------------------|----------------------------------------------------------------------------------------------------|----------------------------------------------------------------------------------------------------|----------------------------------------------------------------------------------------------------|
| 128 THEN GOTO 228                                                                                                    | 1日 4年6月2日 999日<br>1月 70日 F×1 10 14<br>1日 10日 F×1 10 14<br>1日 10日 17<br>1日 11日 11日<br>1月 1日 1日 1日                                      | The computer will flash a letter or<br>number on the screen and you<br>5 LET Co="""<br>10 PRINT "1=NuMBERS"   | will show the musickes and give a scate                                                            |
|                                                                                                    | .95 aC тО ь                                                                                                    | 15 PRINT TI-LETTERS*<br>10 PRINT TI-LETTERS+<br>15 PAUSE 999                                                  | MIMBURS                                                                                            |
| Clef                                                                                                    | This program will prim a treble<br>det and then plot a note on one<br>of the mess if will bee many she<br>note and repeat the process | 10 ET BEVAL INKEYS<br>CLS<br>15 IF BEI THEN LOT A<br>40 IF BE2 THEN LET A<br>50 TF BE3 THEN LET A             | -38+INT CRND+(S)                                                                                   |
| 10 FOR # 5 TO 5<br>20 PRINT AT F.S."-<br>30 NEXT F.<br>40 PRINT AT 5,1.",<br>50 PRINT " F                                                                            |                                                                                                    | EQUET CSH S+CHRS A                                                                                            |                                                                                                    |
| 60 PRINT<br>70 PRINT<br>60 PRINT AT 9,1,"<br>90 PRINT AT 10,1,<br>80 PRINT AT 11,1,                                                                                  | đi:                                                                                                    | LAS IF NOT DEFOR THE                                                                                          | N 5010 200                                                                                         |
| 10 PRINT AT 12,1,<br>20 PRINT AT 4,2,<br>30 PRINT AT 3,2,"<br>40 PRINT AT 2,2,"<br>50 PRINT AT 2,2,"<br>50 PRINT AT 1,3,"<br>50 PRINT AT 1,3,"<br>10 PRINT AT 0,5,"C | RND+51+10                                                                                                    | 1.0 GOTO 05<br>1.00 PRINT AT 5.0: W?<br>1.10 PRINT AT 10.310+<br>2.0 PRINT "YOU ENTER<br>1.0 PRINT "YOU ENTER |                                                                                                    |
| 20 PAINT AL<br>5 PAUSE 50<br>130 RJN<br>100 LET AL """"<br>105 LET GEVAL "5"                                                                                         | , ,                                                                                                    | 1.0 PRINT AT 12.3:D:<br>140 PRINT HYBUR SCOR<br>140 PRINT AT 14.0:14<br>150 PRUSE 934                         | NOTHER 1 MET IN                                                                                    |
| 107 RETURN                                                                                                    |                                                                                                    |                                                                                                    | yon is to fly through a narrow<br>gorge without hitting the index of                               |
| 10 LET AS=' ""<br>10 LET AS=' ""<br>10 LET AS=' ""<br>137 RETURN<br>146 LET AS= ""<br>146 LET AS= ""                                                                 |                                                                                                    | Visibility is poor, but your ma-                                                                              | moves your styp left and key<br>moves it right                                                     |
| SOU REIGHN                                                                                                    |                                                                                                    | 5 LET Z=VA.<br>.0 LET B=VAL "10<br>.0 FOA "=1 TO 10000                                                        |                                                                                                    |
| Munch                                                                                                    | cossible within the time limit<br>keys Q and A move up and down<br>and keys Z and X move right and<br>after                           | "5 LET AS""<br>40 FOR F=1 TO 2+RND+<br>"0 LET AS #AS+" invers                                                 |                                                                                                    |
| Q REM see I ne 10 or<br>1 LET REVAL 0                                                                                                    |                                                                                                    | 50 NEXT F<br>TO IF RND(.2 AND LEN<br>LET AS(1+RND+3)="#"                                                      | R\$14THEN                                                                                          |
| 281 82VAL 110"<br>5.251 ZEVAL 0<br>0 F A FE 70 50<br>20 F A FE 70 50                                                                                                 |                                                                                                    | US PRINT AT 18.9:A4<br>98 SCROLL<br>20 .F RMD2.5 AND B(<br>z *                                                | 15 THEN LET                                                                                        |
| 10 PRINT AT A.B.                                                                                                    | THEN LET Z=Z+5                                                                                                    | 2 F RAD (.5 AND B)<br>D RINT AT 5. Zt                                                                         | I THEN LET                                                                                         |
| TS PRINT OT A. BT"#"                                                                                                    | N LET 8=8-1                                                                                                    | . F T) 6 AND PEEK<br>161991<br>0128 THEN 6010 2000                                                            |                                                                                                    |
| S - INHATSH & THE<br>10 - UNEYSE A THE<br>15 - INNEYSE O THE<br>70 NEXT G                                                                                            | N LET 8+8+1<br>N LET A=A+<br>N LET A+A                                                                                                | 140 PRINT "X"<br>145 PRINT AT 5.21"IN<br>150 IF INKEYS="5" TH<br>160 IF INKEYS="8" TH<br>170 NEXT T           | Verse SPACE"<br>EN LET 2-2-1                                                                       |
| 75 PRINT AT RND+14.8<br>SPACO"<br>20 NEXT F                                                                                                    | NGT221"INVERSE                                                                                                    | LUCE PHINT TH                                                                                                 |                                                                                                    |
| 90 PRINT "TIME UP"                                                                                                    |                                                                                                    | -0 + 40M                                                                                                    |                                                                                                    |

| ZX81 PR                                                                                                    | OGRAMS                                                                                                    |
|----------------------------------------------------------------------------------------------------|----------------------------------------------------------------------------------------------------|
| Program 18 - Is your brain a match for the computer? Try finding the next number in the sequence it displays.                                                                                                    | Program 20 — A simple program to plot the pai-<br>tern shown                                                                                                    |
| LEY K=VAL "0"<br>FOR X=0 TO 100<br>= 4 '9ND*<br>2 E 8=1*T 'D'+0 *<br>A A & NAD+ 5 *5<br>2 E 8=1*T 'D'+0 *<br>A A) 0.0; "SCONE="IKT"/"IX<br>COMPLETE THE SEMUENCE-<br>2 T. 0 + T E<br>'GCS. B 100+INT (C*5)<br>FR NT INT AT"# I<br>'NPUT 2<br>GUS. B 100+INT (C*5)<br>A IF 2=INT A THEN GOTO 00<br>PRINT "WRONG. ANSWER="INT A<br>PRINT "WRONG. ANSWER="INT A<br>PRINT "WRONG. ANSWER="INT A<br>PRINT A H+0<br>03 RETURN | 10 LET R-S TO 1900                                                                                                    |
| 05 LET R=A-P<br>07 RETURN<br>10 LET A=A+8<br>13 RETURN<br>15 LET A=A/B<br>17 RETURN<br>00 PRINT *CORRECT<br>50 LET N=K+1                                                                                                    | 12 LET X=30-R+COS IT) +2.7<br>13 LET Y=20-R+SIN (T) +2<br>14 PLOT X Y<br>15 LET R=R+C.015<br>70 NENT T<br>Program 21 — endless sewer. Beware of<br>touching the sides or the con-<br>tents. This is not a game for the |
| 25 FOR H=1 TO 4<br>10 FOR F=1 TO .0<br>15 NEXT F<br>0 SCROLL<br>1 NEXT H<br>0 NEXT X                                                                                                    | You have just fallen down an 1 faint hearted<br>L REM mee pi #* am 7 ne 10<br>5 LET D=VAL 7"<br>6 GOSUB 2000<br>7 LET Q=VAL *15<br>8 GOSUB 2000                                                                        |
| JUBIO MCITIS                                                                                                    | .0 LET 8=VAL "10                                                                                                    |
| ET Z=0<br>0 FOR F=1 TO 10<br>0 LET A=1NT (RND+10)+1<br>2 LET 9=INT (RND+10)+1                                                                                                    | 40 15 MAR .ET.167 8 'TH GOTO 1000<br>45 PRINT V<br>47 PH.NT AT A 3.76'<br>50 15 INFERSE 7 THEN LET B-RH:<br>55 IF INKERSTMP THEN LET B-B+1                                                                             |
| 0 LET C=1NT (RND+4)<br>0 PRINT AT 0.0:"WHAT IS"<br>0 PR/N)                                                                                                    | HO LET A=A+:<br>NO IF A=19 THEN LET A=0<br>IF AND . 3 THEN PRINT AT RND+19.                                                                                                    |
| 0 PRINT A:CH8\$(21+C):B:"#?"<br>0 IF C=0 THEN LET A=A+D<br>0 IF C=1 THEN LET A=A-B                                                                                                    | * ANL* 50 500<br>.00 NEXT =<br>.000 PHINI T<br>.000 PHINI T                                                                                                    |
| 00 IF T. THEN LET ATAHB<br>20 IF CTS THEN LET ATA/B<br>0 THEN X                                                                                                    | 1000 NF3 5<br>100 NF3 5                                                                                                    |
| TO IF X=A THEN PRINT "CORRECT"<br>AD IF X=A THEN LET Z=Z+1<br>SO IF NOT X=A THEN PRINT "WRONG.THE<br>ANSWER                                                                                                    | -Due Rt JRN                                                                                                    |
| "TINT A<br>55 PAUSE 9999<br>57 CLS                                                                                                    |                                                                                                    |
| 60 NEXT F<br>70 PRINT<br>30 PRINT "YOU SCORED#";Z;"#OUT OF 10"                                                                                                    |                                                                                                    |

# BOFTWARE Dragon's Lair and Joust MONSTERS IN HELL

JUST THREE OF THE AMAZING NEW MACHINE CODE GAMES FROM SOFTEK

FOR THE ZX SPECTRUM

MONSTERS IN HELL

It is wann't actually a sightmary then it certainay arcaned he die trapped in Heis with the all consuming flames below me being chased by Vampire mana era through a mad mape of ladores and platforms. But I had Noty Power on my side and a hamper which could magically create holes - the only way to kill these cracy monators seemed to be to make them fail it, a sower level Bot just them, the Mad Monk seat his Ghouse after me. Any 2X Spectrum

## MILLIPEDE

M is the Mi spede seemed indestructable as soon as above part or her, the row of her, st kep on oming But I was laster, she would get to me, st then S d the Sp der a speared sausing me to sweeter and some my star. And what a her " become the Scorpion case bombles me with her indestructable fleas which losve more of those blasted much come to spok my sim" Quite the most describble version of the arcade favourite for any 2X Spectrum.

## COSMIC SWARM

OK. I accept that I'm to blame. I was warned against entering the Proxima Centauri Sector without an escort And new I'm in the midst of a swarm of also agg-like forms, collision seeming imminent I fire, they break open revealing strange alien types which fly wildly around I fire again as If my life depended upon it - then two of the forms fuse into a single mutant which chases mel-One of the most original shoot-em-up space games to appear. Any 2X Spectrum

ALL GAMES £ 5.95

Its taken America by storm now site available for your ZX Spectrum in this amaing new arcade game you ride an estrich and Joust with the Dark Lords on their busiards in a lattase land where anything can happen \* and it usually does. You control your mousis wing-flap and direction of Right in this fast and furious game of wite Any ZX Spectrum \* Available very doon

# Dragon's Lair

I thought if would be easy... suplore the Dragon's Lair, find the legendary Grystal of power and be gone before by knew of what was happening, More foot 1, for he was there all right waiting for me, and that imp which followed me everywhere with no other seeming purpose than to steal my compass without which I was well and truely lost! The ultimate Mase Adventure game for the 45K Spectrum.

### FIREBIRDS

They awoop, they dive, they turn figures of eight. The most amazing Hi-Res shoot-sm-up areads type game to come out in ages! Can you survive? Any ZX Spectrum

## SOFSYS

We're not only famous for our games... Write for Details of Sofays, consisting of a User Deficable Key program, our Sofcon Compiler, our Sofmon D samembier our Sofsem Assembler and our Unique Sofaits 1 & 2 utility and graphics kits. You'll be smazed, they are inovative and entity the best available:

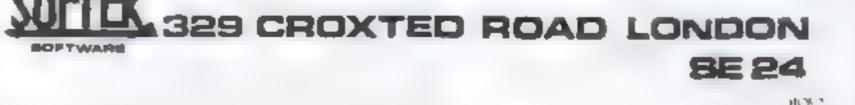

**COMMODORE 64 PROGRAM** 

Save your country from

atomic waste

Radioactive wreckage is failing t all over your country glow "g brighter as it drops

C: commodor

How many pieces can you stop before your five wes are (Ost"

To move your ship use the cursor keys, up for left and across for right. Key (7.1 res. he.) ever gun. Three different pieces drop from the lop of the wreen. The bar is worth 10 points the ladoresses should be changed

ring 20 pennts and the diamond. is worch 10 points

However you have to destroy as the preses. If any of them touch he ground you iose a lie. When an your lives are loss the game is over

Conversion to most other machines should be fairly easy Wreckage and your ship are Poked on to the screen w

2 REM# INITIALISE # 5 V=53248 AN=31 BN=###8+7 CS=48 9 REM# COLOUR # 10 P\$="2\$\*\*\*\*\*\*\*\* CRICH COSMUS#" 20 PRINT"3">" BY DRVID REES" 30 PRINTA 48 L=5 X=16 S=8 50 B(0)=73 B(1)=87 B(2)=98 50 R(0)=0.R(1)=0 R(2)=0 69 REMI COLOUR # 70 POKE ++32,8 POKE ++33,8 60 PRINT MODEPRESS ANY KEY (O STAKT 96 OLT B\$ IF B\$="" THEN 96 180 PRINT O SCORE=" .. "LIVES LEFT= 5 110 FOR ROW=1 TO 23 119 REMA COLOUR #

### Page 30 HOME COMPLITING WEEKLY 15 March 1993

However on machines with high few ution screens, such as the Spectrum or the BBC micro Strip ng veasier aftiess you want to resold to machine.

Just you and your laser gun can rescue us from the radioactive threat in this Commodore 64

program by David Rees

code. At new montying colour have RFMs before them so her can be changed or removed easily. Monochrome computers have no need of them so mes-110- 6t can probably be with Out

120 PRINTMIDS(R\$, RUH, 1);

125 KEM# 48 SPREES #

| The program can be made         |
|---------------------------------|
| o fit any screen wight. AN is   |
| he screen width variable from   |
| screens. Fiess than 32 columns, |
| AN 5 For 32 to 61 cit-inn       |
| screens, AN - 31 and for higher |
| values AN 63 Finally SC         |
| should equal the number of      |
| wreen columns                   |
|                                 |

My highest score is 910 and keep your Grood Buck head down.

130 PRINT 14d NEXT ROW 150 FOR N=0 TO 39 159 REMA COLOUR # 168 PUKE 56256+N/3 170 NEXT N 188 PRINT (#1) 197 REM 198 REMA MAIN ROUTINE # 199 REM 200 GETA\$ 228 IF A\$=""" THEN GOSUB 500

## 248 C=X IF 6#="%" THEM X=X-1

250 IF RS="N" THEN X=X+1

## **COMMODORE 64 PROGRAM**

| 268 X-X RND RN                                                                                                    | 1 678 NEXT Y                                                                                                    |
|----------------------------------------------------------------------------------------------------|----------------------------------------------------------------------------------------------------|
| 270 POKE1988+C, 32 POKE1988+X, 65                                                                                                    | 690 RETURN                                                                                                    |
| 280 D=INT(RND(1)#16)                                                                                                    | 699 REMA INITIALISE DRUPING PIECE W                                                                                                    |
| 290 IF D=5 THEN GUSLA 700                                                                                                    | 700 FOR N=0 TO 2                                                                                                    |
| 299 REMA PIECE POSITION ALD .                                                                                                    | 718 IF BUND#8 THEN 748                                                                                                    |
| 300 FOR N=0 TO 2                                                                                                    | 728 NEXT N                                                                                                    |
| 310 IF A(N)=0 THEN 370                                                                                                    | 730 RETURN                                                                                                    |
| 315 A=X(N)                                                                                                    | 748 B(N)=1 Y(N)=1                                                                                                    |
| 328 X(N)=(((X(N)-3)#B)RNDBN)/8+3.5                                                                                                    | 758 X(N)=INT(RND(1)#HN-1)+4                                                                                                    |
| 330 8=Y(N) /(N)=Y(N)+1                                                                                                    | 798 RETURN                                                                                                    |
| 348 IF Y(N)>24 THEN L-1 0010600                                                                                                    | 799 REMA IF PIECE HITS GROUND *                                                                                                    |
| 358 POKE1024+A+B*C5,32                                                                                                    | 800 PRINT # LIVES LEFT=",L                                                                                                    |
| 368 POKE1024+X(N)+Y(N/#CS/B(N)                                                                                                    | 810 IF LK1 THEN GOTO 1000                                                                                                    |
| 378 NEXT N                                                                                                    | 828 R(N)=8                                                                                                    |
| JOB PRINTEMESS                                                                                                    | 638 POKE1024+A+B#CS, 32                                                                                                    |
| 400 OUTO 200                                                                                                    | 848 GUTO 378                                                                                                    |
| 499 REMA FIRE LASER #                                                                                                    | 997 REM                                                                                                    |
| 500 FOR V=23 TO 1 STEP -1                                                                                                    | 996 REME END #                                                                                                    |
| 510 P=1028+x+Y#CS                                                                                                    | 999 RE#                                                                                                    |
| 520 RHPEEK(P)                                                                                                    | 1888 FOR N=8 TO 999 NEXT                                                                                                    |
| 530 IF RC332 THEN 600                                                                                                    | 1010 PRINT "DN", "YOUR SCORE WAS"                                                                                                    |
| 540 POKEP, 66                                                                                                    | 1820 PRINT, "HODE S                                                                                                    |
| 568 NEXT Y                                                                                                    | 1038 FOR N=8 TO 5/100                                                                                                    |
| 5/0 0010 650                                                                                                    | 1040 PRINT"WELL DUNE!"                                                                                                    |
| 600 N=-(R=87)-(R=90)#2                                                                                                    | 1050 NEXT N                                                                                                    |
| 618 S=S-(R=73)#18-(R=87)#28-(R=98)#30                                                                                                    | 1060 PRINT XOO YOU WANT ANOTHER CO(Y/N)"                                                                                                    |
| 620 A(N)=0                                                                                                    | 1070 INPUT AS                                                                                                    |
| 630 POKE1024+X(N)+Y(N)#C5,32                                                                                                    | 1000 IF RS="Y" THEN 10                                                                                                    |
| 650 FOR Y=24 TO 1 STEP-1                                                                                                    | 1090 IF AS="N" THEN END                                                                                                    |
|                                                                                                    |                                                                                                    |
| 668 POKE1828+X+Y#CS, 32                                                                                                    | 11100 00101060                                                                                                    |
| USERS!! DEALERS<br>ZX81 and ZX Spectrum                                                                                                    | CS 00 SUPERVIEW 45 C5.00                                                                                                    |
| <b>USERS!! DEALERS</b>                                                                                                    | CS DO SUPERVIEW 48 C5.00                                                                                                    |
| USERS!! DEALERS<br>ZX81 and ZX Spectrum<br>Games                                                                                                    | ZX SPECTRUM SOFTWARE         C5 00       SUPERVIEW 45       C5.00         List of Features       List of Features       48K Spectrum personal                                                                                                    |
| USERS!! DEALERS<br>ZX81 and ZX Spectrum<br>Games                                                                                                    | CS 00       SUPERVIEW 48       C5 00         List of Features       65 00       List of Features         • 16K Spectrum graphics pack       • 48K Spectrum personal viewdata                                                                                                    |
| USERS!! DEALERS<br>ZX81 and ZX Spectrum<br>Games                                                                                                    | CS 00       SUPERVIEW 45       C5 00         List of Features       616K Spectrum graphics pack       48K Spectrum personal viewdata         Full screen high resolution personal viewdata       9 Page creation with mov-                                                                                                    |
| USERS!! DEALERS<br>ZX81 and ZX Spectrum<br>Games                                                                                                    | CS 00       SUPERVIEW 45       C5 00         List of Features       65 00       SUPERVIEW 45       C5 00         List of Features       616K Spectrum graphics pack       46K Spectrum personal viewdata         Full screen high resolution colour       9 Age creation with moving cursor                                                                                                    |
| USERS!! DEALERS<br>ZX81 and ZX Spectrum<br>Games                                                                                                    | CS 00       SUPERVIEW 48       C5 00         List of Features       SUPERVIEW 48       C5 00         List of Features       SUPERVIEW 48       C5 00         16K Spectrum graphics pack       Superview 48       C5 00         Full screen high resolution colour       A6K Spectrum personal viewdata       9age creation with moving cursor control         Moving cursor control       Large alphabet facility       Earge alphabet option                                                                                                    |
| USERS!! DEALERS<br>ZX81 and ZX Spectrum<br>Games                                                                                                    | CS 00       SUPERVIEW 48       C5 00         List of Features       SUPERVIEW 48       C5 00         List of Features       SUPERVIEW 48       C5 00         16K Spectrum graphics pack       A6K Spectrum personal viewdata       C5 00         9 full screen high resolution colour       A8K Spectrum personal viewdata       Page creation with moving cursor         Moving cursor control       Arge alphabel facility       A8 high screen two colour                                                                                                    |
| USERS!! DEALERS<br>ZX81 and ZX Spectrum<br>Games<br>Notes and the states<br>Notes and the states<br>Notes and the spectrum<br>and the states<br>Notes and the spectrum<br>and the spectrum<br>and the spectrum<br>and the spectrum<br>and the spectrum<br>and the spectrum<br>and the spectrum<br>and the spectrum<br>and the spectrum<br>and the spectrum<br>and the spectrum<br>and the spectrum<br>and the spectrum<br>and the spectrum<br>and the spectrum and the spectrum<br>and the spectrum and the spectrum<br>and the spectrum and the spectrum and the spectrum and the spectrum<br>and the spectrum and the spectrum and the s                                                                           | CS 00       SUPERVIEW 48       C5 00         List of Features       SUPERVIEW 48       C5 00         List of Features       SUPERVIEW 48       C5 00         List of Features       SUPERVIEW 48       C5 00         List of Features       Superview 48       C5 00         List of Features       C5 00       List of Features         • 16K Spectrum graphics pack       • 46K Spectrum personal viewdata         • Noving cursor contros       • Age creation with moving cursor         • Noving cursor contros       • Large alphabet facility         • Protures saved on cassisete       • 48 full screen two colour pages OB                                                                                                    |
| USERS!! DEALERS         ZX81 and ZX Spectrum         Games         Visit intervision         Visit intervision <t< th=""><th>State       State       <th< th=""></th<></th></t<> | State       State       State <th< th=""></th<>                                                                                                    |
| <section-header>         USERS!! DEALERS         USERS!! DEALERS!! DEALERS!! DEALERS         USERS!! DEALERS!! DEALERS!! DEALERS!! DEALERS!! DEALERS!! DEALERS!! DEALERS!! DEALERS!!</section-header>                                                                                                    | Image: State Spectrum graphics pack       SUPERview 48       C5.00         Ist of Features       SUPERview 48       C5.00         Ist of Features       Superview 48       C5.00         Ist of Features       Superview 48       C5.00         Ist of Features       Automabe featility       Automabe facility       Automabe facility         Automabe facility       Automabe facility       Automabe facility       Automabe facility         Menu driven, desy to       Automabe facility       Automabe facility                                                                                                    |
| <section-header>         USERS!! DEALERS         Sates::         Sates::         Sate::         Sate:</section-header>                                                                                                    | CS 00       SUPERVIEW 48       C5 00         List of Features       SUPERVIEW 48       C5 00         List of Features       SUPERVIEW 48       C5 00         List of Features       SUPERview 48       C5 00         Hist of Features       SUPERview 48       C5 00         List of Features       Automabel facility       List of Features         Moving cursor contros       Automabel facility       Automabel facility         Automabel 'stude show'<br>option       Automabel 'stude show'<br>option       Automabel facility         Menu driven, desy to<br>operate, crash proofed       Autom page recs!!                                                                                                    |
| <section-header>         USERS!! DEALERS         USERS!! DEALERS!! DEALERS!! DEALERS         USERS!! DEALERS!! DEALERS!! DEALERS!! DEALERS!! DEALERS!! DEALERS!! DEALERS!! DEALERS!!</section-header>                                                                                                    | CS 00       SUPERVIEW 48       CS 00         List of Features       SUPERVIEW 48       CS 00         15K Spectrum graphics, pack.       SUPERVIEW 48       CS 00         15K Spectrum graphics, pack.       Automatic facility       Automatic facility       Automatic facility       Automatic facility         9 Automatic facility       Automatic facility       Automatic facility       Automatic facility       Automatic facility         9 Menu driven, desty foo<br>operate, crash prooled<br>high Video Software       Automatic facility       Automatic facility         9 Automatic facility       Automatic facility       Automatic facility       Automatic facility         9 Automatic facility       Automatic facility       Automatic facility       Automatic facility         9 Automatic facility       Automatic facility       Automatic facility       Automatic facility         9 Automatic facility       Automatic facility       Automatic facility       Automatic facility         9 Automatic facility       Automatic facility       Automatic facility       Automatic facility         9 Automatic facility       Automatic facility       Automatic facility       Automatic facility         9 Automatic facility       Automatic facility       Automatic facility       Automatic facility         9 Automatic facility       Automatic facility< |
| <section-header>         USERS!! DEALERS         State         State         Stat</section-header>                                                                                                    | Demonstration stor         Demonstration stor         Operation         Demonstration stor         Demonstration stor         Demonstration stor         Demonstration stor                                                                                                    |
| <section-header>         USERS!! DEALERS         Sate         Sate</section-header>                                                                                                    | State of Features       SUPERVIEW 48       C5.00         List of Features       SUPERVIEW 48       C5.00         List of Features       SUPERVIEW 48       C5.00         List of Features       Superview 48       C5.00         List of Features       Superview 48       C5.00         Superview 48       Superview 48       C5.00         List of Features       Superview 48       C5.00         Superview 48       Superview 48       C5.00         Moving Cursor contros       Superview 48       C8.00         Moving Cursor contros       Superview 48       C8.00         Moving Cursor contros       Superview 48       C9.00         Moving Cursor contros       Superview 48       C9.00         Moving Cursor contros       Superview 48       C9.00         Moving Cursor contros       Superview 48       C9.00         Moving Cursor contros       Superview 48       C9.00         Moving Cursor contros       Superview 48       C9.00         Moving Cursor contros       Superview 48       C9.00         Moving Cursor contros       Superview 48       C9.00         Moving Cursor contros       Superview 48       C9.00         Mond Commented to Usual<br>Mode Commentary on       C9.00                                                                                                    |
| <section-header><section-header>         USSERS!! DEALERS         State        State         State         Sta</section-header></section-header>                                                                                                    | Antimized Structures       Structures       Str                    |
| <section-header><section-header>         USERS: DEALERSE         State         State         Sta</section-header></section-header>                                                                                                    | State       State         State       State         St                                                                                                    |
| <section-header><section-header>         USSERS!! DEALERS         State        State         State         Sta</section-header></section-header>                                                                                                    | State       State         State       State         St                                                                                                    |
| <section-header><section-header></section-header></section-header>                                                                                                    | State       State         State       State         St                                                                                                    |

## SOFTWARE REVIEWS

# New releases: our jury's verdicts

## The court will come to order . . . while our jury members deliver their ratings on the latest games.

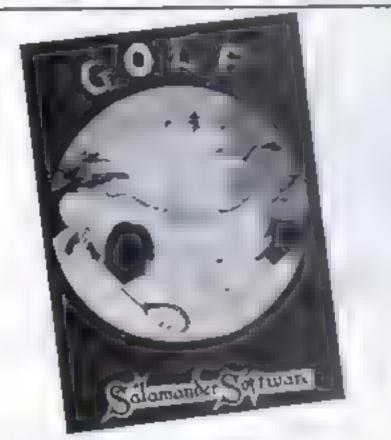

### Golf Dragon 32 67.95

Ss amander Software, 27 Ditchling Rise, Brighton, East Summer, BNI 4QL

Good value and an excellent representation of the real game, complete with handscapping and choice of dubs.

There are much holds - go round twice for 18 - each shown first at the end of the fairway and then in close up. Use the up and down acrow keys to place your cursor in front of the ball, choose your club from the menu and then hit the space bar

Wind direction and force onthe fairway is shown by a red arrow; on the green the arrow indicates direction and angle of slope

Shots played from the rough, shown in green, won't travel so far and shots from hazarda - yellow bunkers and trees - will be even shorter. If you're unlucky enough to drive out of bounds or into a pond, both shown in red, your ball is tost and you play again from the with laser gunsights to zap the .

position of your last shot with a penalty of one

You can play by yourself or with one other player to the standard Stableford points system ined for competition golf. This is fully explained on a detailed anstruction sheet. The casvette is nicely packaged too.

| nstructions      |     |
|------------------|-----|
| kavability       | 804 |
| rephics          | 854 |
| able for money   | 80* |
| TANK RULE INTO A |     |

### **Cylon Attack** 2K Aron E**A.9**5

A & P Software, 830 Hyde Road, Gorton, Manchester

A compulsive space game, full of thrills, but loses ratings for its limited use of high resolution graphics. The action slows noticeably as the screen is filled because only the plot and draw routines of the Atom appear to have been used.

The screep gives you a pilot's view of the flight deck

### Skramble VIC-20 £9.99

Rabbit Software, 380 Station Road, Harrow, HAI 2DE

Award yourself the Order of the Cialaxy if you reach level eight of this challenging space game, developed from the arcade ver-STUDE:

After minning the mank tions you find yourself flying above enemy territory armed with bombs and laser guns. Use the avers to shoot down energy rockets and the bombs to destroy her buildings

You must hat every fuel dump to ensure you have ensughfuel to reach the same's higher with.

The cight levels are: landscape, landscape with enemy rockets, a tunnel which tests your navigation, a cavera, meteor trail, rocket city, city maze and homing wot

If you own a joystick use it. tor faster play. Key controls are @ for up, / for down, \* for left, - for right and control L for later and control B for bomb

|     | Instructions     | 80%    |
|-----|------------------|--------|
| i   | playability      | 90%    |
|     | graphus          | s ≤n p |
| e j | value for thoney | Stin.H |
|     | ***              |        |

enemy ships as they prepare to invade Earth

The top section of the screen shows your score so fat, highest score, laser and fuel levels and long range scan-

Two keys control up and down movement and another two are for right and left, making it a bule deficult to fire with the space bar

| instructions    |    | 80% |
|-----------------|----|-----|
| playabelary     |    | 70% |
| Brabhics        | ۰. | 70% |
| value for money |    | 70% |
| A SACK          |    |     |

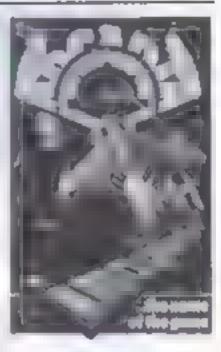

### Arcadia Spectrum/ VIC-20 25.50

Imagine Software Exchange Street East, Liverpool L2 3PN

A fast-moving and colourius machine code game in the invaders mould and well up to Imagine's standards

The dataling screen display includes throthing circles, birdnke creatures and spinning deltas. And they all have one purpose in life --- to whe you off the face of the galaxy. You fend them off with your laser gun and move by using the thrust key

Fast reactions and some faitcy fingerwork are needed to survive m one level long enough to reach the next

The true test of a game like this is the "just one more go" syndrome. And with Arcadia you will find yourself suffering from sust that it is so tempting to try. ALSO .

| worth                                                   | the | T | oney                     |
|---------------------------------------------------------|-----|---|--------------------------|
| instruction<br>playsbility<br>graphics -<br>value for n |     |   | 80%<br>80%<br>90%<br>95% |

## SOFTWARE REVIEWS

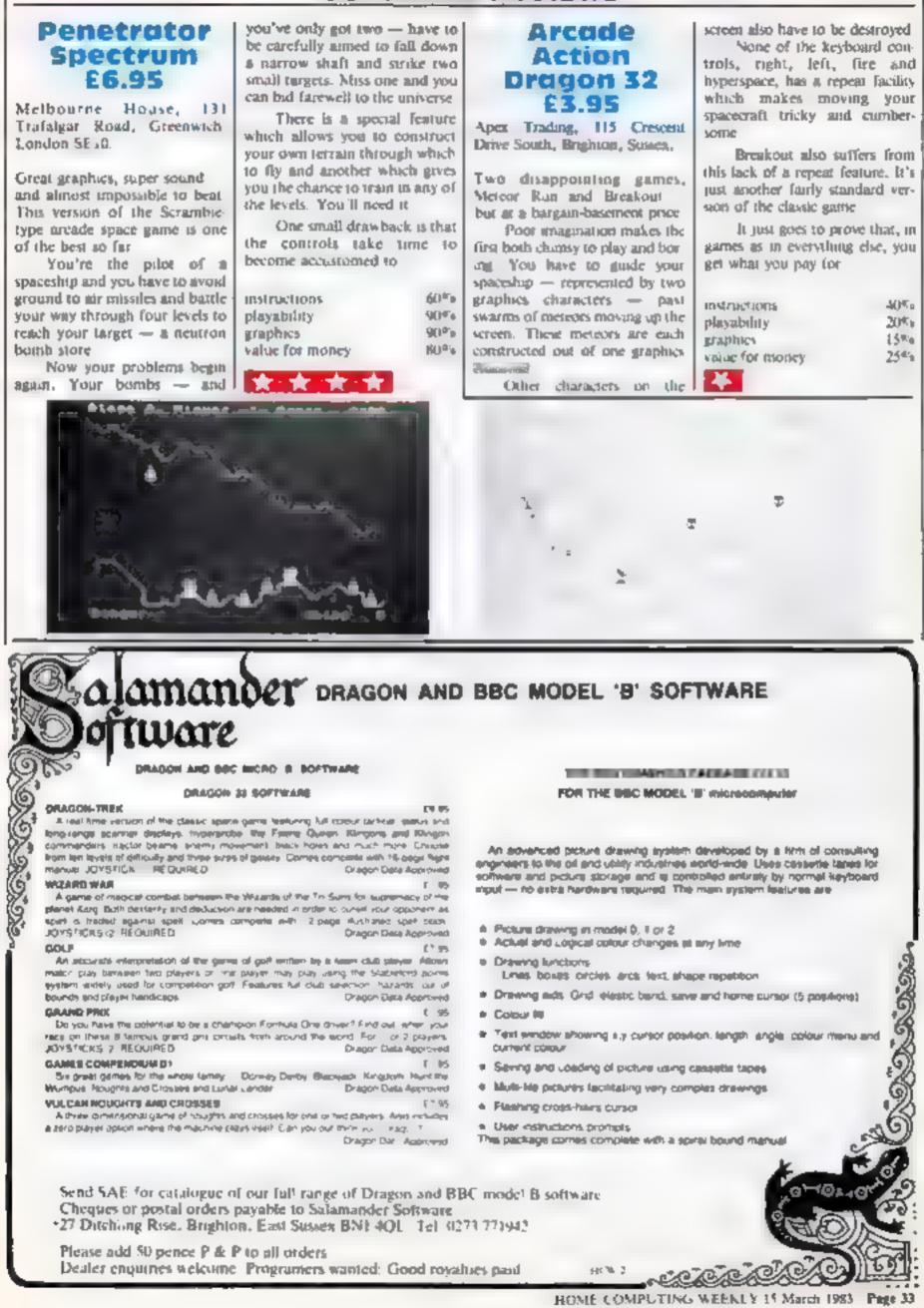

# Maths can be fun. . with a micro

VIC-20 PROCRAM

If your youngster is a little slow on mental arithmetic my program for the VIC 20 could be just what you are looking for -It actually makes maths fun-

Every time an answer is correctly given a big smilling face fills a quarter of the screen If the answer's wrong a frowning face appears and two more trics are allowed before the proaram gives the correct answer-

The program displays two numbers between one and five, chosen a, random and a mustplication, addition or subtrac-

### Smiling or frowning faces greet the answers when a youngster uses John Cullen's VIC-20 program

tion sign, also at random. They appear at five times normal \$12C

the answer must be followed by return and then a lick or cross appears along with 1

10 003 ID2 O PP12 I Print t 2 - 14 100 NEATI A 1070 100 NEATI A 1070 110 DEXIGOULIAND 470 500 \* 0 540 5.0 620 110 OHX100...1440 470 500 \* 0 510 5.0 620 650 800 710 140 IFA AMADD STHEA160 140 IFA AMADD STHEA160 140 IFA AMADD STHEA160 140 IFA AMADD STHEA160 150 FF HT MEDICAL FROM AT AT BOUND 100 FF HT MEDICAL FROM AT AT BOUND 100 FF HT MEDICAL FROM AT FILE 100 FF HT MEDICAL FROM AT FILE 100 FF HT HT FOR A FILE 100 FF HT HT FILE 100 FF HT HT FILE 100 FF HT FILE 100 FF HT FILE RDO 240 150%-30 Dr 5 20000 DD- 27060004 1-1 TEGR-SANDA D' ATHENDER OF FRE CONUS 50 600 260 FORI-170F S-VALCHIDE MIDE THE SH 2 6. 0 710 FL \* IF 0 -- 14 PONY JANBTHEN320 230 300 3.0 320 GOSJESTO 330 PRINT MANAGADER PROVINCE PROPERTY and the second 3-10 PR1- T 

 300
 POKE36978
 15
 POKE36978
 15
 POKE36978
 15
 POKE36978
 16
 17
 17
 17
 17
 17
 17
 17
 17
 17
 17
 17
 17
 17
 17
 17
 17
 17
 17
 17
 17
 17
 17
 17
 17
 17
 17
 17
 17
 17
 17
 17
 17
 17
 17
 17
 17
 17
 17
 17
 17
 17
 17
 17
 17
 17
 17
 17
 17
 17
 17
 17
 17
 17
 17
 17
 17
 17
 17
 17
 17
 17
 17
 17
 17
 17
 17
 17
 17
 17
 17
 17
 17
 17
 17
 17
 17
 17
 17
 17
 17
 17
 17
 17
 17
 17
 17
 17
 17
 17
 17
 17
 17
 17
 17
 17
 17
 17
 17
 17
 17
 17
 17</td 130 FETURA HS DOS MARKA 420 RETURN 430 DOTO420 440 FRINTLEFTS OS H LEFTS(ES C+142.5+1 450 PRINT 3 - CHILLS & S SMERKS & S NO 450 PRINT 3 - CHILLS & S SMERKS & S NO 450 PRINT 3 - CHILLS & S SMERKS & S NO 450 PRINT 3 - CHILLS & S SMERKS & S NO 450 PRINT 3 - CHILLS & S SMERKS & S NO 450 PRINT 3 - CHILLS & S SMERKS & S NO 450 PRINT 3 - CHILLS & S SMERKS & S NO 450 PRINT 3 - CHILLS & S SMERKS & S NO 450 PRINT 3 - CHILLS & S NO 450 PRINT 3 - CHILLS & S SMERKS & S NO 450 PRINT 3 - CHILLS & S SMERKS & S NO 450 PRINT 3 - CHILLS & S NO 450 PRINT 3 - CHILLS & S NO 450 P 115 AND A S TOURTS OF ACC FET H & A'O PRINTLEFTS(RE H)LEFTS DA O+142.3+1), 480 FRINT 2 OF TOUR DELT BUILD TOURLE B

the appropriate face

At present the program is suitable for youngsters of five and a little older. You can increase the difficulty by changing the values of the variables a program for other micros.

and b in line 30. Auswers must not exceed 999

The program block by block line 10 jup ps to insuretions, 20-320 generate random numbers, arabmetic symbols and prim them out 330-830 bandle numbers, arithmetic symbols and the graphics for the two faces, 840-920, sound effects and compuration of value when answer is wrong, 930-1030, instructions,

Extensive use is made of graphics making it a limeconsuming job to convert my

5.0 FFTLE I S.O. PRINTLEPTS OF H. LETT BE NOTED TOT STO RETURN SKO FRINT ETTI PA / CETURE O+1+2 S+1/ SKO PRINT IS & UNDER ETTIN UN ANNOLIS (MANDI pitzezie in 1-1 10 1 % T39 O' COD FRINT I A REPARTS THAT AN ONLY IN THE 7 DI 197 ALO NETURN 6.0 PRINTERTS ONLYTELS INTERACTOR tu ist Nasi 199 GIO FET RA 10.44 TO PRINT LETY FOR CLE DE DE OFISS. 5+1-STATES. 7-0 FP141 DO RETURA 740 PRINT ALLENDER TORS AND ALLENDER PRINT ALLENDER PRINT ALLENDER ALLENDER PRINT ALLENDER ALLENDER PRINT ALLENDER ALLENDER PRINT ALLENDER PRINT ALLENDER ALLENDER PRINT ALLENDER ALLENDER PRINT ALLENDER PRINT ALLENDER ALLENDER PRINT ALLENDER PRINT ALLENDER ALLENDER PRINT ALLENDER ALLENDER ALLENDER PRINT ALLENDER ALLENDER ALLEN the particular of the state of the state of O D FRUIT 130 FORTAL AND 15 PORT 150 PORT 36877 130 FORTAL 100 HEAT 050 FOFI-1STOOSTEF .: FOFEJ(070 I HEAT P OFEJGETS O FOFE355 7 0 -0 001050 9 0 1FC =1 THEMMI = A+8 00TO.10 8 30 1FC == THE 4AH-A+8 00TO.10 930 1FC =3THEMAH-A 8 00TO.10 910 POKE360-0 15 910 POKE36076 .40 FORI=15TO0STEP 1 POKE3 6873 1 NEXT FORE36076 217 9.0 FORI=15TO0TTEP .3 POKE36970 1 NEXT P OKE36076 C AETUFN 930 POLE36879 100 PRINT\*D VIC-MATHS 900 PO-E 360 "0 15 SUPTOINT WIN. SUPTOINT 948 PRINT THIS PROBRAM IS A TESTADE MENT NORMERAT ADDITION A CONTION 2W. SUBTRACTIONM 970 PRINT SIGNS, YOU MUST TYPE INETHE COR RECT ANSWER." PRINT 307 SHIT ANY KEY" 980 GETA\* 1FAF\*" THEN990 990 PRINT THEYOU HILL GET MODE TRIES MAT THE ANSWER.1F YOU DOET 17 MEMONOTED 3 T BOO PRINT I THEN YOU HILL BE SHONNATHE I HES! 1000 PRINT-M 490 RETURN 500 FEINTLEFTERAS HILLETTE DE OFIELLOTI 510 FRINT 2 DE TRANS ALLETTE DE OFIELLOTI 1010 PRINT 2 DE TRANS ALLETTE DE OFIELLOTI 1020 GETAS IFRE-""THEN1020

### LETTERS

## Micros are the books

Once upon a time there was a school which owned an encyclopaed.a. It was very proud of its encyclopaed:a as it was the only book in the school.

In fact it was the only school in the area with any books at all. Every parents day the teachers dusted the book down and showed is to all the parents, telling them, what wonderful things could be done with it

They told them how books, now printing was invented, would revolutionise office, and how — now information could be passed between one academic and another — new break throught would be made in research.

They kept quite about the fact that, as there was only one book in a school of 300 pupils, the average child would be lucky to get more than a few boars a year in which to read it

Anyway, most pupils did not read at all. Only a few dever ones were allowed anywhere near it to unravel its mysteries

Does this sound familiar? Isn't this the situation now with computers in schools? Wal schools ever achieve their aim of making their pupils computer literate with only one computer among to many?

Yet, surprisingly, advances are being made, though this may be partly due to so many parents now buying computer for their children. However, real advances will not be made until each school has at least one classrooms of around 20 networked computers, or ideally one computer per child

This is not a pipe dream The microcomputer industry is growing fast and computer available now are at a price and specification undreamed of a few years ago.

Already the most recent machines being released are bearng a closer and closer resemblance to books in both price and looks

The new Epson HDC20 is portable and A4 size — the size of most magazines — and it is light and its price is less than half that of the Osborne

The ZX Spectrum is, of course, smaller still and light to carry and at £125 is more comparable to the price of books.

How long will it be before someone brings out a portable

### Send your letters to Letters, Home Computing Weekly, 145 Charing Cross Road, London WC2H OEE. Queries cannot be answered on this page

version of the Spectrum? There are even rumours that Sinclau hanself will be bringing one out this year

If you agree that computers will soon become equivalent to the paper in books, where is the writing at the books going to come from? Advances in microelectronics have always been much faster that advances in software as software is so jabour intensive and packages take many person-years to write

This is where the problem, if any, might occur in 99 per cent of all educational software is eighter haute cuisine (small portions of exotic fare at inflated prices) or the result of the first year cookery class (they are practising on the customer; you may be locky or you may get poisoned)

What we need is a McDonald's of software — professional but afforable

If you discount so-called courses of only three programs, which are more equivalent to a chapter to a book or a lesson in a course, there are not many left

In fact the only regularly advertised courses of computer programs of any significant size are a course in German from Wida Software and two mathcourses from my own farm

I wonder how many books will be left in schools by the end of the century

Mrs Genevieve Ludinski, proprietor, LCL, 26 Avondale Avenue, Staines, Middlenes

### Small letters for my daughter

I recently purchased a BBC model B microcomputer and bought at the same time the Early Learning tape produced by the BBC Publications. I thought it might be suitable for my five year old daughter

Of the five programs on the tape the only one that appeared to be assed at her age group was the spelling one entitled Funny Man. And yet is proved unsuitable because children of that age group are taught to spell in lower case letters and not in capitals as the program uses

I asked for help from the computer what kid son of a friend, but he was only able to alter the program so that it would accept words in small letters, but the mistakes were still printed at capitals

I wonder if any of your readers have been able to crack this one and I would be grateful for any advice on how to alter the program

The only other program I have got so far is one called Sweep, by Microcomputer Software. Once I had got over the embarrassment of complaining to the shop that when I loaded it the computer spat it out as a bad program, and been informed ever so polietly by the shop assistant that the machine code program had to be entered as per the title, I found it to be very enjoyable and well worth the £7.99 [ paid

Dr. P. C. Drennan, Weybridge, Surrey KT13 8DL

### Helping the Dragon

The Dragon Independent Owners Association was faunched on February I and we are confident it will serve a need among owners of the Dragon 32.

We intend to publish a monthly newsletter which will allow members to share tips and knowledge. We will also be offering discounted program tapes.

Doug Bourne and Dave Windle, organisers, School House, Nevern Road, Rayleigh, Essex NSS 6PY

### Give me the facts

I am looking around for a computer to buy and I am willing to spend up the £300. I have looked at a lot of the advertisements and collected mounds of brochures.

But they all tell you how wonderful the machine is, without going into enough detail I want to know things like how many sound channels it has got, the resolution of the screen and so on.

Surely it must be easy for the computer manufacturers to include these details? Unless the specification changes so often that they go out of date! Chris Roberts, Wakefield, Yorkshire

### New keyboard or new microt

I'm getting fed up with my ZN81 because it takes so long to enter programs on the miniscule keyboard with those flat keys

Friends have told me that there are several keyboards available which will fit my machine. Can any of your readers advise me on the ones which are best?

Or should 1 cut my losses and go out and buy a computer with a proper keyboard?

John Griffiths, Richmond, Sur-

### Have you seen my micro 7

At least one of the American mucro magazines runs a column where the numbers of stolen micros are displayed for the benefit of dealers

If you should do the same perhaps you would start the bas rolling with my BBC model B. The number is 119843, it can be easily recognised as the cassette programs do not work

Dr B. Ross 38 Wykeham Way, Burgets Hill, West Sumex, RH15 0HF

### Let's get serious

Nearly every software advertisement I see is for gamet. Now I know people say that most people buy computers for games initially. But there must be some programs around for more serious use at home

I would like to learn French, plan my household budget, keep a record of my friend's addresses and birthdays. Such a program could warn you several days in advance when you need to buy a present

### PROGRAMMING

It's amazing what you can find tucked away in Atan computers. if you look carefully

Did you know that you can have flashing text? Or that it is quite easy to switch inverse messages on the screen back to normal, and even turn them upside down?

The secret is memory locat.oo number 755, whose official Atari name is CHACT This stands for character control, and certainly gives you that.

Only the lowest three bits of CHACT are used. Bit 2 is for vertical reflect. Bit 1 for video invert, and Bit 0 for video blank. So the b ghest significant value that can be POKEd into the location is 7, when all three of these bits are buch.

Any higher value that you try to use up to 255 will be accepted by the computer, but it will still only refer to the lowest three bits when reading it for its own information. This applies to many Atari locations and explains many mysteries that appear in readers letters

For instance. If you enter GRAPHICS 1000, the machine ignores the higher bils that mean nothing to 15

GRAPHICS 1000 GRAPHICS 512 + 256 + 128 + 64 + 32 + 8

Of these, only the 8 and the 32 are understood, so the computer interprets the instruction as GRAPHICS 8+32. Simple isn't it?

Anyway, back to our flashing text. The default value of

# Flash Atari can turn upside down

More unexplored features of Atari computers. Philip Bramley shows how to use three of them with listings to type in

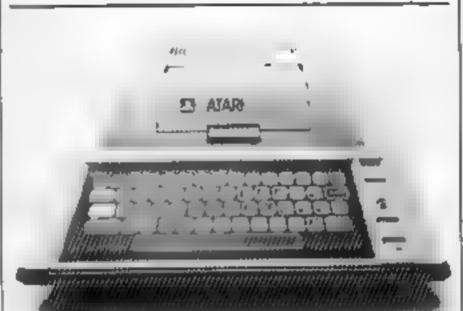

so any characters printed using the Atan key will appear as it. verted (negative) versions of the standard ones. If you POKE 755, 0 then all of these characters will change to normal

Now comes the interesting. CHACT is 2 (Bit 1 is high), and | part. Bit 0 (The '1' bit) controls

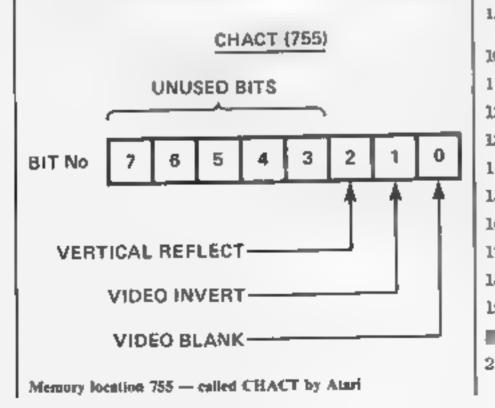

video blank so thet any Atari key symbols disappear. They are still stored as information in the part of RAM user memory reserved for the screen data, but only the background colour is displayed

So, If we POLE CHACT with alternate values of 1 and 0.

1.6ding 1

all of these characters will flash off and on. A simple example 15 shown in Luxing 1

Bit 1 controls inverted video, and so characters can easily be made to change from normal to inverse. It is very useful to be able to flash between these two modes. Text can be highlighted, and error or warning messages made to stand out much more, especially if the screen colours and sound capabilities are used as well Listing 2 illustrates one way of doing this

Atari owners may already know the other POKEs used Line 110 switches off the cursor, and LINE 130 clears the location which stores the code for the last keyboard character pressed LINE 210 then loops back to tself until the key is pressed.

Bit 2 is a bit more unusual. as it causes every character on the screen to turn upside down. Try a POKE 755.4. Once the novelty has worn off, you begin to wonder what possible use it could be

various things have been suggested Card games could use upside down characters for the bottom of each card, with normal characters at the top. In games, reflections in mirrors and pools could be created by using the reflect bit on the bottom half of the screep

This causes a slight problem, as CHACT appues to the whole screen, and since the computer redraws the whole screen image 50 times a second, we would not mally have quite a job to change the value in CHACT at the right time every 1/50th of a second.

I say normally because Alari

| φ <b>φ</b>   | GRAPHICS 9 : SETCOLOR 2,0,9             |
|--------------|-----------------------------------------|
| 10           | POKE 755, Ø                             |
| 2 <b>1</b> 0 | POSITION 7,5                            |
| 30           | ? "NORMAL TEXT AND GRAPHICS"            |
| 49           | POSITION 6,8                            |
| 5 <b>p</b>   | ? "FLASHING TEXT AND GRAPHICS"          |
| 9 <b>0</b> 9 | REM ENTER LINE 150 AS INVERSE CHARS.    |
|              |                                         |
| 79           | FOR $W = 1$ TO 100 : NEXT W             |
| 79)<br>99)   | FOR W = 1 TO 100 : NEXT W<br>POKE 755,1 |
|              |                                         |
| 90           | PCKE 755,1                              |
| 90           | PORE 755,1<br>FOR W = 1 TO 199 : NEXT W |

### PROGRAMMING

| very powerful<br>Display List fr<br>you to stop | nto the computer a<br>1 capability — the<br>nerrupt 11 enables<br>the computer part<br>drawing the screen,<br>GRAPHICS Ø : SETCOLOR 2,2,2<br>POKE 752,1<br>POKE 755,Ø<br>FOKE 764, 255<br>POSITION 9,5<br>? "ZYLON FIGHTER CRAFT IN SECTOR"<br>POSITION 9,1Ø<br>? "STARBASE ON RED ALERT"<br>REM ENTER LINE 17Ø AS INVERSE CHARS<br>POSITION 13,15<br>? "PRESS ANY KEY"<br>IF PFEK (764) = 255 THEN 21Ø<br>POKE 755,2 : SETCOLOR 4,2,2<br>SOUND Ø, 25,2,8<br>FOR W = 1 TO 3ØØ : NEXT W<br>POKE 755,Ø : SETCOLOR 4,0,0 | halfway down<br>any character<br>the screen w | be verucal reflect bit<br>is the screen. Then<br>is on the top half of<br>ill be normal, and<br>e centre line will be<br>CRAPHICS 2 + 16<br>SETCOLOR 9,0,14<br>DLIST = PEEK (560) + 256 * PEEK (561)<br>POKE DLIST + 9,7 + 128<br>POKE DLIST + 9,7 + 128<br>POKE DLIST + 10,6<br>FOR N = 0 TO 10<br>READ A : POKE 1536 * N,A<br>NEXT N<br>POKE 512,0 POKE 513,6<br>POKE 54286,192<br>POSITION 3,4 ?#6. "ATARI REFLECT"<br>POSITION 3,5 ?#6; "atari rofloct"<br>FOR N = Q TO 255 STEP 8<br>POKE 709,N<br>NEXT N<br>COTO 220 |
|-------------------------------------------------|----------------------------------------------------------------------------------------------------|-----------------------------------------------|----------------------------------------------------------------------------------------------------|
|                                                 |                                                                                                    |                                               |                                                                                                    |
| 260                                             | SOUND 9,59,2,8                                                                                                    |                                               |                                                                                                    |
| 270                                             | FOR W = 1 TO 100 NEXT W                                                                                                    | 260                                           | DATA 72,169,4,141,10 212                                                                                                    |
| 280                                             | GOTO 2:30 Lasting 2                                                                                                    | 270                                           | DATA 141,1,212,104,64                                                                                                    |

## VIC-20 SOFTWARE

QUALITY ARCADE ACTION GAMES FOR THE UNEXPANDED VIC 20

INTRODUCTORY OFFER ON ALL GAMES FOR EMONTH ONLY

GALAXIONS, SHOOT DOWN THE ALIEN INVADERS, BUT BEWARE OF THE SWOOPING ATTACKERS, REP 6649 IN TRODUCTORY PRICE 15:00

SCRAMBLER, RACE ALONG THE ALIEN PLANETS SURFACE ROMBING THE FUEL DUMPS, AND LAUNCHING ROCKETS, AVOIDING THE ASTERIND CLOUDS AND MOUNTAIN PLANS, RRP 44:09 INTRODUCTORY PRICE 45:00

ASTEROYDS: YOUR SHIP IS LOST IN AN ASTEROID FIELD, YOUR ONLY HOPE IS TO BEAST THE ONCOMING ASTEROIDS REP 45(PP IN FROM C FOR Y PRICE 49-10

MUNCH MAN. MUST BE ONE OF THE BEST VER-SIONS OF THIS POPULAR ARCADE GAME DITAEN, BOM N FRUIT POWER PILLS AND 4 VERY INTELLIGENT GROSTS REP 25:09 ENTROPIC FORM PRICE 25:00

GUN FIGHT, SHOOT YOUR PARTNER REFORE HE SHOOTS YOU A GAME OF SKILL FOR 2 PLAYERS, REP 45.09 INTRODUCTORY PROCE 45:00

SUPER BREAKOUT, THE OLD FAVOL RITE ARCADE GAME BROUGHT BACK FULLIFE KNOCK OUT A FULL WALL TO GAIN ANOTHER RRP 66-99 INTRODUCTION PRICE (5:69

ALL OUR GAMES ARE WRITTEN ENTIRELY IN MIC FOR FAST ARCADE ACTION INCREMENT COLOUR GRAPHICS AND SOUND

MAIL ORDER ONLY - PLEASE MAKE CHEQCES POS PAYABLE

SOLAR SOFTWARE 51, MEADOWCROFT RADCLIFFE MANCHESTER ALL ORDERS SENT BY RETURN POST TRADE ENQUIRIES WELCOME

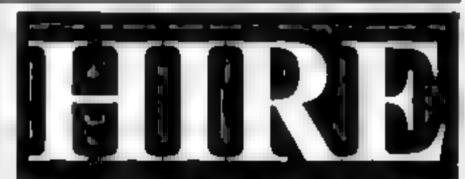

# **VIC 20 SOFTWARE TAPES**

Make the most of your VIC 20 Hire our tapes for just \$3.00 each per fortnight (plus 40p plap).

All COMMODORE home cassette software in stock, plus many more. Our extensive range of tapes includes educational, M/C preade games, utilates, graphic aids and many other types of game. Our stock of different titles is growing daily.

With your belo we intend to be the biggest and best Software Library exclusively catering for the VIC 20, any suggested programs, where possible, will be added to our library

# THE BEST WAY TO TRY OUT PROGRAMS

Send £10 annual membership fee on full money-back approval (cheque or postal order payable to C E Bird). In return we will send you your membership card, information sheet, supply of order forms and catalogue of programs (including descriptions of all tapes)

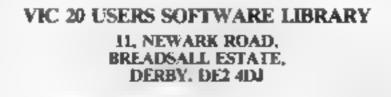

# **FEELING ADVENTUROUS?**

ASP Software Adventure Series 1

#### THE WHITE BARROWS Program approximately 8K

Somewhere amid this maze of burial chambers lurks an Evil Sorcerer whom you need to trap. Trouble is, he is protected by Troils. Dwarves, Serpents and the occasional Dragon or two? Your magic staff will block the tunnel to prevent him escaping unless, that is, he outwits you

A real brain twister. White Barrows requires both brains and brawn from its players. It's no good just hacking your way through the Barrows and hoping to fail over the Sorcerer. Eventually you'll meet a Dragon, and they don't hack easily! You'll need all your strength and cunning to survive this one for long. THE WHITE BARROWS Only £6.50 all inclusive!

#### CONQUERING EVEREST Program approximately 11K

You are in charge of an expedition comprising 18 climbers, 34 Sherpas and 40 Porters. There is food itents and equipment for all, even the oxygen you'll need as you near the summit. One slight problem, it is all at the BOTTOM of the mountain and you have to get it all up to the TOP!

The monsters of this game are avalanches, starvation, storms and worst of all, bad planning! A real, thinking man's adventure, Everest will test your skills of forward planning to the limit CONQUERING EVEREST Only £6.50 all inclusive!

\*\* SPECIAL DEAL \*\* Both programs on one tape for only £11.45 all inclusive!

### **ASP Software Adventure Series 2**

#### CELLS AND SERPENTS Program approximately 11K

More monsters than you ever thought could live behind your keyboard. Wander the hills in search of gold and glory but be very, very careful where you tread. There are things here that will make your widest nightmares look, ike Julie Andrews. Fancy meeting a Mind Flyer, for example? Or how about shaking hands with an Asmodeus? (You J only do that once!) Treasure is here to be found though , the hard way.

See just how good you really are at adventuring with this practically unsurvivable fantasy. Not for the faint of heart or the slow of sword

CELLS AND SERPENTS

Only £6.50 all inclusive!

#### STOCKMARKET Program approximately 11K

There are other ways of making money than bashing Trolls on the head. Try this one for a change. Contend with a fluctuating economy, tax investigations bullish opponents, impatient bank managers and consortium takeovers as you struggle to make your first million.

It is decidedly difficult and definitely compulsive. A must for all those aspiring financial wizards, both young and old the game has real family appeal as up to six people can play. It is easy to learn but very, very hard to win<sup>4</sup> STOCKMARKET Only £6.50 all inclusive<sup>4</sup>

\*\* SPECIAL DEAL \*\* Both programs on one tape for only £11.45 all inclusive!

Our Adventure Series programs are available on tape for the following systems Commodore VIC 20 not available for White Barrass Everes E Sharp VV 80A and MZ-80K. Tandy TRS-80 Model 1, BBC, Model B, or

Please indicate your selection in the coupon and give the relevant system. Please note that we CANNOT supply mixed orders on the combined tapes, A BBC Cells and Serpents with an Atari Stockmarket, for example

Fill in the coupon, cut it out and send it to

ASP Software, ASP Ltd, 145 Charing Cross Road. London WC2H OF F.

32K Model A. Ataei 400 and 800, Sinclair 48K ZX Spectrum.

| ASP Software Adventure Series 1                                                                                          |
|----------------------------------------------------------------------------------------------------|
| The White Barrows @ £6.50 each                                                                                           |
| Conquering Everest                                                                                                    |
| Combined tape                                                                                                    |
| ASP Software Adventure Series 2<br>Cells and Serpents @ £6.50 each<br>Stockmarket @ £6.50 each<br>Combined tape @ £11.45 |
| My system is a computer                                                                                                  |

I am enclosing my Cheque/Postal Order Money Order (delete as necessary) for £ . . . .(payable to ASP Ltd) OR

Debit my Access/Barclaycard (delete as necessary)

| Please use BLOCK     | CAPITALS | and include | your postcode |
|----------------------|----------|-------------|---------------|
| NAME (Mr. Mrs 'Miss) |          |             |               |
| ADDRESS              |          |             |               |

Signature.....Date.

Grab the money and run - but watch out for the rain of arrows.

My program, for the Acom Atom, means using the Z and X keys to move a little man from the left of the screen to collect money bags on the right.

They must then be taken to the far left where a random number of points is awarded for each.

It sounds easy ... except for the little matter of up-arrow signs raining down on your man from the top of the screen which, if they hit hun, will cause hum to tose a life

Fortunately, there are blocks of cover at three points, but the arrows crode these fairly quickly Each time a bag is retrieved a random amount of cover a restored to one of the blocks.

If you score more than 5,000 you're given an entirely new set of cover. But this is very difficult to do so you are given the usual three lives.

Money runner, which uses

# Try to bag the cash baas

ATOM PROGRAM

### Would you risk your life for money? You can with Marc Freebury's 3K program for the Acorn Atom

graphics, is written mainly in assembler and, to save space, RFMarks are not used, BASIC keywords abbreviated and several statements are placed in angle lines.

For these reasons it would be very difficult to convert to 2K for the jext and 1K for other machines, although you i

may like to use the ideas as a basis for your own programs, par neularly for the BBC models.

As a guide, most keyboards are abbreviated like this. F means FOR, G. means COTO and GOS, means GOSUB. In fact, GOSUB may refer to a label, so G.a means go to a line

whose first character is a

Peek and Poke are replaced on the Atom by the more graceful ? operator. This means that ?X = Y represents the more usual POKE X.Y and X="Y could be translated as X = PEER(Y). There are also other combinations, like  $X^{\gamma}Y = Z$ means POKE X + Y.Z

Random numbers are also a fittle odd — X = A R % Y + Zmeans  $X = INT(RND(1)^*Y) + Z$ 

The numbers are sometimes prefaced with the hash (#) symbol which indicates a hexadecimal number. The code between the square brackets is a machine code routine to move all the arrows on the screen down one line.

The piece at the front checks the keyboard for a key being pressed. The screen begins at hexaddress 8000 and consists of 16 lines of 32 characters. The little man should be designed accordung to the character set of your own machine, if you aren't using an Atom.

|                                   |    |    | $\mathbb{R}^{1}$ . | =  | C  |    |    | ÷ | _  | , |   |   | 1.1 | i ii | 2 |                  |   |   |     |    |    |    |    |    |   |    |   |     |    |
|-----------------------------------|----|----|--------------------|----|----|----|----|---|----|---|---|---|-----|------|---|------------------|---|---|-----|----|----|----|----|----|---|----|---|-----|----|
|                                   |    |    |                    |    |    |    |    |   | _  |   |   |   |     |      |   | -                |   |   |     |    |    |    |    |    |   |    |   |     |    |
|                                   |    |    |                    |    |    |    |    |   |    |   |   |   | 7   |      |   |                  |   |   |     | c. | ÷  | -  |    | ,  |   | *  |   | ne. |    |
|                                   |    |    | ш                  |    | 1  | 1  |    | 1 |    |   |   |   |     |      |   |                  |   |   | 77  |    | E  |    | -  | 1  |   |    |   | Ŧ   |    |
|                                   | 4  | ۰. |                    |    |    |    |    |   |    |   |   |   |     |      |   |                  |   |   |     |    |    |    |    |    |   | _  |   |     |    |
|                                   |    |    |                    |    |    |    |    |   |    |   |   | 1 | -   | Ξ    |   | ÷                | 2 |   | -   | Ξ. |    | ē, | s, | 던  |   | -  |   | *   | Ģ  |
|                                   |    | -  |                    |    |    |    |    |   |    |   |   |   | ∟   |      |   | $t_{i}^{\rm ob}$ | 4 |   |     |    |    |    |    |    |   |    |   |     |    |
|                                   |    |    | - 7                |    | Ξ  | =  |    | - |    |   |   | _ | ж   |      |   |                  | 5 |   | 5   |    | Ŀ, | Ş. |    |    |   |    |   |     |    |
|                                   |    |    | -                  | ÷  |    |    | •  | = |    | ÷ |   |   |     |      |   |                  |   |   |     |    |    |    |    |    |   |    |   |     |    |
|                                   |    |    |                    |    |    | ÷. | 1  | - |    |   |   |   |     |      |   |                  |   |   |     |    |    |    |    |    |   |    |   |     |    |
|                                   |    | *  |                    |    |    |    |    |   |    |   |   |   |     |      |   | -                |   |   |     |    |    |    | -  |    |   | r. |   |     |    |
|                                   | _  |    |                    |    | -2 |    |    |   |    |   |   |   | -   | -4   |   | -                |   |   | ٠   |    |    |    |    | -  |   | 5  |   |     |    |
|                                   |    |    |                    |    | _  |    |    |   |    |   |   |   |     |      |   |                  |   |   |     |    |    |    |    |    |   |    |   |     |    |
|                                   |    |    | - <u>C</u>         | 1  | 1  |    |    |   |    |   |   |   |     |      |   |                  |   |   |     |    |    |    |    |    |   |    |   |     |    |
|                                   |    |    | -                  | 4  | 4  |    |    |   |    |   |   | - |     |      |   | Ŧ                |   |   | le. | +  |    | .1 | -  | 3  |   |    |   |     |    |
|                                   |    |    |                    |    |    |    |    |   |    |   |   |   | -   |      |   |                  |   |   |     |    |    |    |    |    |   |    |   | -   | -  |
|                                   | 5  |    |                    |    |    |    |    |   |    |   |   | - | -   |      |   |                  |   |   |     | -  | ÷  |    | _  | -  |   |    |   |     | 1  |
|                                   |    |    |                    |    |    |    |    |   |    |   |   |   | 1   |      |   |                  |   |   | -   |    |    |    |    |    |   |    |   |     |    |
|                                   |    |    |                    |    | -  |    |    |   |    |   |   |   |     |      | - |                  |   |   |     |    |    |    |    |    |   |    |   |     |    |
|                                   |    |    |                    |    |    | =  |    | + |    | # |   |   |     |      |   |                  |   |   |     |    |    |    |    |    |   |    |   |     |    |
|                                   |    | -  | -                  |    |    | ш  |    |   |    |   |   |   | -   |      |   | i                | - | ÷ |     | 곾  | \$ | -  |    |    | - | +4 |   |     | 5  |
|                                   |    |    | -                  | £  |    |    |    |   |    |   |   |   |     |      |   |                  |   |   |     |    |    |    |    |    |   |    |   |     |    |
|                                   |    |    |                    |    |    |    |    | - |    |   | - |   |     | =    |   |                  |   |   |     |    |    | _  |    |    |   |    | - |     | =  |
|                                   | -  | Ŧ  |                    |    |    |    |    |   |    |   |   |   |     |      |   |                  |   |   |     |    |    |    |    |    |   |    |   | Ť   |    |
|                                   |    |    | 2                  |    |    |    |    |   |    | c |   |   | _   |      | - |                  |   |   |     |    |    |    |    |    |   |    |   |     |    |
|                                   |    | •  |                    |    |    |    |    |   |    |   |   |   | -   |      | - | -                |   |   |     | ř  |    | -  |    | -  |   |    |   | 7   |    |
|                                   |    |    | -                  |    |    |    |    | - |    |   |   |   |     |      |   |                  |   |   |     |    |    |    |    |    |   |    |   |     |    |
|                                   |    |    |                    |    |    | Ξ  | 반  |   |    |   | f |   |     | •    |   |                  |   |   |     |    |    |    |    |    |   |    |   |     |    |
|                                   |    |    |                    |    |    | ÷  | ≒  |   |    |   |   |   |     | ÷    |   | Ξ                |   |   |     | -  |    | -  |    | -  |   | -  |   | ۰.  | -  |
|                                   | ÷. |    | <b>b</b>           |    |    | -  | Ξ  | - | -  |   |   |   |     |      |   |                  |   |   |     |    |    |    |    |    |   |    |   |     |    |
|                                   |    |    |                    |    | -  |    |    |   |    |   |   |   |     | -    |   |                  |   |   |     | 5  |    |    | e  | 1  |   |    |   |     |    |
|                                   |    | -  |                    |    |    |    |    |   | -  |   | - |   |     |      | - |                  |   |   |     |    |    |    |    |    |   |    |   | +   |    |
|                                   |    |    |                    |    |    |    |    |   |    | - |   |   | -   | _    |   | _                |   |   |     | -  |    | -  |    |    | + | 2  | ٩ |     |    |
|                                   |    |    | -                  |    |    | =  | ₽. |   |    |   |   | - |     | -    | - | Ξ                |   |   | ÷   |    | -  |    | -  |    |   |    | - | -   |    |
|                                   | -  | ÷  | -                  |    |    | +  |    | 4 | _  |   |   |   | ¥   |      |   |                  |   |   | 4   |    |    |    |    |    |   |    |   |     |    |
|                                   |    |    |                    |    |    | Ξ  |    | + |    |   |   | + |     |      | Ħ |                  |   |   |     | -  | -  |    | -  |    |   |    |   |     | =  |
|                                   |    |    |                    |    |    |    |    |   |    |   |   |   |     |      |   |                  |   |   |     |    |    |    |    |    |   |    |   |     |    |
|                                   |    |    | Ŧ                  |    |    | =  |    | = | +  |   |   |   |     |      |   | <sub>st</sub>    |   |   |     |    |    |    | 12 |    |   |    |   |     |    |
|                                   |    |    |                    |    |    |    |    |   |    |   |   |   |     |      |   |                  |   |   |     |    |    |    | -  |    |   |    |   |     |    |
|                                   | -  |    |                    | 44 |    |    |    | - |    | - |   |   | 1   |      |   | •                |   | B |     |    |    |    |    |    |   |    |   |     |    |
| tha o ti the second second second |    |    |                    |    |    |    |    |   |    | _ |   |   |     |      |   | *                |   |   |     |    |    |    |    |    |   | _  |   |     |    |
|                                   |    | +  |                    |    | -  | -  |    |   | Ξ. | = |   |   | e'e | -    |   |                  |   |   | es. |    | ÷  | 2  |    | -1 | - | _  | 4 | ľ   | h. |

1010 10707 = # 5 - 1 2 . r **HEFELUL** - 三日本 山田市 日本 いまえいぞうしゃく ス Friend Contraction . . . ÷ 18200 一、《王子序》: 《四》称: 王字: 《四時》: 454 二 一点年 下上 下向来 46 - **B** - **C** , H. 44 6 116B · . . . . 長っと シーネンがらい コート・トリーネン 日本市会工会社 A L THE ARE A L AN MARK & MANAGE SETER AND THE ADAM AND -「ーキューシュ」とない、ビデーキュラネモデー An stand of a time way a submar 10 44 F 一句 上手 网络白云 人 4 31 41 788 480 ACCORFLIC # SCOME SUPPLIERIE SURPLE AN EXEMPTION WE DE NUMBER ATELLERANCE IN WAR DISCHERRES (DRW) 1 THE 452 FTS HE MERE E #HELLEH#HELESMEDDEBNE ERLICEDHADS MAAR A-ULRATLCHS#U0:CTH#96:LCH0#60: TH#4T:LC @U::RPSLCH #96 / 2 3 that Othersen is Charles STH #9 后,1965 N,开一、本工业,兼任17年6,同兼任17年6的P#883 ISMERROIPES = 0., 它们的树。\$PP 建七字尺。

### SOFTWARE REVIEWS

# Play it again — my VIC-20 favourites

### the games he's most enjoyed on his VIC-20

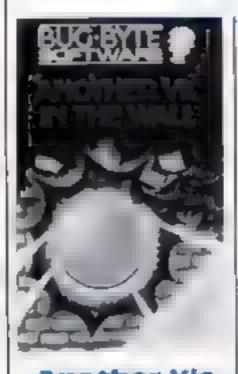

Another Vic in the Wali 67

Bug-Byte, 98-100 The Albany. Old Hall Street, Laverpool 1.3 QI-P

For Another Vic as the Wall read

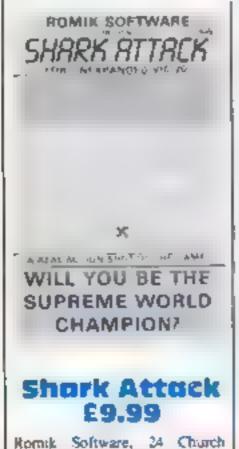

Street, Slough Berks SLI IPT

#### Breakout - a computer games classic

It seems quite simple on the surface but becomes compulsive, and you'll end up spending far longer playing than you intended

Unlike most games, this one has absolutely minimal untrucuons. You are just told to type Load "A.Y.I.T.W.", then Run. They must have assumed that the game is so well known that everyone knows how to play it. They were wrong. More instructions would be a distinct unprovement

Using paddles or the keyboard you have to bash your way through first a blue wall and then a yellow/greet one

As you progress your reac tions must quicken to keep up, or you'll never get through the wall

| matractions     | 30%             |
|-----------------|-----------------|
| playability     | 709             |
| graphics        | 60 <sup>K</sup> |
| value for mones | 60m             |
|                 |                 |

I made the mostake of thinking this game would be simple to master 1 was wrong

The protes have thrown you into the shark infested sea and your only protection is a special atomic net with which to ensuare them And there's the additional danger of octopuses but sometunes the sharks will deal with them for your

For every square of the screen you cover with your act -shown in yellow - you gain five points, with 200 if you can completely fill the screep.

2DE

Jovstick or keyboard operation using A for left. D for right D) for up and F? for down. Using the joystick is best.

| instructions                | 50%    |
|-----------------------------|--------|
| playability                 | 10%    |
| graphics<br>value for money | 70%    |
| value for morely            | 140.18 |
| ****                        |        |

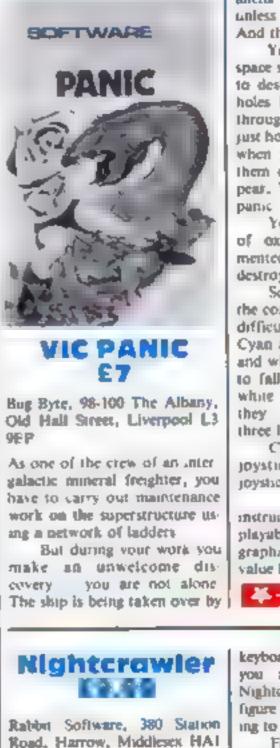

A fast-action version of Centi-

You are in the Green Forest

where luck strange and for-

midable creatures. Your job is to

destroy the Nighterawier by chopping it up into small pieces

find there are no less than 39 dif

ferent levels. So to progress to the level of master -- if you ever do

- takes a lot of practice with

li seems sample until you

pede and I mean really fast

aliens who will kill everyone unless someone slops them And that someone is you

Your only weapon is your space shovel. And the only way to destroy the aliens is to dig holes in the ship so they fair through, then fill the holes. You just hope the fails are fatal. Just when you think you've wiped them out still more aliens appear. Whatever you do, don't DAILIC

You start with 2,000 units of exygen which is supple mented with every alien you destros

Scoring varies according to the colour of the aliens and the difficulty in destroying them Cyan aliens score 100, red 200 and white 300. Red altens have to fall through two levels and white ones only perish when they have plunged through three levels.

Choice of keyboard or joystick operation. Use a joyshek if you have one

| instructions    | 754% |
|-----------------|------|
| playability     | 80%  |
| graphics        | 70%  |
| value for money | 7540 |
| STREET BEFORE   |      |

keyboard or joystick. And while you are trying to kill the Nighterawler a Pacman-type figure appears on the screen trying to do the same

For a game where your reacisons must be lightning fast, this has few equals.

it's quite easy to score at the lowest level. But to reach the highest level was beyond me, although I tried for hours. Soil, it's a challenge worth taking up

| instructions    | BOW |
|-----------------|-----|
| playability     | 80% |
| graphues        | 804 |
| value for money | 70% |
| ***             |     |

Page 40 HOME COMPUTING WEEKLY 15 March 1983

### SOFTWARE REVIEWS

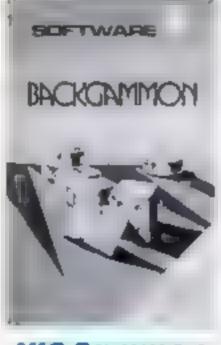

VIC Gammon

Bug-Byte, 98-100, The Albany Old Hall Street, Liverpool [.3 9EP

A computer version of backgam-

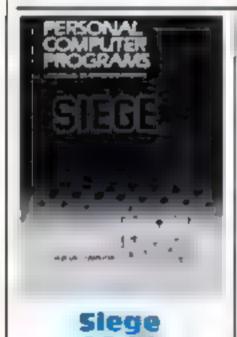

E6.99 Postern, PO Box 2. Andovers

Ford, Cheltenham, Gloues Your task is to defend your

castle against the evil marauders who are climbing the walls. To stop them you must hurl cocks

Commenter of

mon and very like the real thing A clear and concise double-sided instruction leaflet is better than the poor jundance provided with some other games

You play against the computer — you use the black counters and the VIC plays with the white ones — and the player with the highest doe score starts. The warner is the one who

bears off all the counters first. So If you end while the computer has a counter on your ade of the board you score three growth.

If, at most people do, you play a series, award one point per match. Compulsive to play, VIC Gammon will keep you engrossed for a long time, even if you've never before played the board

| 758% |
|------|
| 7500 |
| BOTH |
| 85%n |
|      |
|      |

But naturally they get annoyed at this and start to move even faster. Stop them reaching the top of the wall at all costs or you've

There's a choice of joystick or keyboard operation. But using the keyboard is just too fidds when you must move has I was only happy when using the joystick

Siege is a good example of not always choosing higher priced and bester advertised games. At £6.66 this game is very good value from one of the iesser known softwate houses

If Space Invaders becomes a title too predictable, try Siege in-Rinal.

| instructions         | - 20er |
|----------------------|--------|
| playability          |        |
| graphics             | 70*    |
| value for money      |        |
| March Sector Sec. 3. |        |

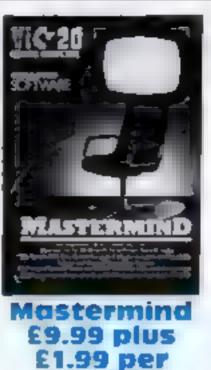

Commodore, 675 Ajax Avenue Nough Trading Exate, Slough, Berky

subject

Based on the TV senet, up to four players can take put You

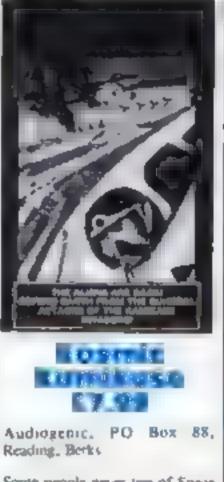

Some people never the of Space Invaders, but it's mee to try a variation. This one has two on

are asked for their names and occupations and there are two sections, one for general knowledge and one for specialist subjects

The game runs on a VIC with 8K or 16K memory expansion and specialize subject cassettes cost £1.99

The package comes complete with two cassettes — the operating system and general knowledge questions — plus excellent instructions showing wreen pictures.

Questions on sport and games, wine and food, music, firms and television, science and technology are already on the general knowledge tape. Scores are calculated in exactly the same way as the real thing

An all-round winner

| instructions    | 90%  |
|-----------------|------|
| playabibty      | 80%  |
| prophots        | -    |
| value for money | 8045 |
| *-*-*-*         |      |

the same tape, for 3K or 8k memory expansion

The packaging is deceptive, showing a jet fighter attacking an aircraft carrier and a close-up of a World War Two Japanese pilot it remains another version of Space Invaders.

It seems slow compared with other games of this type. You have to shoot suicidal alients for one point each and their mother ship, which scores five. You start with one battle station of your owns and, unlike other versions, you are awarded another for every 25 points.

Cursor keys are used for left and right movement and the spacebar for firing. A joystick can be used for more flexibility

For all Space invaders addicts who are looking for a little extra, without sporting the fun

| Instructions    | 50%  |
|-----------------|------|
| playability     | 60%  |
| graphica        | 60%  |
| value for money | \$0% |
| 24 24 24        |      |

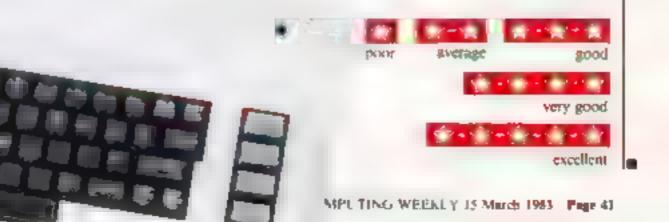

Do you own a computor? -- Thisking of getting one? -- or are you just interested in computors? WHICHEVER CATEGORY YOU COME UNDER - THIS OFFER IS FOR YOU

# SAVE ENDING NONIT DO YOU SINCERELY WANT TO BE RICH? WOULD YOU LIKE TO MAKE SOME REAL MONEY JUST WORKING WHEN YOU FEEL LIKE IT

It is a very TRUE saying- More than half of the People in the World are Asleep ----t is the rest who make the REAL MONEY

Let material of all religious time about myself. am 52 years of age and i am placing this advertise. ment at a time that is note to my contemplated represent a web retreated in order that I can hid time to commence writing my second back, more of this later.

Are you unemployed?---maybe recently made indundant?-----pr are you just ind up with your work and need a change?-then env not BECOME YOUR OWN BOSS and stall making some REAL MONEY to YOURSELF

CHANGE YOUR WHOLE LIFESTYLE

THIS WILL BE THE SUCCESS STORY principally 963-BUT OF ALL TIME

BROKE yes completely and utlerly BROKE The Bank Manager would not even see me for a loan let alone grant me one and I was paying off my debte by small instalments to avoid Court Action for Recovery or even Bankruptcy.

We were renting a very smell very old house fance demolished) plying at that limit 10 weakly cont-His sum we had to Noraby Actably together each week

We did have is say did haves an old banger of a car for which I had originarly paid E140 on Hire. ALC: NOT

inse da la ling lamin the relief of the hope of the second second s · 34 owned them two monthly remain of \$9 each (that was the present of the monthly rental- so that was here in a and only pay a d (\* \*

knew then that thad to do something about this ferrible state of atlane-JKNEW I COULD DO #T had been working on an idea that had her?

BECRET for many many years Remember-J WAS BROKE -In fact, epimetrow managed to save the sum of TWO POUNOS/52 exected by my wile who had such great faith in ma, however just this two pounds to commenciehave nover looked back since and. Neve come a very very long way betwee me

NOW HAVE THREE CARS

HAVE A LOXURY HOME and building have Incently compreted an extension for me guite costly of course it is worth a SDI FIGURE SUM. E100.000) to me now or if you prefer American Dollere, about \$189,000

My wife, our daughter and myself live very very contrateory-TO SAY THE LEAST murely the MARTIN & P. 1119

To give you just here recent examples of my weekly payments into my bank account WORK ING PART TIME ONLY REMERBER-

They were E3.649-THREE THOUSAND, SX HUNDRED AND FORTY NINE POUNDS OF 4 you prefar & in American Dollars, about \$6,896.

The aecond one for C: 836-ONE THOUSAND F GHT HUNLINED AND THIRTY SIX POUNDS. spain if you prefer it in American Dotars about 13420

Propfed this paper

Remember THESE ARE JUST TWO RECENT WEEKS AS EXAMPLES FOR YOU working only PART "IME now are you internated"

This advertisement has been written for YOU-YOU can decide which is best for you-to be broke or to HAVE MONEY-YOU DECIDE YOU NAVE MY MONEY REFUND INCLUDED & COUNT THEM BY ONLY TWO KINDS OF PEOPLE IN THIS WGALD- Those who say 4 can 1 br donb-AND THOSE WHO DO IT-Mic Myseclandrian very shortly YOU

The book set is NOT a book of deas, whereby 4 31.43 

a persits ONE BUSINESS ONLY at which involves record and all which you will now successory trans you for this ONE BUSINESS ONE Y there is NOTHING ELSE

1 " A A F A A IT THE LINE NO ONE WAS INTERESTED IN MY PROBLEMS this is inducat of course-do you know what you warn? If it is the ROAD TO RICHES and you SINCERELY with a the a lor you Protect your future and your self respect, whiles at Ine same time protecting your Family in the followe -START MAKING SOME REAL MONEY FOR YOURSELF and STOP DREF MING about It into shown absolute poverty, been right down, on the near it is not very nee-but I DID NOT INTEND

TO REMAIN THERE -compare that position with what I have today-apen from my income-s THREE CARS - LUIDAY HOVE-and ON Deer . 1.

along the way- and I paid for them-none of these will befail you as you have MY BOOK to ÷.

ale entroly from your own frome. No Neephone is necessary. No car is necessary. No whoching on doors to sell. Operate solery by post Every men and elomen is a potential cutilities for

Within THALE WEEKS of my commond on my

I HAD PAID OFF ALMOST AL ... + MY DEU'S TH HEE WEFKS

YOU can decide how big you wish to become 4. was my intention never to grit too large so, simply A 4 A 10 100

to the full and the rest of the time doing whattiver WSHED TO DO TO matter entel 4 was-Farcasic-yes BUT TRUE

I make my offer all this lists to enable me to sec ure 1.1 1.0 A 10 at least 12-18 months, but when it is published it. ant prove to be a sensation, believe me

It is my election to pass on the SECRET OF VANING MINEY ID YOU I KNOW YOU are 

-I EVEN BOUGHT & CAR.

kiny tine the pockets of your employer any In grade user wring your own before you leave it. too late it am not making this offer to MAKE YOL. R/CH importantio make myself rich, it is not nociossare you already know why Working part time. my lest financial year shows income well in exception of £10,000 with proMs at over £11,000---yes JUST PART TIME this can be multiplied many limits if necessary For mose who wish it, in American a man " a monty accident, includent profiles about \$20,790

memorial already that 'More than half of the people in the World are Asteop - this is what allows. the rest of us (Me and You) to MAKE THE REAL MONEY - because you are about to become one THE AVANCE HERE IT YOU WISH TO GROW 4 F

The responsible skip in the number store term. 2 mil internet of the second of the public absolute nonsense-these propie belong to the A J BALL OF A STORY AND WANT T MAA MIST IN A MILLION AND WANT

I was talking to a Rolls Royce Owner recently who said the reads are paved with pold---poople ust will not help inempolyes -- 4 is TRUE you shut feetucy glob of you to held as he would telong as a smak example for you my most recent urs of part who working---on each of those

yours my income has increased each year over the precoding phe-white others around me have crosed down and gone into Bankruptcy.

Just examine agent some of the cash liguras. have given you herein this is only a part the not orsciosing everything to you of course, just sufficient to give you an idea of enall YOU can now do in my line of business. I steried with a Lapial of just TWO POUNDS.

This offer is made under my MONEY REFUND If is YOM GOLDEN OPPORTUNITY OF A LIFETIME O MAKE NOVEY I IN YOUR SUCCESS IN mettions to me hence this REFUND OFFER.

Are you propered to send me well ten pounds. 0 to recome My Book with dotaris of this new business for yourself you can commence right every The ROAD TO RICHES events you depatched to your within 48 hours of your order. reaching me Money Refunded if you do not agree re wat to also det hit is or 41

A. W. E. SUMMONS P.O. Box 30. 8 Dew Street, Heverlordweet, Dyled, Weles.

What nevel ( got to tose. Here is my ten pounds and at the end of the first three months of my new E CALCENTRY A LE CALCAL ALL DING STORE AC ADDING THE ACTING THE ACTING THE AC FUR THER, the balance is cancelled---on this understanding and MONEY REFUND here simy tennor

a HITE 5

Name

Annuals

MLW Z

#### STOP PRESS LETTERS PROOFED TO THIS PAPER

| Mr. K. P. of Lance writes. My account for the first | the months of operations |
|-----------------------------------------------------|--------------------------|
| Expenses (all detailed)                             | £61515                   |
| Income                                              | Ed. (96) vG              |
| CLEAR DROWT                                         | 62 580 15                |

most successful business venture am confident that it will provide me with financial security for the years ahead.

the R. O. of London writes; How grateful ) are in sending you a cheque for E4D for I have made a CLEAR PROFIT of E3,256.86 of the end of my 3. months penal of operations. This have more considers that my business will provide me with financial security for the years sheed.

s would like to add that I am very pleased you have introduced the to this protrable venture J. B. Devon

rain over abs, re- amazed to the PROF T have made from it. Manks 10 YOU P. J., London

Lam having good success E. H., Yorka

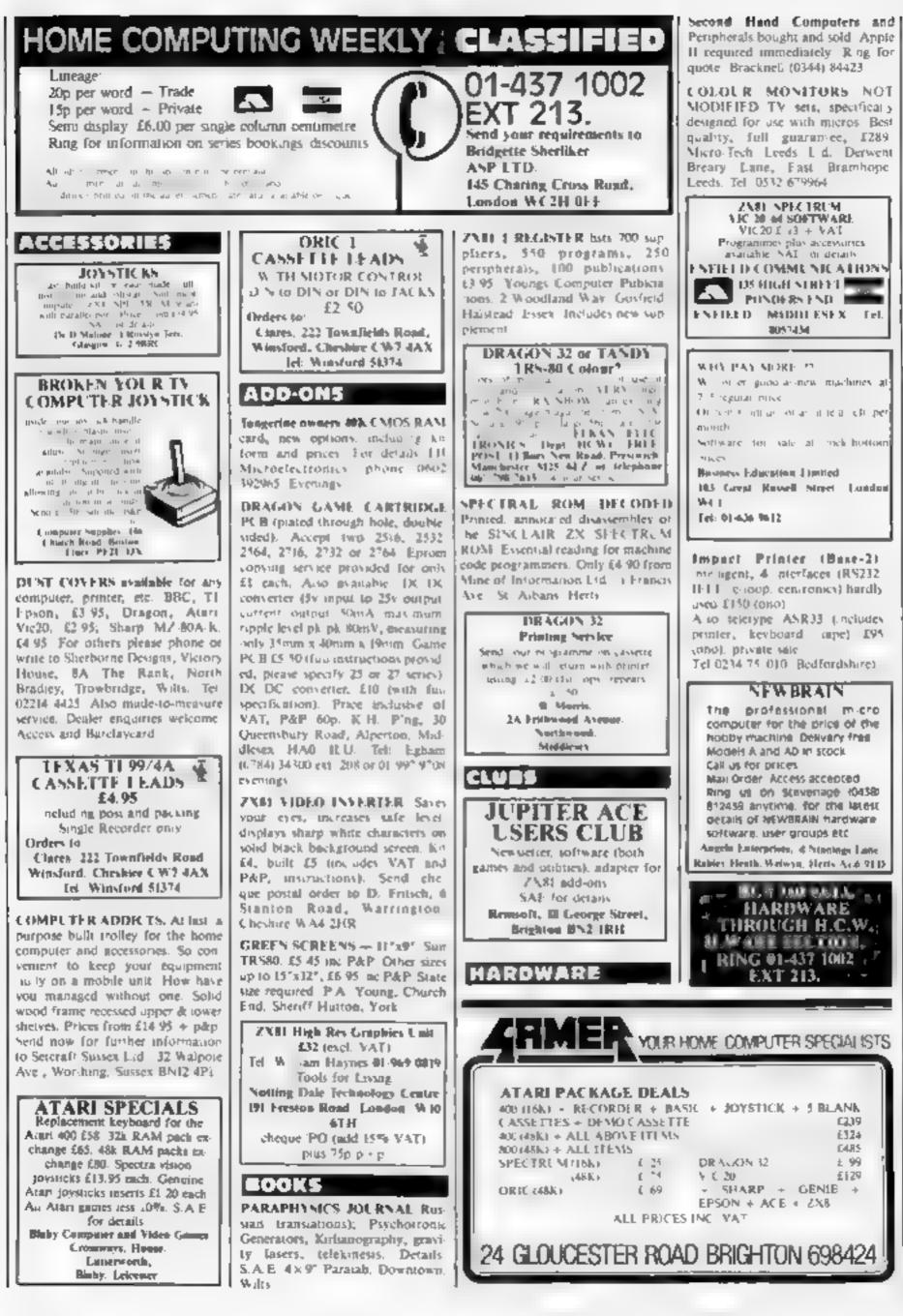

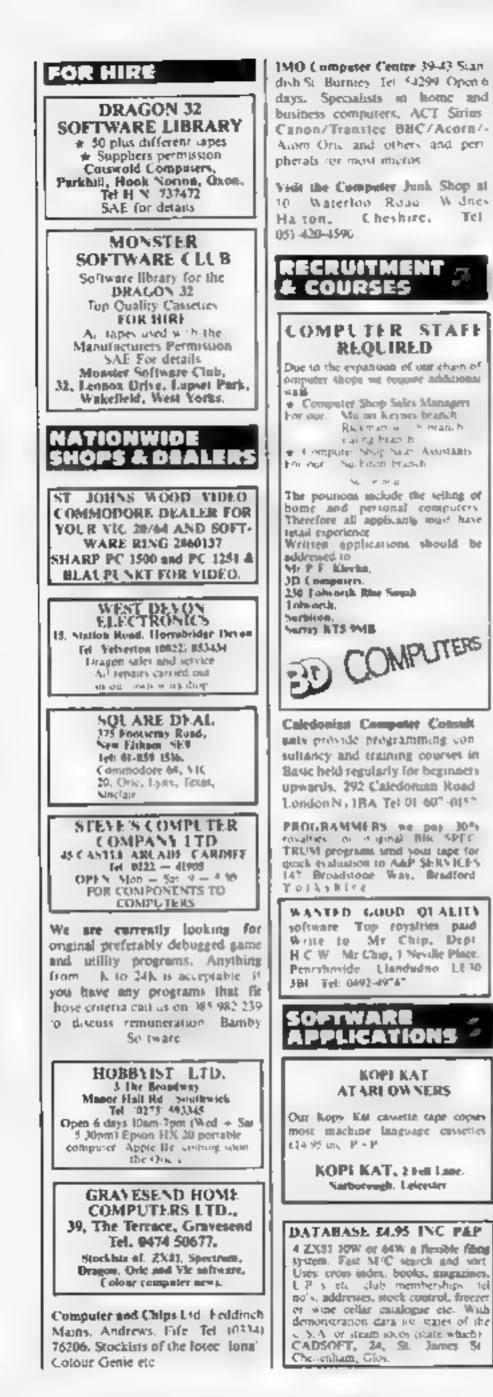

MZ-80A MZ-80K PROGRAMS. My name's Samon Stable I specialise in Business, utility, games, educa-Deep, Data Depicating for the following tional. Lot SAE DCS. 38 South security-based michael: BBC A&B, ZX Spectrum and the Drie. My prices are very-Parade, Bramhall, Stockport properties with a fast ground-and Dorman in genniew adeption, and even that has Pools Prediction Database, We 1.504 can supply English football learne results 1977-82 in com-1004/12 2024 (eleptions) puter formal, with starter Forther information about may plus analysis programs - Disc/tapes assense copying from me at the West Bard, £15 (2 year tapes £7.50) LABORS / TEDN OAD RDG Sociars BBC PET VIC. TRS. IBM etc. Selec Software, 37, SOFTWARE - ----Councillot Lane, Chesdie, BUSINESS Cheshite 061-428 7425 (Access Barciay welcome) Stortole ZX#1 Spectrum Business BBC Oxfile, the Triple Database Programs. Mailing Lists, Stock Control Accounts, Reports etc. for text data, input, sorting SAE details - Datafax (H C W ) pranting and mail addressing 207-291 High Stret, Epping Essea S.A.E. for details or E20 for complete package. David Lewis SOFTWARE Computer Services, 141, Upper de la compañía de la compañía de la comp Road, Kennington, Oxford OX1 EDUCATIONAL SIR Tel. Oxford "15360, Also WORLD INFO a data base 6 available Owword W.P. - Please information about the modern CONVER world. Lise your 48k Spectrum as a SMCLAIR OWNERS reference book on Heaus of State. Wars, Types of Regime, Human READ THIS FROM Rights and much more at a dataf se for use with Campbell OCP. Syuems Masterfile, the standard database system for Spectrum E5. ------ - - -Send SAE for more details + PHONES keeps track of your phone bill. Times calls, costs them Good for flat sharers or several MACHINE CODE TEST TOOL people sharing the same phone From WIMSOFT, (HCW) 20  $g = 2^{-1}$ Broukside Road, Wamboing, 1.00 1.0 Domet BH21 281 10.00 DRAGON LIVE & LEARN Lind and about Battish peoplaphy into SPECTRUM CHESS animals, devery conversit, music poration ÷. Dave you taxe. The furth and how so use high resolution graphics. Over 1966, of instruction and quitzen. with full use of colour, wood, graphics. - ----Send cheque PO for the to SHARDS SOFTWARE 10 Park Vale Court, Vale No. 19 Way, Brettwood, Easts CMM 42'R. St SD SAT JOR OUR SOFTWARE LOT ----and the state of the state of the state of the state of the state of the state of the state of the state of the 3 and the second second 14 -5 BRC (B) Music Maker - Reat save your Invounte preces. Many in-scamenas, calcosive range of editing commands. Package only £5.50 including demonstration ADDRESS MANAGER .... preet. Goldsoft, 11, Belsize the product of the second second Avenue London NW3 4BT CHEMISTRY EXAMS? NO a real rate and PROBLEM WITH ALCHEMY SOFTWARE. 6 programs covering ----FORMULAE and CALCULA-ALC: NOT TIONS for O/CSE each with exten-A1 4440 vive notes for ZX81 and SPEC diam'r. TRUM Send SAE for details to ALCHEMY, 78 TWEENDYKES MACHINE CODE . IT MAKES ROAD, HULL ML.THE DIFFERENCE..... 2000 SOFTWARE GAMES And the second CENTIPEDE 100 The provider strate the work with the machine code the game features spiders. THE OWNER company pointered mushronial and at OCF! accusive the cert perce THE FROG SERVICES Helps a rog codas. Guide a neros à motorway and over but beware or the stakes and T-SHIRTS. "I'm user friendly', all paties. Have you seen my per-pherais" parer, parties tun on a fille model it Armobic from James Hager Benet £3.50 white or blue s.m.l. one per Nier Comboxies Conseall TR 4 65W cent screens 12 Star Lane Great Price s6.50 each or heek for £ 4.00

Wakering, Essex

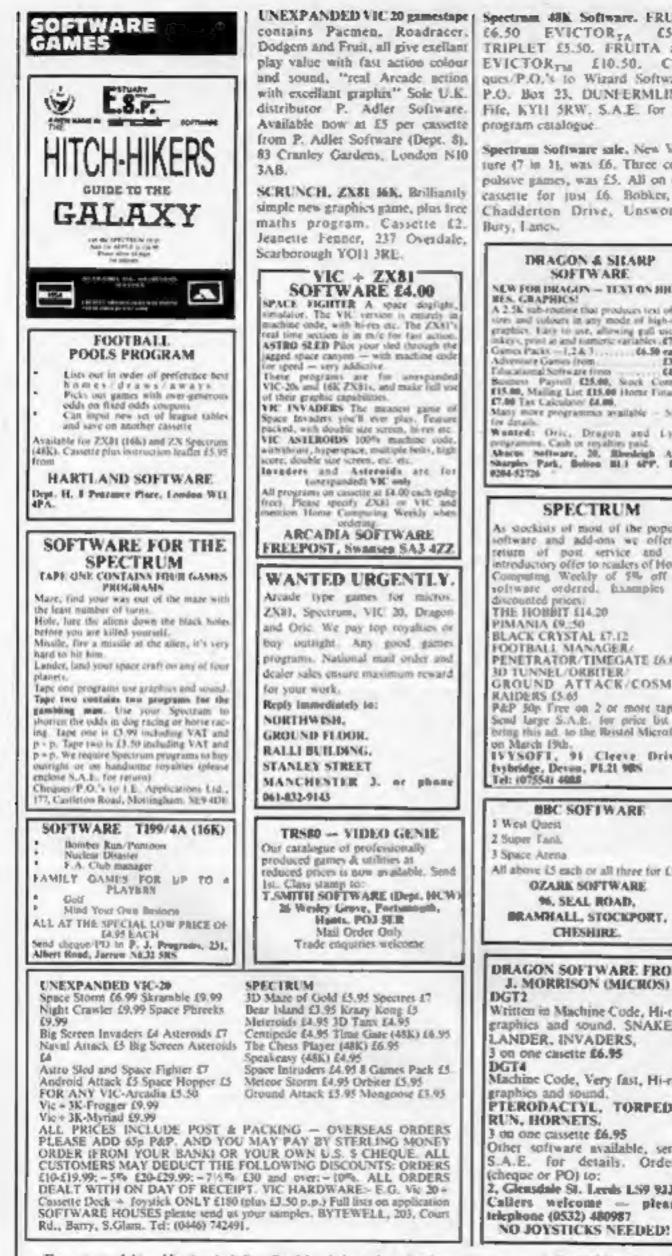

Spectrum 48h. Software, FRUTA 66.50 EVICTORTA CS.50 TRIPLET 15.50. FRUITA and EVICTORTM £10.50. Cheques/P.O.'s to Wizard Software, P.O. Box 23, DUNFERMLINE, Fife, KYH 5RW, S.A.E. for full program catalogue.

DRAGON 32 GAMES

SAE & Stp Ior Catalogue

baint George Software, Dept HCW, 73

Ling Street, Liverpool 1.7

SPECTRUM - TRS# LV. 2

\$7,00

15.30

61.00

64.00

69.00

Startiek III (32 superb

O Designer Ishapes

Crasten startitery in

Lung Lander in

Draponslayer (10K

araphics) ...

(country)

challenge).

adventures

Spectrum Software sale, New Yenture (7 in 1), was 16. Three compulsive pames, was £5. All on one cassette for just 16. Bobker, 29 Chadderton Drive, Unsworth, Hury, Lancs.

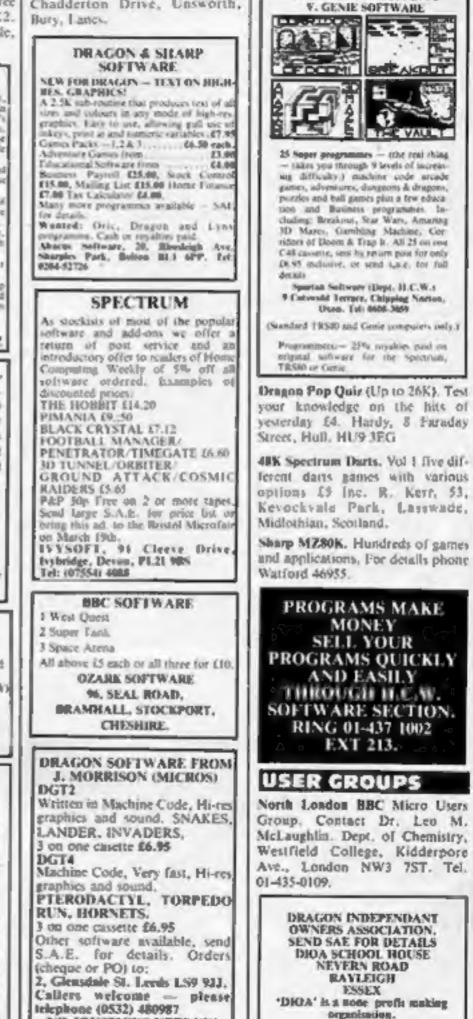

The contents of this publication, including all articles, designs, plans, drawings and programs and all copyright and other intellectual therein belong to Argus Specialist Publications Ltd. All rights conferred by the Law of Copyright and other intellectual property rights and by virtue of international copyright conventions are specifically teserved to Argui Specialist Publications Etd and any reproduction requires the prior written consent of the company. © 1983 Argus Specialist Publications Ltd SSN 0264-4991

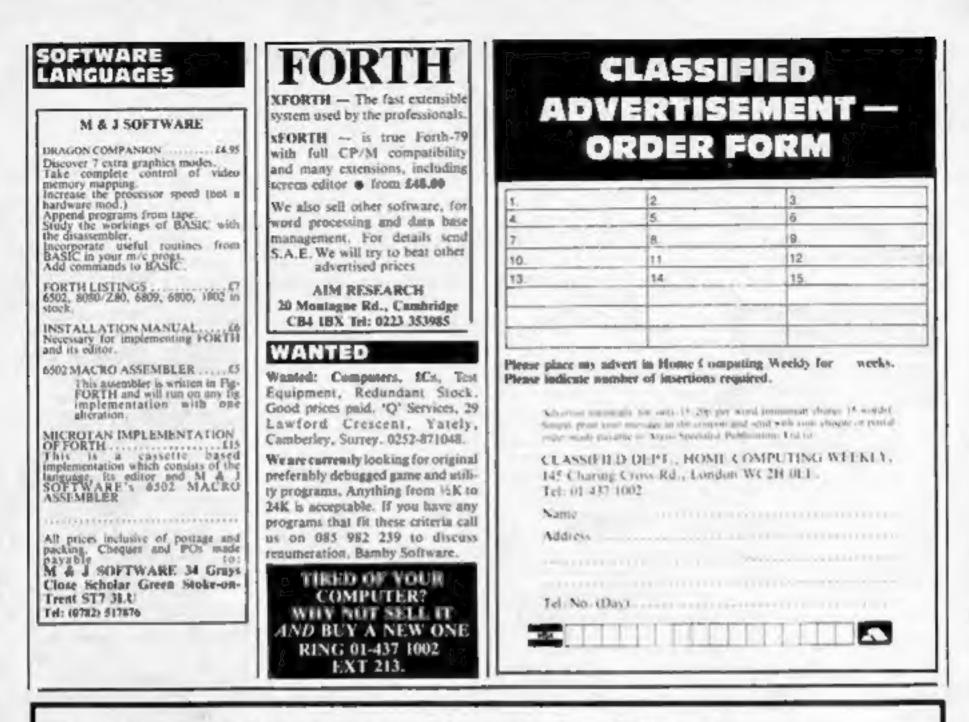

## THE DRAGON DUNGEON TAKE DRAGON INVENTORY

You've tried N, S, E and W, and failed to find the item you are alter. Now is the time to "Take Inventory" at the Dragon Dungeon.

The Dungeon vaults are filled with peripherais, software, books and other goodies exclusively for the Dragon 32 owner -- from cassette recorder leads to editor assembler - from arcade games to Database Management Systems.

Our stock of software is selective, rather than extensive, since we believe in value for money. Feed your Dragon on the best programs!

Best selling game Salamander's "Dragon Trek" £9.95.

Best selling book "The Working Dragon 32" £5.95. Now in stock "Dragon Companion" £4.95.

We now have the widest selection of Dragon Software available in the UK (gemes, education, business and utilities). Send for catalogue.

STICKS!

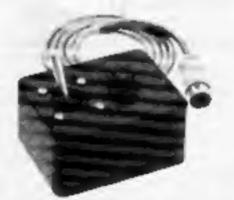

Top quality double potentiometer joysticks for the Dragon owner who demands arcade action Ultra-sensitive, but tough and reliable. Dragon Sticks will keep on zapping when others fail! £19.95 per pair inclusive VAT and postage.

# DRAGON **OWNERS CLUB**

The Dregon Dungeon Club monthly newsletter, Dragons Teeth, is packed with news, reviews and information for the dedicated Dragon-basher, We still need your lips, dis-coveries, reviews and "beets" and will send out guidelines and payment rates to those of you who feel up to full-scale articles,

The March issue of Dragon's Teeth, due out late February, includes both hardware and software offers and Club Members registering before March 31 will be eligible to purchase Dragon badges and sweatshirl at very special prices.

Annual membership, including Dregon's Teeth, £6 (six-month trial subscription £3.25).

THE DRAGON DUNGEON PO BOX 4, ASHBOURNE, DERBYSHIRE DE6 1AQ, TEL: ASHBOURNE 44626

# ORIC SOFTWARE from TANSOFT

# ORIC

A superb chess game written in Basic with a Machine Code Move Search Routine. Features high resolution colour graphics, record of moves, allows Castling and En-Passant, 5 levels of play and computer can play black or white. ONLY ES OS inc VAT 48K only

| Z | DDL | AC | 0 |
|---|-----|----|---|

A 36K adventure game that will test your intelligence and patience for hours. Find the 12 hidden signs of the Zodiac to discover incredible Instances. Cam you seried off file angry Yeti? What is the meaning of this radio that taky a time 'Archers' over and over again (through your loudspeaker!)? Only £9.99 inc VAT 48K only

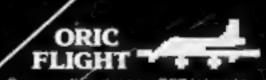

Can you lly your new 787 jet on to the runway without crashing, stalling or running out of fuel? Full Certai instrument read out plus cockpit view of final runway apened i Superti gia the serie sound,

Only £9.99 inc VAT 48K only

| Please send me |          | Quantity  | Total    |
|----------------|----------|-----------|----------|
| Oric-Chess     | al £9.99 |           |          |
| Zodiac         | al £9.99 |           |          |
| Oric-Flight    | at £9.99 |           |          |
|                | TOTAL    |           |          |
|                | Pretane  | norressal | e is 40n |

Name Address

Please send me latest price list

Please allow 26 days for delivery

All cheques payable to TANSOFT LTD 3 CLUB MEWS ELY CAMBS CB7 4NW Tansoft is the software division of Tangerine Computers.

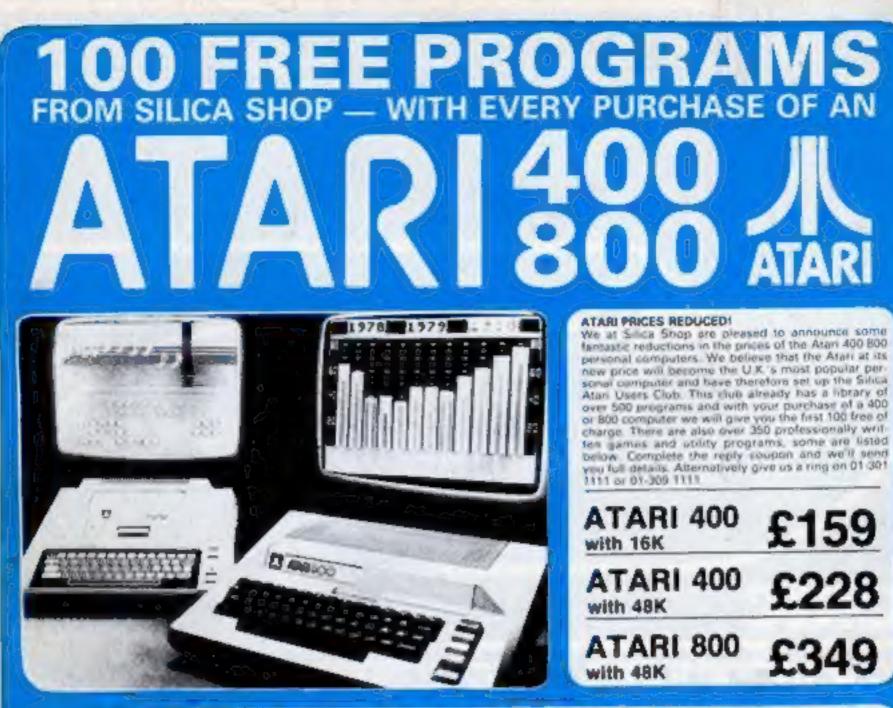

#### 400/800 SC VAR & P

Oun't buy a T.Y. game! Buy an Atan 460 personal computer and a game cartridge and that's all you'll need. Later on you can buy the Basic Programming cartridge (E35) and try your hand at programming using the easy to leare BASIC tanguage. Or if you are interested in business applications, you can buy the Atan 800 + Disk Drive - Printer legether with a selection of business parkages

Silvera Shop have put together a full catalogue and price list giving details of all the peripherals as well as the extensive range of software that a now available for the Atan 400 800. The Atan is now one of the best supported personal computers. Send NCW for Sinca Shop's catalogue and price list

| ACCESSIONIES<br>Anno 1<br>Anno 1<br>Ann | INCLIS JUST A                                                        | Businetsb<br>Anna Marsurett<br>Matar                             | Dy MACONP<br>Lost Frynw                                    | Marker Tay Tay<br>Denis & Price Keng<br>Disease<br>Visit Tayon Tarapto<br>Distance Company<br>Distance Company | Scott Scatters                            | And And And And And And And And And And                                                                                                    | Sector Advertige<br>Sector Pasts<br>Sector Pasts<br>Sector Pasts<br>Sector Pasts | Assertation<br>Massach, Annunal<br>Massachung<br>Theorem<br>Universität Schularen<br>Massach & Princese | PROSPANNING<br>AIDS fram. Anni<br>Analisia Artal<br>Manalisia Artal<br>Manalisia Artal |
|----------------------------------------------------------------------------------------------------|----------------------------------------------------------------------|------------------------------------------------------------------|------------------------------------------------------------|----------------------------------------------------------------------------------------------------|-------------------------------------------|----------------------------------------------------------------------------------------------------|----------------------------------------------------------------------------------|----------------------------------------------------------------------------------------------------|----------------------------------------------------------------------------------------|
| La Stata Anytean<br>Mine Segari-re<br>Partition                                                                                                    | AUTOMATED<br>BINDLATUDIN                                             | Line of                                                          | Managerithe<br>Managerithe<br>Managerithe<br>Missing Migra | Resident Black                                                                                                 | Surger Continues                          | Intel Patter<br>Drig Date<br>Description                                                                                                    | Terrer and the second                                                            | PERIPHERALE                                                                                             | Programming Ed.                                                                        |
| ABWERtume der<br>Berti fichante der<br>Ren 1 daharen Miret                                                                                                    | Region at Right                                                      | Pasmit<br>Persona Europhysis<br>Parchase unigen                  | Array of Day Street                                        | The Part Former                                                                                                | Annual States                             | Spectral Property Spectral Spectral Spectra Spectral Spectral Spectral Spectral Spectral Spec |                                                                                  | Post Draw<br>Louge Research<br>Program Research                                                         | SANTA CHUE                                                                             |
| App 2 Proper App<br>App 3 Measure shall<br>Reg 4 Versidens Even<br>Reg 5 Ethe Crowns                                                                                                    | Tate of Agency Agency                                                | Saling Ledge-<br>Ingelsening 1<br>Insult Constant<br>Parameter 1 | Put Anter                                                  | Holes Mail: Fight                                                                                              | Salar Cole: & Do                          | Anithe Anita Anita | Robertori<br>Starture<br>Compete                                                 | ILA Marine AAV<br>92n Aaron BAM                                                                         | Traping Lols<br>Constant Markow<br>Amerika 2<br>Harmania Genering                      |
| Rock Strange Ody<br>No.7 Mighting Full<br>No.9 Payamond of D<br>No.9 Ottown Treat-                                                                                                    | HOOKS                                                                | Manage Parties<br>and Processor                                  | COUCATION<br>from APX                                      | from a fall                                                                                                    | ENTER LANDRENT                            | Vistan Roberts<br>Vistan Roberts<br>Missinger<br>Optimie Missinger                                                                                                    | Communication I.<br>Manual Community of Party Marci                              | PERSONAL INT                                                                                            | Marian Mariany Map-<br>Marian Property<br>Property and                                 |
| No. 11 Sec stand 1<br>No. 11 Sec stand 1<br>Rep 13 Sector Vite                                                                                                    | Compute Ba Asset<br>Compute Magazine<br>Ca Ra Aspet                  | CHYLYALMARE<br>Roman Dis                                         | Collegioner<br>Romaniture Roman<br>Fragmann                | Con Spece<br>Con Spece<br>Entry Cry<br>Entry Cry                                                               | Armen<br>Armen<br>Armen<br>Armen<br>Armen | Provinces Corners<br>Pro Bostones<br>Publication<br>Publication                                                                                                    | Spann minddarfs<br>Shar Pipelerin<br>Masar Pinashow<br>Vicen Europ               | Review Generation<br>Blackpain Yoles<br>Course for The Dops<br>Replaced Grant                           | Prayer Maste Gr<br>Prayer Franc<br>Incede<br>Variable Schooling                        |
| Arger Berne<br>Denestern<br>Cyligiter Emport<br>Calerin Yudiei                                                                                                    | CON Demon List<br>DOI 2 Renor<br>Mar Attac Sector<br>Rotherate Large | Sanda Of Bahari<br>Sanda Of More<br>Harenbes                     | Sectory Sectors<br>Sectors Sectors<br>Lengense             | Hungerup<br>Hungerup<br>Hungerup<br>Kurastern                                                                  | Manues Laund<br>Disca Audur<br>disca Em   | Forsers 11<br>Spennes Busin<br>187 Landong Sternes                                                                                                    |                                                                                  | Marcal Loop Trans<br>Personal Frances Prog.<br>Project Parts                                            | SALACA CLUB<br>Cres SOC projection                                                     |

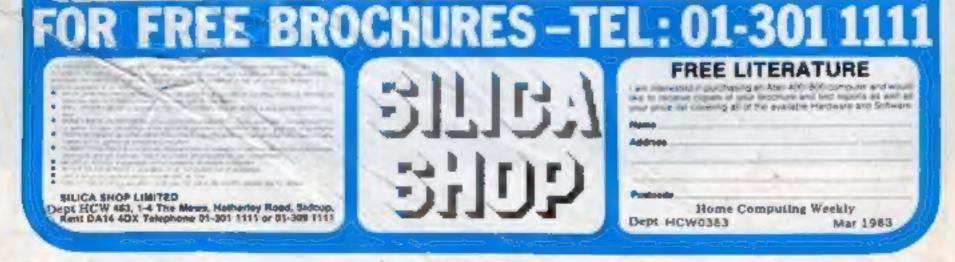